# Wakasa Database User's Guide

Arto Teräs  $\langle \text{teras} @ \text{wis.ec.t.} kanazawa-u.ac.jp} \rangle$ 

September 13, 2003

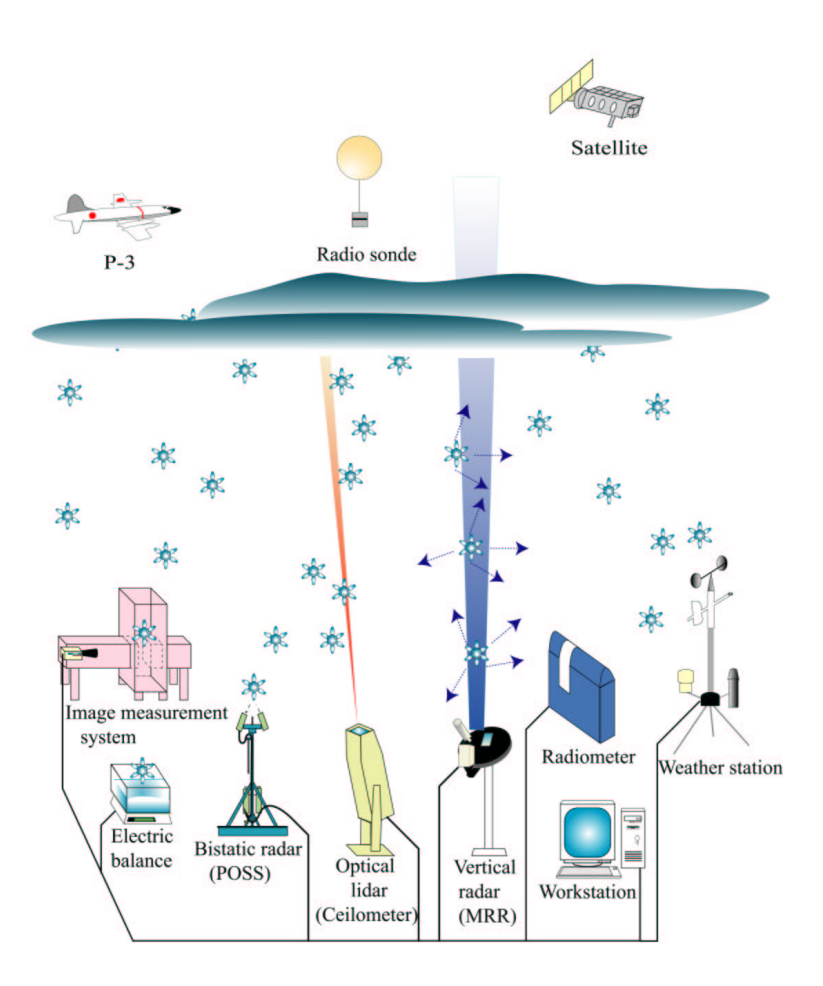

# **Contents**

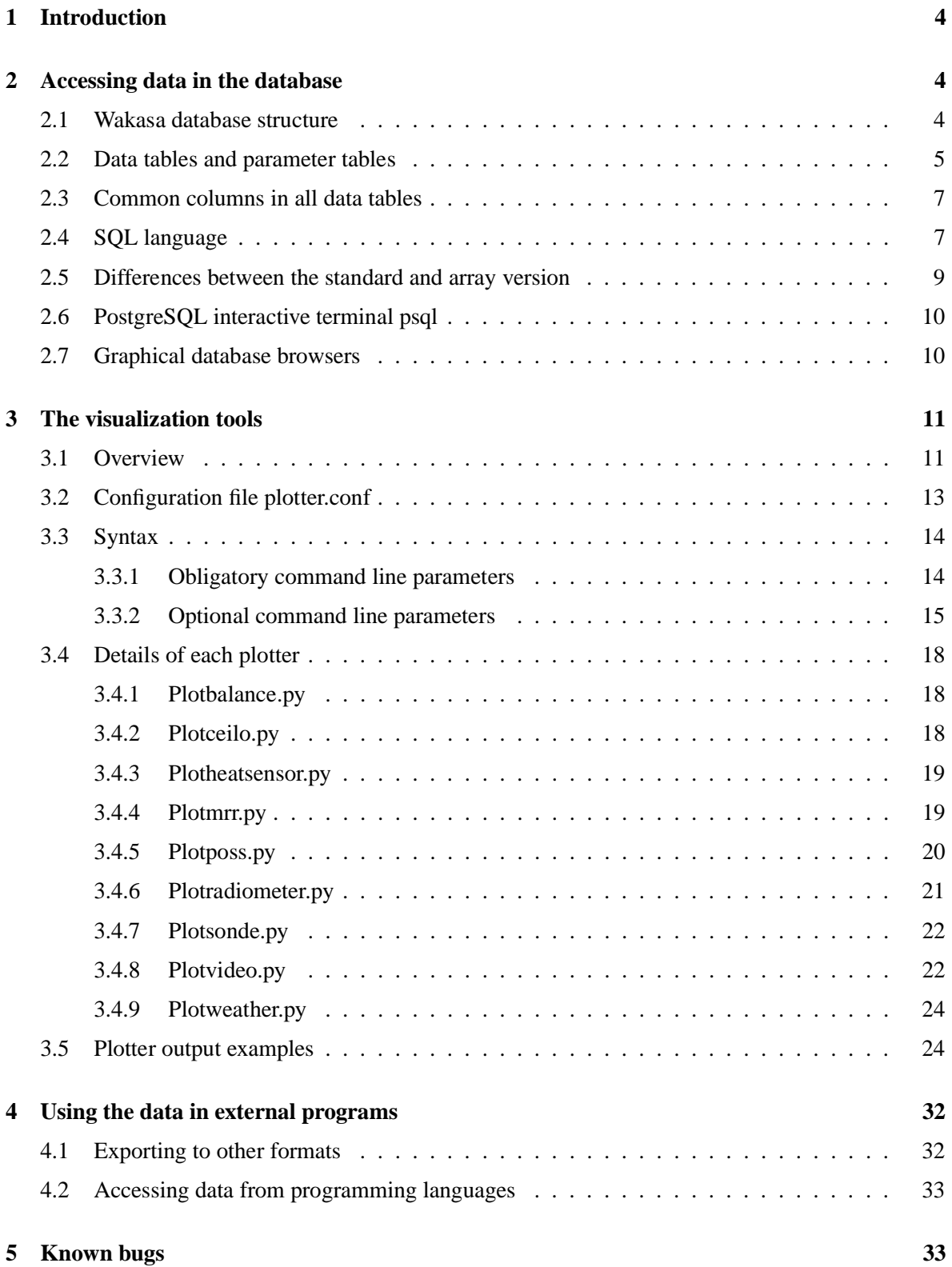

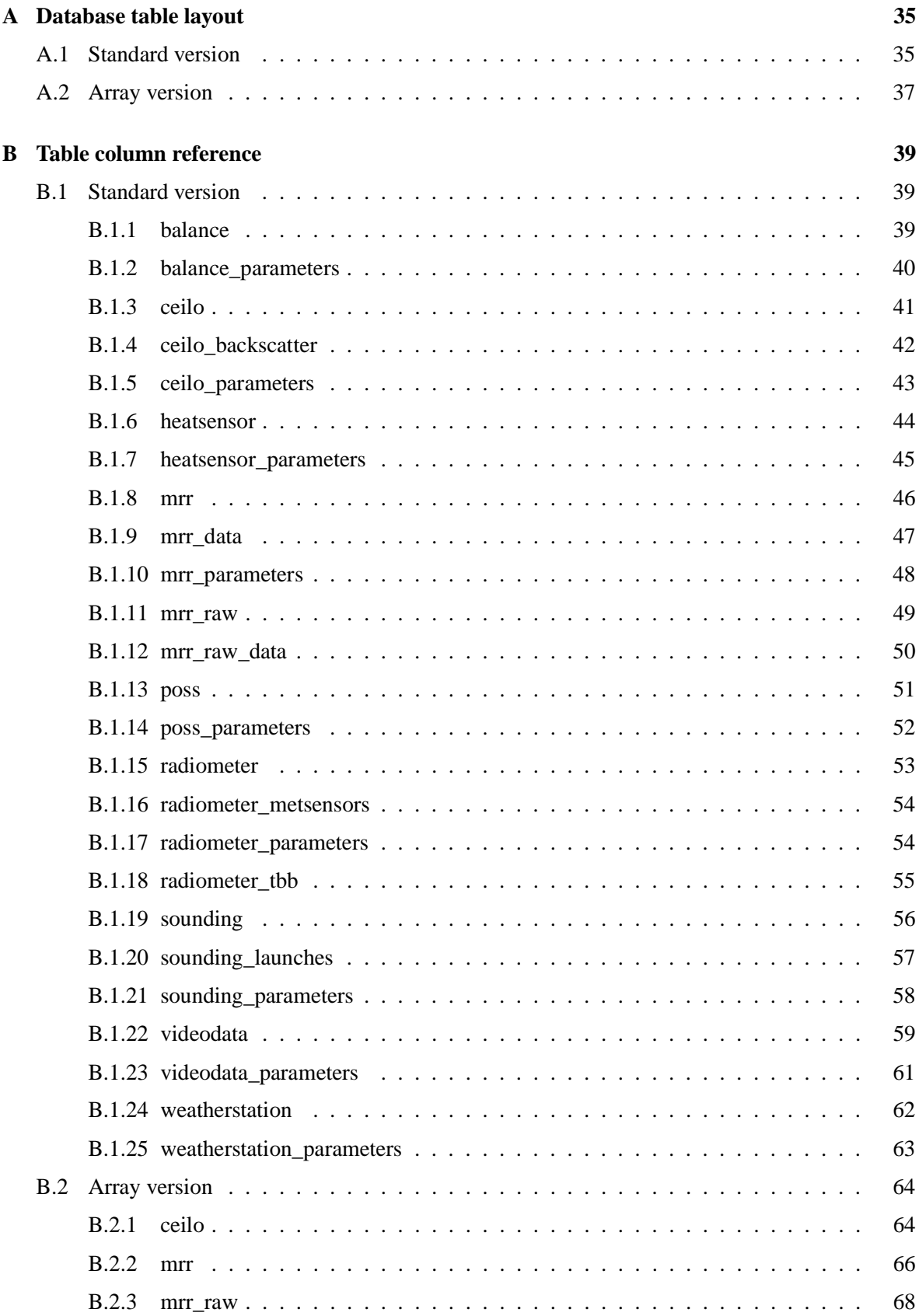

# **1 Introduction**

This manual is a user's guide for the Wakasa database, which is used for storing weather related observation data, especially snowfall data. This guide is intended for a user who does not need to modify the database contents or take care of other administrative tasks. There is a separate Administrator's Guide which covers such operations. There is also a Developer's Guide which explains the structure and source code of the current tools on a technical level and gives advice on further development, for example adding new instruments and developing analysis programs which access data in the base directly.

The manual is organized as follows. First, the structure of the database is described and methods of accessing the data are explained. The main part of the manual concentrates on using the visalization tools developed for the project. Then, there is a short introduction of using the data in other third party programs. Finally, the data types and descriptions of all columns of the database tables are listed in the appendix.

# **2 Accessing data in the database**

Database systems allow storing large amounts data efficiently. For a user accustomed to standard text files, it may first sound scary that the data in the database cannot be accessed in the same way, using any text editor. However, there are many tools which can be used to access the data, retrieve just the necessary parts of it and even store the result in a text file, if the user wants that.

The data in Wakasa database is measurement values from several instruments, stored in **tables**. Before the database, the same data of the same instruments was stored in text files. In this case, you can consider a table as one huge text file, storing all the data for a long time period, but still allowing very quick and convenient access to any individual value or range of values.

#### **2.1 Wakasa database structure**

The Wakasa database contains data from 9 different instruments. The data is organized in tables, including one parameter table and one or more data tables for each instrument. An overview of the structure is shown in figure 1.

Each table contains a number of columns. More detailed figure of the structure, including labels of individual columns, can be found in Appendix A. The data types and descriptions of each column are listed in Appendix B.

Actually, there are two versions of the Wakasa database, **standard version** and **array version**. The structure shown in figure 1 is the standard version. In the array version, tables ceilo\_back scatter, mrr\_data and mrr\_raw\_data don't exist. Their contents have been merged to tables <code>ceilo,mrr</code> and <code>mrr\_raw</code> as <code>PostgreSQL</code> arrays $^{\rm l}$ .

<sup>&</sup>lt;sup>1</sup>The array data type is a PostgreSQL database engine specific extension to standard SQL.

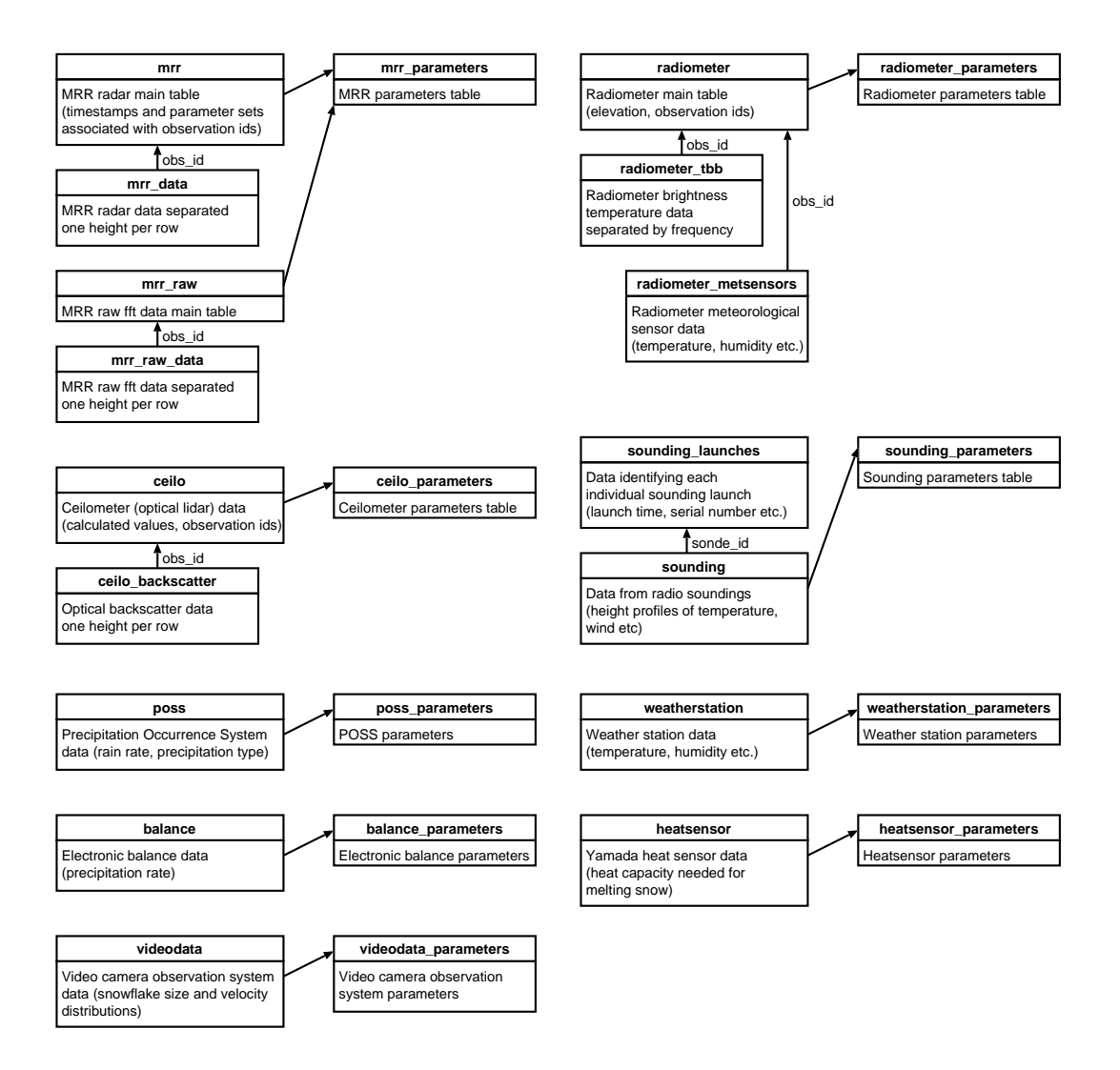

Figure 1: Wakasa database structure

# **2.2 Data tables and parameter tables**

All measurement data in the database is associated with a parameter set. Therefore, there are at least two tables associated with each instrument: one **data table**<sup>2</sup> and one **parameter table**. The actual measurement values are stored in the data tables, while the parameter tables contain values which remain constant during a long period of time. In the data table, one measurement is represented on one row. Figure 2 illustrates how the data is stored.

Note that one table can contain data from several similar instruments. In this example, there are three weather stations, one located in Kanazawa and two in Fukui, represented by parameter set id's 1, 2 and 3, respectively. For each parameter set, there is also a more descriptive name: Kanazawa-jwa, Fukui2003-aws and Fukui2003-aws in our example. These names can be used when visualizing the data using the plotting tools (see chapter 3).

<sup>&</sup>lt;sup>2</sup>Depending on the instrument, there may be additional data tables which are linked to the main table.

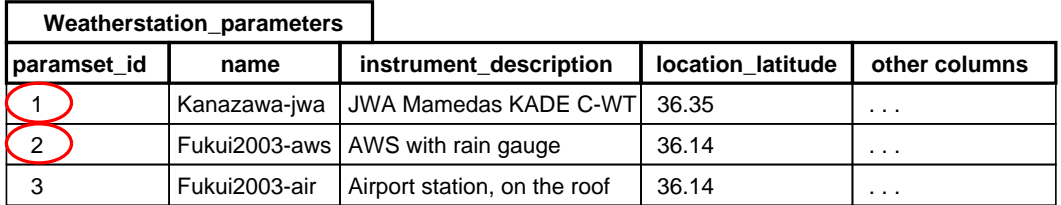

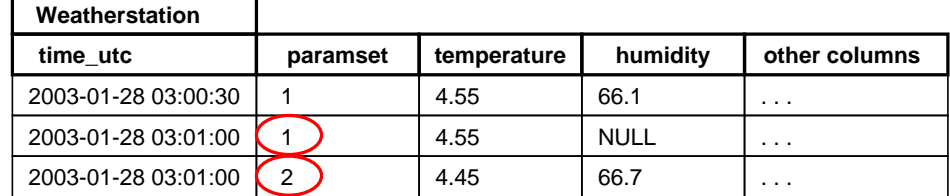

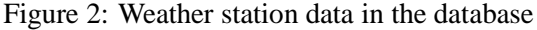

For some instruments, there are more than one data table. For example, the optical lidar data is divided in tables ceilo and ceilo\_backscatter as shown in figure 3. The ceilo table is the main data table and ceilo\_backscatter contains more detailed backscatter data, separated one height per row. These values are linked to the main data table using observation id numbers, generated automatically by the database. Each observation id refers to one measurement, and the respective time stamps and parameter set id numbers are stored in the main data table.

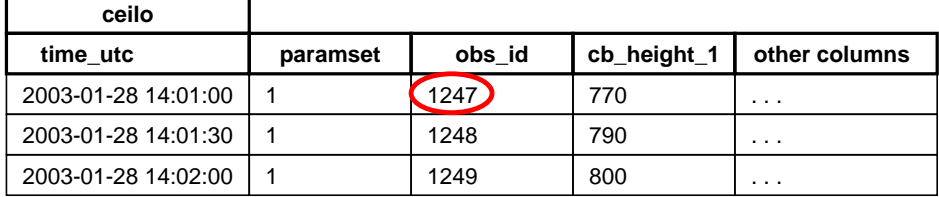

| ceilo backscatter |        |        |
|-------------------|--------|--------|
| obs_id            | height | bs     |
| 1247              | 30     | 0.0294 |
| 1247              | 60     | 0.0319 |
| 1247              | 90     | 0.3512 |
|                   |        |        |
| 1248              | 30     | 0.0285 |
| 1248              | 60     | 0.0299 |

Figure 3: Data tables for the optical lidar

#### **2.3 Common columns in all data tables**

The column names in data tables naturally vary depending on the instrument. However, there are a few columns which are the same for all instruments. These columns are described below.

- **time\_utc** Contains the time stamp of the measurement. All times are stored in coordinated universal time (UTC).
- **paramset** Contains the parameter set id number which allows retrieving the associated data from the parameters table. The parameter sets can be used to separate data between multiple similar instruments, different settings, locations or observation campaigns.
- **reliability** Contains a value describing the reliability of the measurement. At the moment, a policy for the reliability values has not been decided yet, so this field is reserved for the future.

The additional data tables such as ceilo backscatter don't contain these columns. However, they are linked to main tables via observation id's so the same information can be easily retrieved.

#### **2.4 SQL language**

Wakasa database is a relational database, at least currently using the PostgreSQL engine [1]. Standard Query Language, SQL in short, is a language used for inserting, deleting and retrieving data from relational databases. It has been widely documented in many different books and other sources [2] [3] [4] [5]. A few examples on how to retrieve data from the Wakasa database are given below.

Retrieving temperatures as measured by weather station 1 on January 27, 2003 (UTC time):

```
\blacksquare\text{minmin} - \text{maxmax} 	
 -
    "! #!   	
$-

-
   
% "! 
"! 
&
\wedge \wedge \wedge \wedge \wedge \wedge \wedge \wedge \wedge \wedge \wedge \wedge \wedge \wedge \wedge \wedge \wedge \wedge \wedge \wedge \wedge \wedge \wedge \wedge \wedge \wedge \wedge \wedge \wedge \wedge \wedge \wedge \wedge \wedge \wedge \wedge \wedge
```
The last line (ORDER BY time\_utc) makes sure that the results are presented in ascending order of timestamps. Without the ORDER BY clause they could be in arbitrary order. The following example is similar to previous one, but retrieves also humidity values and sets an additional condition, temperature lower than 3 degrees celsius:

```
ODIDOT Lime uta tampanatuma humidit. DDOM laathanatitan
  \blacksquare 	
 -
    "! #!   	
$-

-
   
% "! 
"! 
 The Lemment Lune / / //
'

)(* 	
&
```
Retrieving the id number of videodata parameter set called wakasa2003:

```
CUIUCT popponent id UDOM --ideedete personatere
\frac{1}{2}
```
Retrieving number of detected snowflakes at each measurement interval and their diameter distribution as measured by the image processing system on January 28, 2003 at 18:20:00-18:30:00, Japanese time. Note that the timestamps will have to be converted to UTC time for the query:

```
OUIUOT Lime uta fleica dismotent dismoten distuiguitien UDOM videodete.
  \text{minmin} - \text{maxmax} 	
 -
   
%  ! #!   	
$ -
   
%  !  #!  '

)(* 	
&
```
Combining two previous queries so that the parameter set name is used directly. Note that the parameter set name and the retrieved data are in different tables, so we have to tell the database how the data in these tables can be joined. In this case, paramset column in videodata must have the same value than paramset\_id column in videodata\_parameters:

```
ODIDOT Lime uta flekes diemeter diemeter dietrichtigen
   \Box

  -


	.

-




 	 -


	.

-

 -



-

   ا ۱۵۸، ۱۸۵، ۱۸۵، ۱۵۸، ۱۵۸، ۱۵۰، ۱۵۰، ۱۸۰۰، ۱۸۰۸، ۱۸۰۰، ۱۸۰۰، ۱۸۰۰، ۱۸۰۰، ۱۸۰۰، ۱۸
   **** **** *** *** / 1900201 100 00.20.00/
\cap
```
Retrieving optical lidar lowest cloudbase height value and backscatter profile between heights 0 and 2000 m on January 28, 2003 at 18:00:00-19:00:00 Japanese time. The backscatter profile is stored in a separate table ceilo\_backscatter so we must use the obs\_id fields to link these values to timestamps stored in the ceilo table. Results are sorted primarily by timestamp and secondarily by backscatter table height column:

```
مط موطنة - ADIDAT وأوجه المطورة موطنة مواجهة وأوجه المطورة وأصل المراقص المطن وموقع - ADIDAT و
    \Box DOM asila asila baakaasikan
   \blacksquare 	
 -
   
%  ! #!   	
$ -
   
%)"! #!  TNTD as Islam id as Islam and the model of the TNTD.
     7 \times 7 and 1 \times 1 and 1 \times 2 \times 1 and 1 \times 1 and 1 \times 1 and 1 \times 1\wedgeDDER DV Lime \cdots is a set a local section local ship.
```
The user is encouraged to try the given examples and experiment with more SQL commands.

#### **2.5 Differences between the standard and array version**

As mentioned previously, there are two versions of the database: standard and array version. The array version takes advantage of a PostgreSQL specific extension to standard SQL. The array datatype allows to store several values inside one table cell but still access any element of the array individually.

The only differences are related to optical lidar (Ceilometer) and MRR radar data, tables for all other instruments are identical. In the array version, tables ceilo\_backscatter, mrr\_data and mrr\_raw\_data **don't exist. Their contents have been merged to tables** ceilo, mrr **and** mrr\_raw **as** arrays. An example of storing ceilometer data in the array version is shown in figure 4.

| ceilo               |          |             |   |        |                          |         |
|---------------------|----------|-------------|---|--------|--------------------------|---------|
| time utc            | paramset | cb height 1 | . |        | bs                       |         |
| 2003-01-28 14:01:00 |          | 770         | . |        | 0.0294 0.0319            | 10.0526 |
| 2003-01-28 14:01:30 |          | 790         | . |        | $0.0285$ $\mid$ $0.0299$ | 10.0135 |
| 2003-01-28 14:02:00 |          | 800         | . | 0.0330 | $\mid$ 0.0389            | 0.0013  |

Figure 4: Optical lidar data table, array version.

Compare this figure with the figure 3 which shows the table structure of the standard version. The backscatter values have been moved from the separate table ceilo\_backscatter to the last column of the main table.

The advantage of the array version is increased performance. It is especially significant when inserting or retrieving long time ranges of data using scripting languages. The main problem is not the time consumed by the database for finding the right section of the table but rather the large number of rows to be processed. Using arrays permits to reduce the number of rows significantly. It would be also possible to encode same data in the cell using a text string, but then it would no longer be possible to retrieve individual values.

A limitation of the PostgreSQL array extension is that NULL values cannot be stored as array elements. In all other tables and columns, NULL is used to signify a missing value. However, in the array version missing values inside arrays are noted with the number -9999. Therefore, this value should be discarded or treated specially when analyzing optical lidar or MRR radar data. It was selected on the basis that large negative values never occur in normal MRR radar and ceilometer backscatter data. Note that zero values are perfectly possible in actual measurement data and therefore zero would not have been a good choice for marking missing data.

The array version doesn't contain the height data for each value as the separate tables in the standard version do. Therefore it is necessary for the user to calculate the correct array indices when formulating the SQL query. A comparison of retrieving optical lidar backscatter profile between heights 0 and 2000 m on January 28, 2003 at 18:00:00-19:00:00 Japanese time is shown below.

#### Standard version:

```
\overline{C} \overline{C} \overline{TIDOM asila asila baakaanttam
     \text{minmin} - \text{maxmax}ا ۱۸۵. - ۱۳۵. - ۱۳۵. - ۱۳۵. - ۱۳۵. - ۱۳۵. - ۱۳۵. - ۱۳۵. - ۱۳۵. - ۱۳۵. - ۱۳۵. - ۱۳۵. - ۱۳۵. - ۱۳۵. - ۱۳۵. - ۱۳
          	
$ -
   
%)"! #!  TNTD as Islam id as Islam and the model of the TNTD.
         AND as Is bookgast to be able to INNNI
\wedgeDDED DV Lime ute esile kaalsasattam kasakt.
```
Array version:

```
\alphaEIEAT Lime \alpha be \alpha\Box\text{minmin} - \text{maxmax} 	
 -
   
%  ! #!   	
$ -
   
%)"! #!  '

)(* 	
&
```
The array version is shorter, but selecting the correct height range is less intuitive. Also, the results are presented a bit differently. In the first query each backscatter value is accompanied with a height value, one value per row. In the second query all backscatter values for each timestamp are displayed on the same row.

### **2.6 PostgreSQL interactive terminal psql**

PostgreSQL interactive terminal  $psql$  is a command-line tool for PostgreSQL database management. Most of the functionality is necessary only for database administrators, but it can be useful also for users who are just browsing the database. For example, it can be used to give SQL commands to the database and exporting the resulting data to external files. For more information, see PostgreSQL documentation [6].

#### **2.7 Graphical database browsers**

Programs with a graphical user interface are the easiest tool for getting an overview of the database and browsing the values. There are dozens of suitable programs from various manufacturers for all major operating systems. Many of the programs also contain database management functionality.

Some of these programs are specific to a database of one certain manufacturer, but many take a generic approach and can be used with almost any relational database. The disadvantage of the generic programs is that they often don't support special features of each database engine.

Two graphical database browsing / management tools were used during the Wakasa database development: Pgaccess [7] and Phppgadmin [8]. Figure 5 shows an example screenshot of Pgaccess.

| 8734441                          |                                     |                              |                           |                 | <b>DEND+</b>         | <b>N</b>                                  |               |              |
|----------------------------------|-------------------------------------|------------------------------|---------------------------|-----------------|----------------------|-------------------------------------------|---------------|--------------|
| <b>I</b> localhost               | <b>Name</b>                         | <b>Owner</b>                 | <b>OID</b>                | <b>Tuples</b>   |                      | <b>Attributes</b>                         |               |              |
| <b>E</b> red wakasa              | balance                             | teras                        | 1871145                   | 221551          | 9                    |                                           |               |              |
| <b>B</b> Tables                  | balance_parameters                  | teras                        | 45083331                  |                 | $\mathbf{u}$         |                                           |               |              |
| $\rightarrow$ Queries            | cello                               | teras                        | 23810705                  | a               | 22                   |                                           |               |              |
| <b>D</b> Views                   | cello backscatter                   | teras                        | 23810724                  | a.              | э                    |                                           |               |              |
| Sequences                        | cello parameters                    | teras                        | 45083344                  | a<br>Ō.         | 9<br>$\mathbf{H}$    |                                           |               |              |
| - <b>M</b> Functions             | heatsensor<br>heatsensor parameters | teras<br>teras               | 45210199<br>45210196      | o               | 10                   |                                           |               |              |
| $\overline{\phantom{a}}$ Reports | mr.                                 | teras                        | 1871207                   | 33403           | $\ddot{\phantom{a}}$ |                                           |               |              |
|                                  | mrr data                            | teras                        | 1871217                   | $1.00209e + 06$ | 8                    |                                           |               |              |
| <b>A</b> Graphs                  | mr parameters                       |                              | weatherstation <b>The</b> |                 |                      |                                           |               | 日间日          |
| -Le Forms                        | mrr raw                             |                              |                           |                 |                      |                                           |               |              |
| - <sup>a</sup> ] Scripts         | mm_raw_data                         | Sort field                   |                           | ×               |                      | Filter conditions time_utc > '2003-01-28' |               | $F_4$ $\Box$ |
| -C Images                        | DOSS.                               |                              | time_utc                  | paramset        | reliability          | wind dir                                  | wind_strength | temperature  |
| Usergroups                       | poss_parameters                     | $2003 - 01 - 28$             |                           |                 |                      | 231                                       | 6.9           | 4.15         |
| - Diagrams                       | radiometer                          | 02:30:00<br>$2003 - 01 - 28$ |                           |                 |                      | 266                                       | 2.9           | 4.2          |
|                                  | radiometer metsensors               | 02:30:30                     |                           |                 |                      |                                           |               |              |
|                                  | radiometer parameters               | $2003 - 01 - 28$<br>02:31:00 |                           |                 |                      | 231                                       | 4.8           | 4.15         |
|                                  | radiometer 1bb                      | $2003 - 01 - 28$             |                           |                 |                      | 218                                       | 4             | 4.15         |
|                                  | sounding                            | 02:31:30<br>$2003 - 01 - 28$ |                           |                 |                      | 266                                       | 2.9           | 4.15         |
|                                  | sounding launches                   | 02:32:00                     |                           |                 |                      |                                           |               |              |
|                                  | sounding parameters                 | $2003 - 01 - 28$<br>02:32:30 |                           |                 |                      | 267                                       | 5.8           | 4.15         |
|                                  | videodata                           | $2003 - 01 - 28$             |                           |                 |                      | 249                                       | 5.5           | 4.15         |
|                                  | videodata parameters                | 02:33:00<br>$2003 - 01 - 28$ |                           |                 |                      | 233                                       | 4.5           | 4.15         |
|                                  | weatherstation                      | 02:33:30                     |                           |                 |                      |                                           |               |              |
|                                  | weatherstation parameters.          | $2003 - 01 - 28$<br>02:34:00 |                           |                 |                      | 222                                       | 2.            | 4.15         |
|                                  | $+K$                                | $2003 - 01 - 28$             |                           |                 |                      | 165                                       | 5.5           | 4.15         |
| localhost<br>wakasa              | PG: 7.2.1                           | 02:34:30<br>$2003 - 01 - 28$ |                           |                 |                      | 185                                       | 4.2           | 4.15         |
|                                  |                                     | 02:35:00<br>$2003 - 01 - 28$ |                           |                 |                      | 198                                       | 6.            | 4.1          |

Figure 5: Browsing database tables with Pgaccess

# **3 The visualization tools**

#### **3.1 Overview**

A set of visualization tools are available to quickly see graphically the data of each supported instrument. The tools have been written using the Python [9] programming language and use Gnuplot [10] for output. They can be installed either on the same computer than the database or on another computer which connects to the database server via network. See the Administrator's Guide for more information about installation and system requirements.

There is one plotting program per instrument and the programs are operated from the command line. This makes it easy to write scripts which generate large sets of graphs automatically for a long time period. Advanced users can also directly modify the source code of the plotting scripts. The available plotters are listed below.

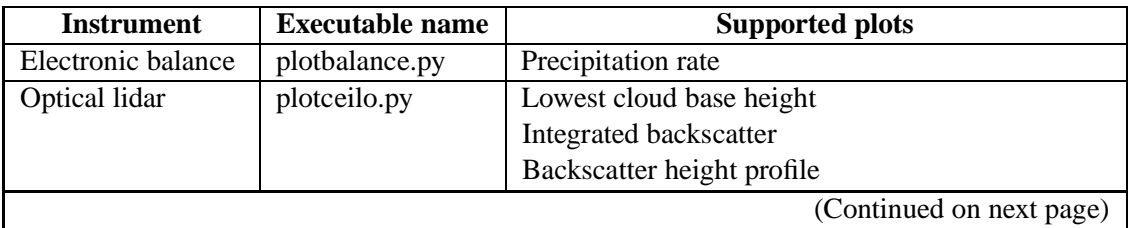

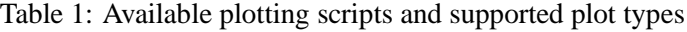

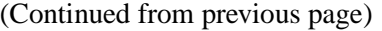

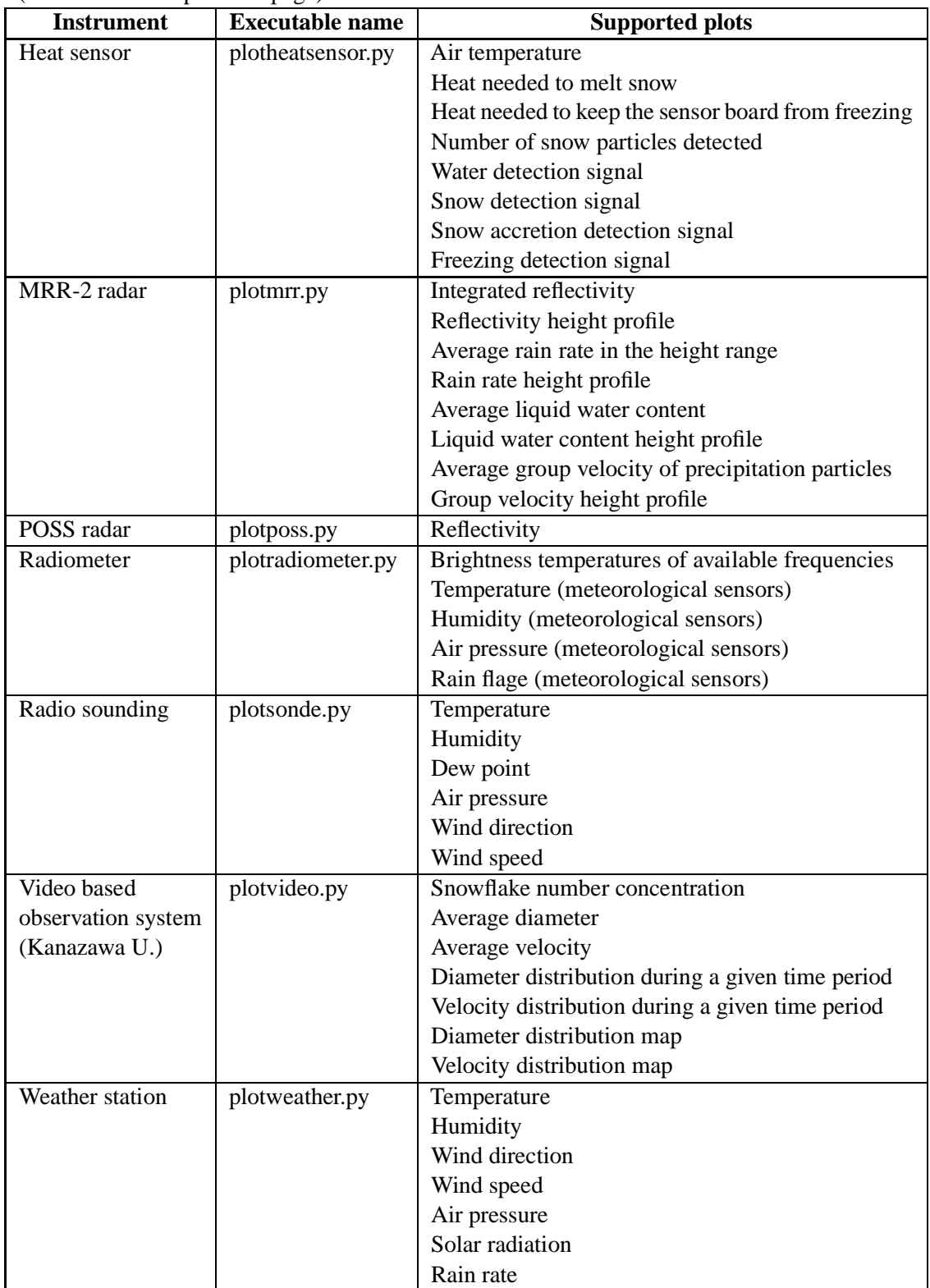

#### **3.2 Configuration file plotter.conf**

All the plotting scripts use a common configuration file which contains necessary information on how to connect to the database. The default name of the configuration file is plotter. conf but it is also possible to specify an alternative file using a command line parameter (see section 3.3). An example configuration file is given below.

```
# Confirmation file fon the platting conjute. Cuptor similar oc
t in Winders INI files, perceded uning ConfirDences along in Duther
ll Noto that the entuing and agas consitive
[T_{n+1}, T_{n+2}, T_{n+1}] ! 
-

 !	


 ! 
-

-

 -

 ! 

passwd:
\lceil \frac{1}{2} \rceil\sim 22 \sim 22222 \sim \sim \sim \sim \sim \sim \sim


المعتقد المتحدة المحمل المحمد المحمد المتحد المحمد السابقة المحمد
```
The configuration file can be modified using a normal text editor. There are three sections enclosed in brackets — <code>Database</code>, <code>Postgresql</code> and <code>Gnuplot</code> — and a number of key-value pairs under each section. Lines beginning with the '#' character are treated as comments. The key-value pairs are described in the following table.

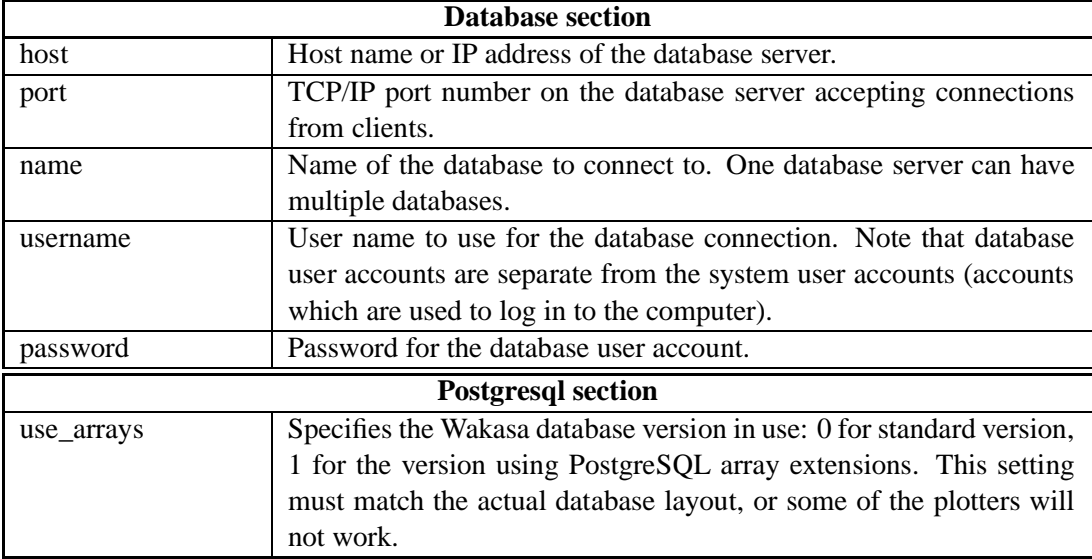

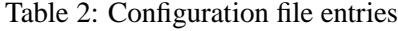

13

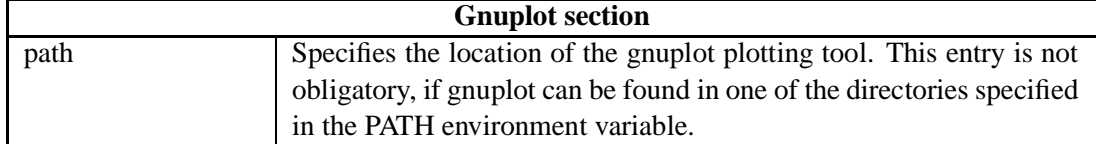

#### **3.3 Syntax**

The command line syntax of all the plotting scripts is of the following form (replace XXX by the actual name of the plotting script):

relativity at for ATADE EIMPL for DND EIMPL Zarational responsibuses.

or

```
A LAVIVI AND READER IN A CERTE CENTRAL A DIRECTMENT AND LOROGOD ACCOUNTING A THE CHARGE OF THE CHARGE OF THE C
```
That is, the user must supply at least the start and end time of the plot. Most plotters can visualize several types of data produced by the same instrument, in these cases it is necessary to also select the data type to plot using the  $-d$  ( $-d$  data) parameter. The order of the parameters is not significant, any order is accepted.

All plotters also accept a large number of optional parameters. Most of them are shared, some are specific to each plotter. The most common parameters have both a one-letter shortcut and a longer name, for example -s "2003-01-28 15:00:00+09" and --starttime="2003-01-28 15:00:00+09" are equivalent ways of specifying the start time of the plot. More rarely needed parameters have the longer form only. A list of available parameters can be always obtained using the  $-h$  ( $-\text{help}$ ) parameter, for example  $p$ lotvideo.py --help. The common set of parameters is described in the following two sections.

#### **3.3.1 Obligatory command line parameters**

Table 3: Obligatory command line parameters common to all plotters

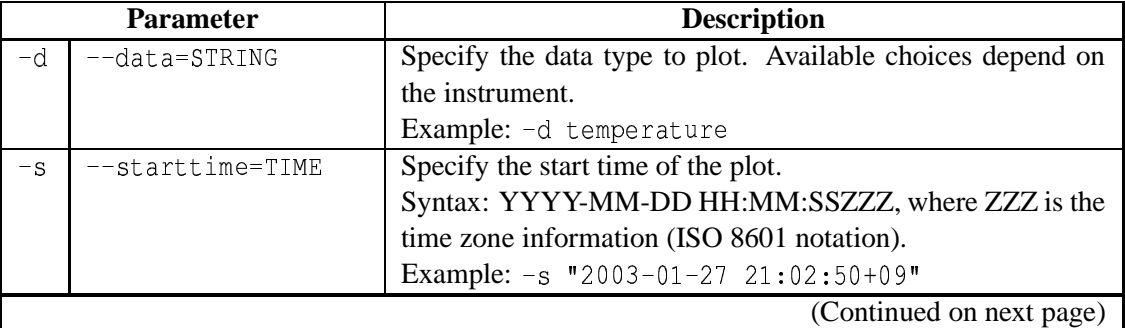

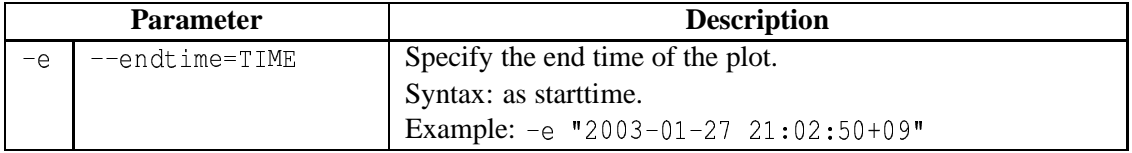

# **3.3.2 Optional command line parameters**

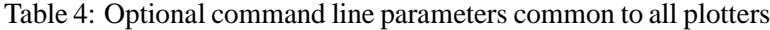

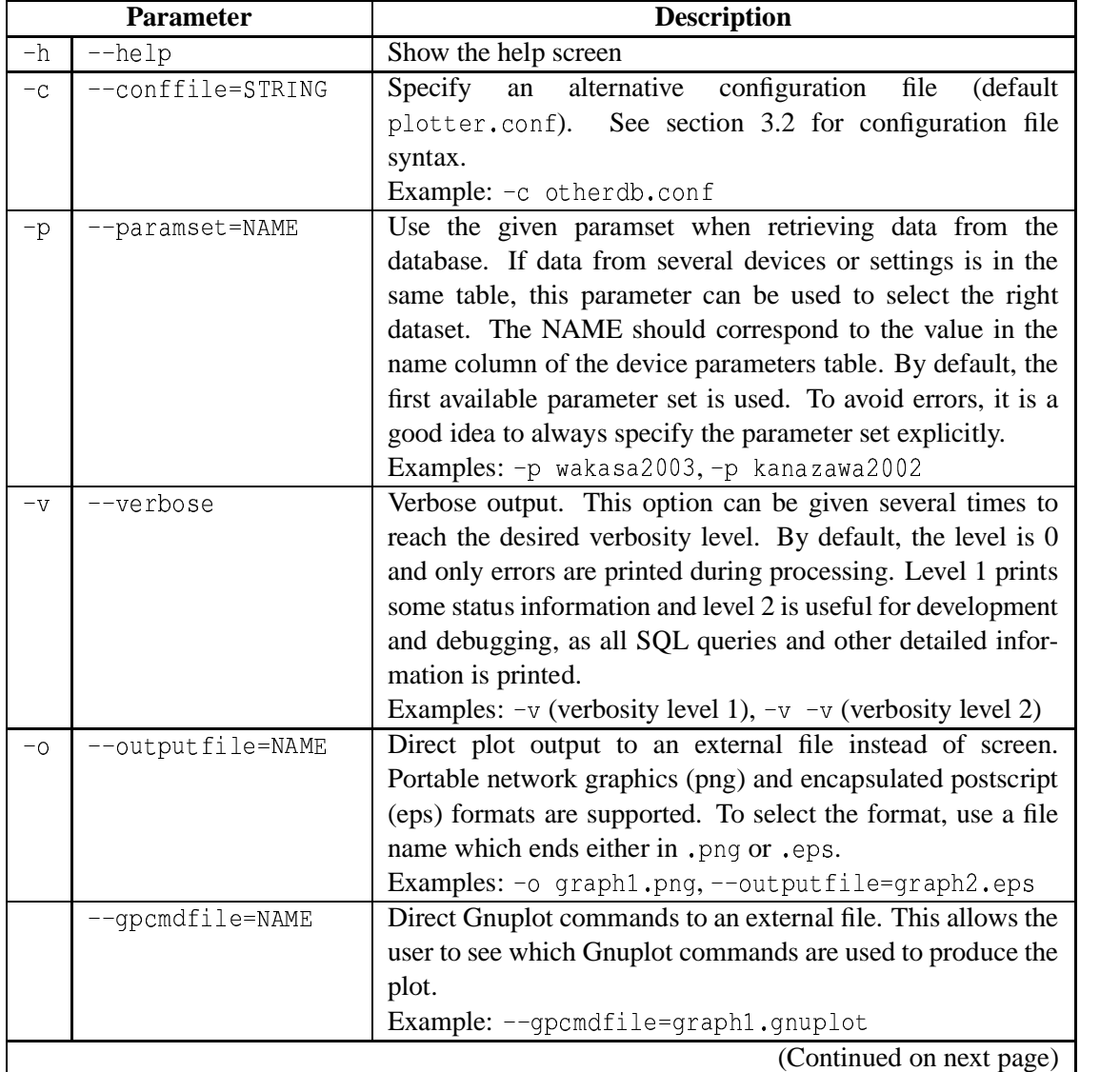

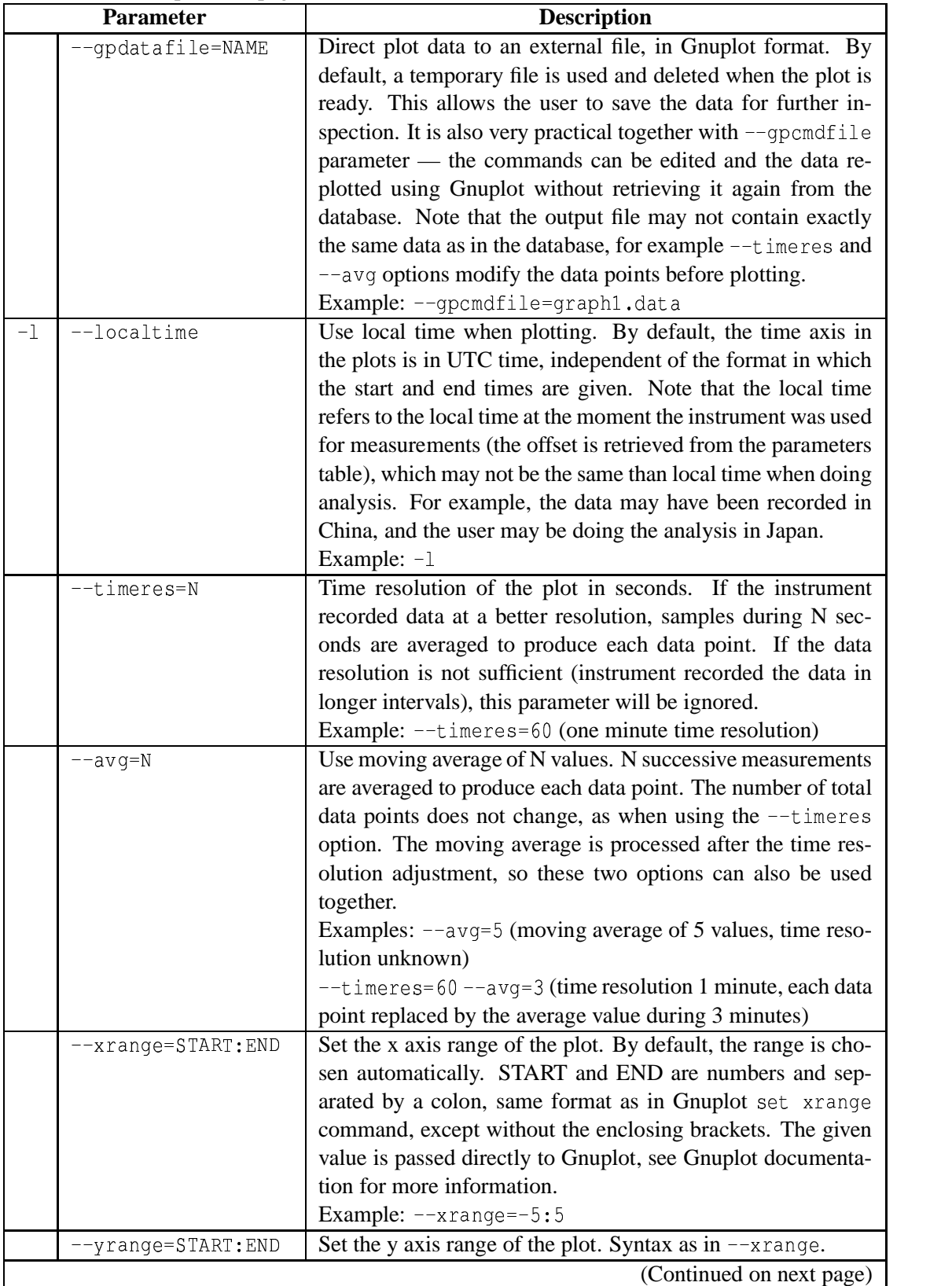

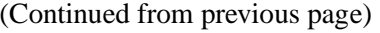

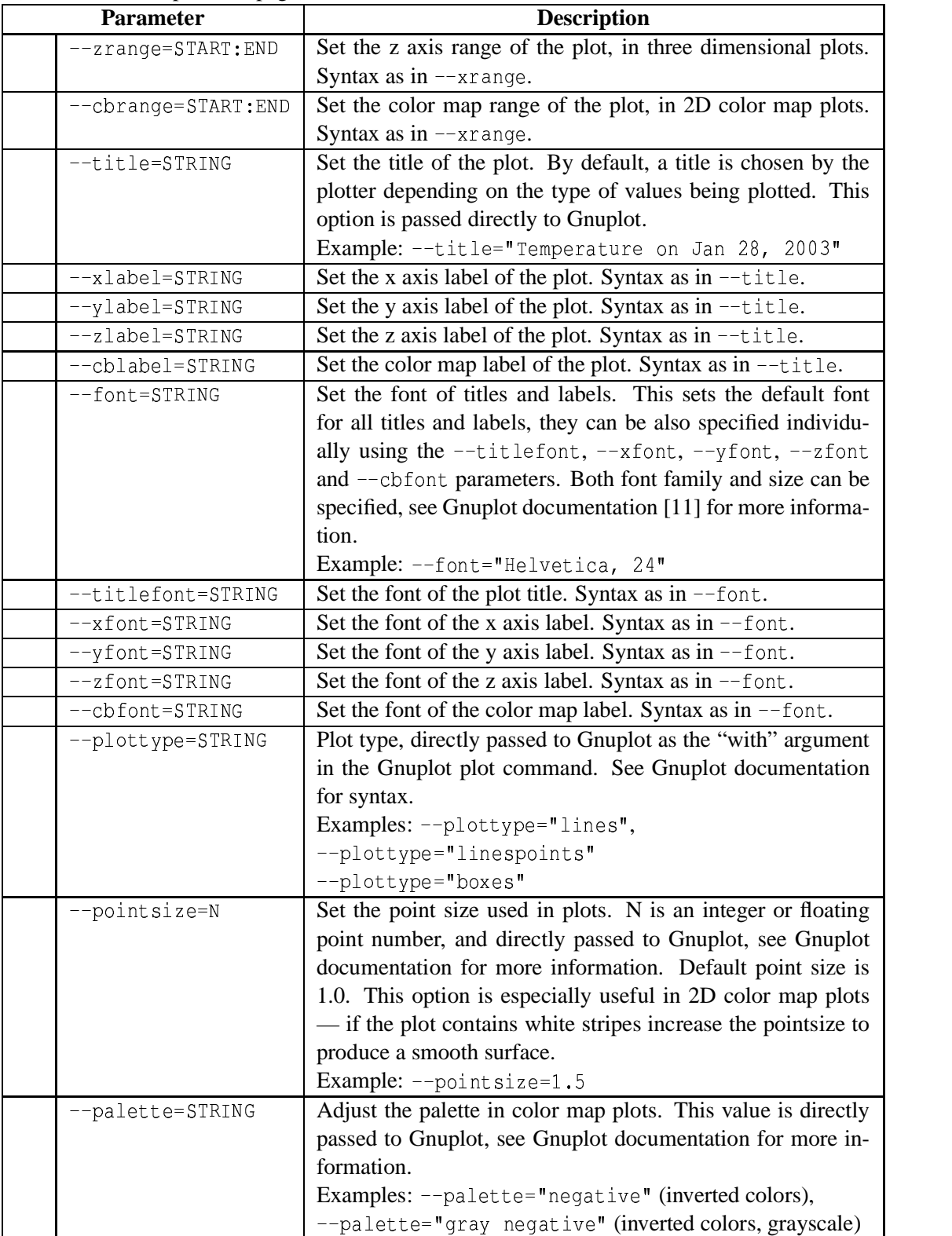

#### **3.4 Details of each plotter**

#### **3.4.1 Plotbalance.py**

Plotbalance.py can be used to plot precipitation rate measured using an electronic balance. There are no special plotter specific parameters.

The precipitation rate is measured using the weight difference between successive measurements of the balance. Therefore the rate can also be negative, if the weather is fine and water or snow inside the measurement box (placed on top of the balance) is evaporating. Also, when the measurement box is temporarely taken away (to empty it from snow), the precipitation rate graph shows a high positive and negative peak.

At least in the configuration used in Kanazawa university, the weight is recorded using very high time resolution and alternates rapidly due to wind and other factors. Therefore the optional parameters --timeres and --avg are especially useful with this plotter.

#### **3.4.2 Plotceilo.py**

Plotceilo.py is a plotter for the Vaisala Ceilometer CT25K optical lidar data. It can be used to plot the lowest cloud base height, integrated optical backscatter for a chosen height range or backscatter height profile. The plotter specific parameters accepted by plotceilo.py are listed in the following table.

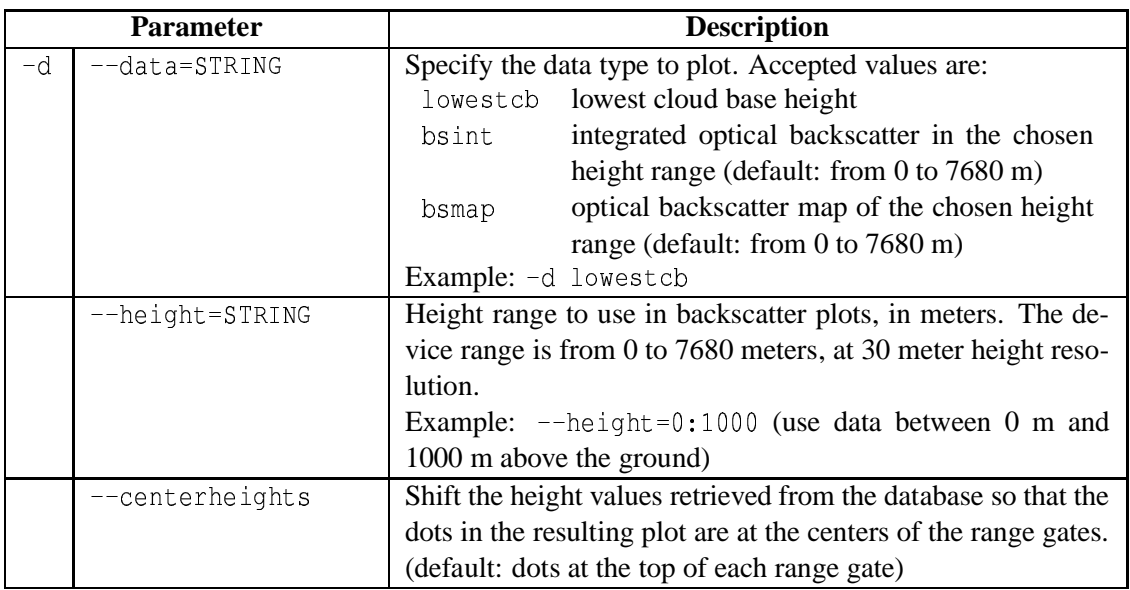

Table 5: plotceilo.py specific command line parameters

Retrieving a long time period of the backscatter height profile data from the database is quite slow, especially in the standard (no arrays) version of the system. Therefore it is a good idea to limit the height range using the  $-\text{height}$  parameter, there is rarely anything interesting to be seen above 2000 meters of altitude. On the other hand, plotting integrated backscatter of the whole height range is fast, because the sum of backscatter is stored as single value in the main  $\text{ceil}$  table of the database.

#### **3.4.3 Plotheatsensor.py**

Plotheatsensor.py is a plotter for the Yamada Giken snow heat capacity measuring device data. It can be used to see how much energy was needed to melt snow falling on the sensor, and also plot the state of various on-off type status signals provided by the device. The plotter specific parameters accepted by plotheatsensor.py are listed in the following table.

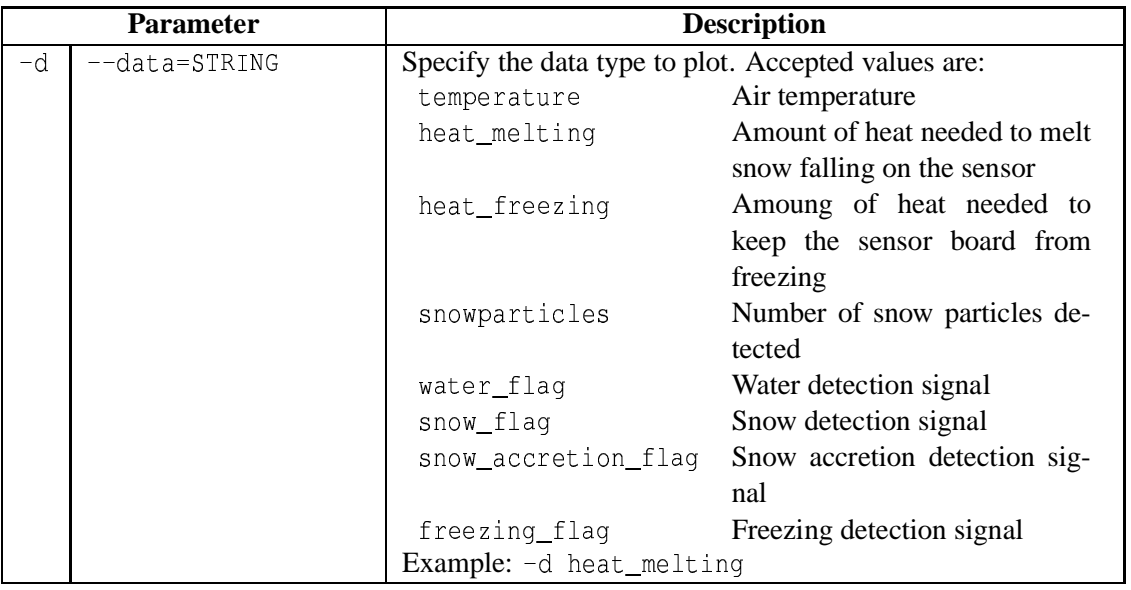

Table 6: plotheatsensor.py specific command line parameters

#### **3.4.4 Plotmrr.py**

Plotmrr.py is a plotter for the Metek MRR-2 Micro Range Radar data. It can be used to plot the reflectivity, rain rate, liquid water content and group velocity data provided by the radar. The plotter specific parameters accepted by plotmrr. py are listed in the following table.

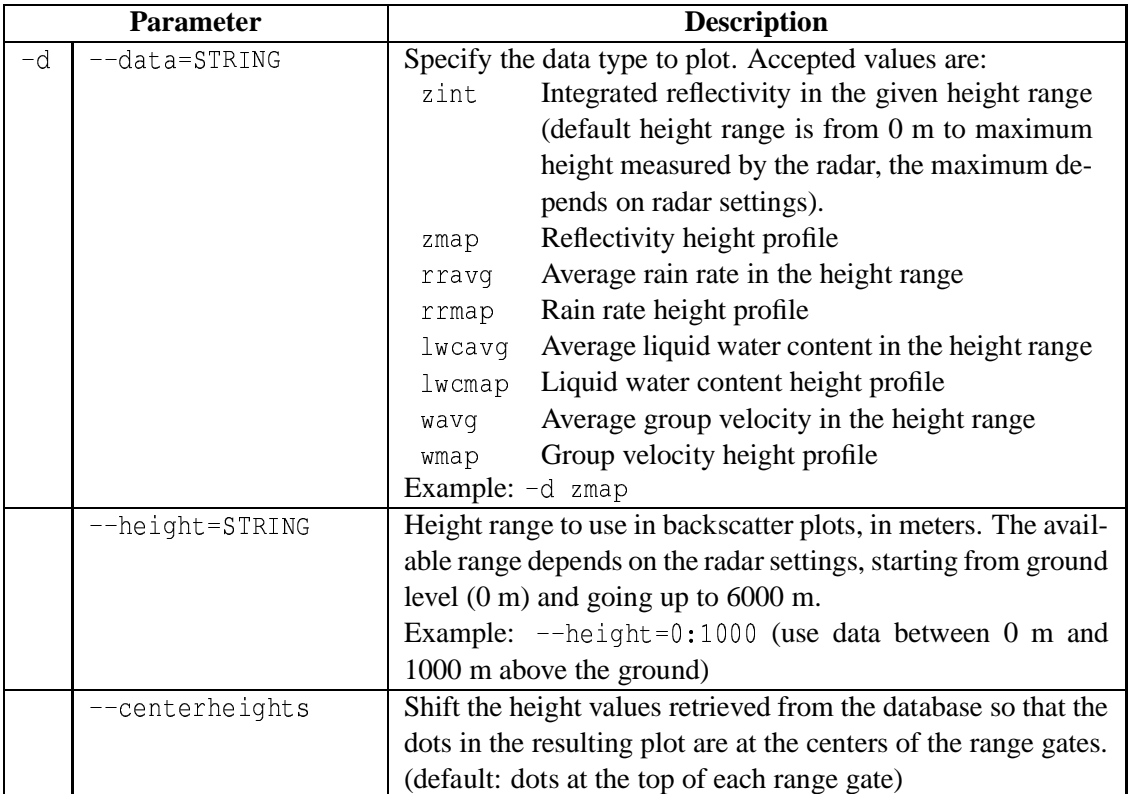

Table 7: plotmrr.py specific command line parameters

Note that the rain rate and liquid water content values provided by the MRR are calculated and based on the assumption that the precipitation type is water. Therefore they cannot be directly used for snowfall. Practical experience has shown that even in the case of rain the instrument may give clearly wrong values for the rain rate, and have gaps in the data. The reflectivity is also affected by many factors, including snow falling on the device, which must be taken account in interpreting the results.

The MRR-2 radar can be set to operate using different height ranges and resolutions, resolution decreasing as the range increases. The radar also has a mode of quickly alternating between several height range / resolution settings. Therefore, even during the same time period there may be data of several height resolutions from a single radar. In the database, these are distinguished using different parameter sets, and can be selected using the --paramset option of plotmrr.py.

Using default values, the height profile plots often contain blank area between the height steps. This is a limitation of Gnuplot, it cannot (at least not in current version) automatically produce a filled map. However, it is possible to produce nice looking plots by manually increasing the point size, using the --pointsize command line parameter.

#### **3.4.5 Plotposs.py**

Plotposs.py is a plotter for the Precipitation Occurrence Sensor System (POSS) data. It can be used to plot the reflectivity values reported by POSS. The plotter specific parameters accepted by plotposs.py are listed in the following table.

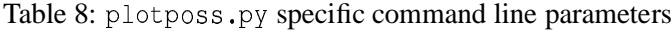

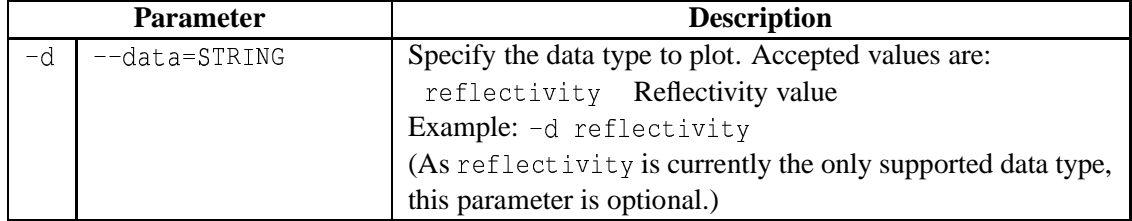

#### **3.4.6 Plotradiometer.py**

Plotradiometer.py is a plotter for radiometer data. Radiometers of several manufacturers are supported. It can be used to plot the brightness temperatures of frequencies measured by the radiometer (currently only single frequency in one plot), and weather related data as measured by meteorological sensors attached to some radiometers. The plotter specific parameters accepted by plotradiometer.py are listed in the following table.

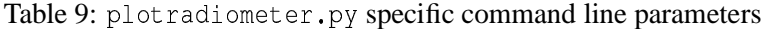

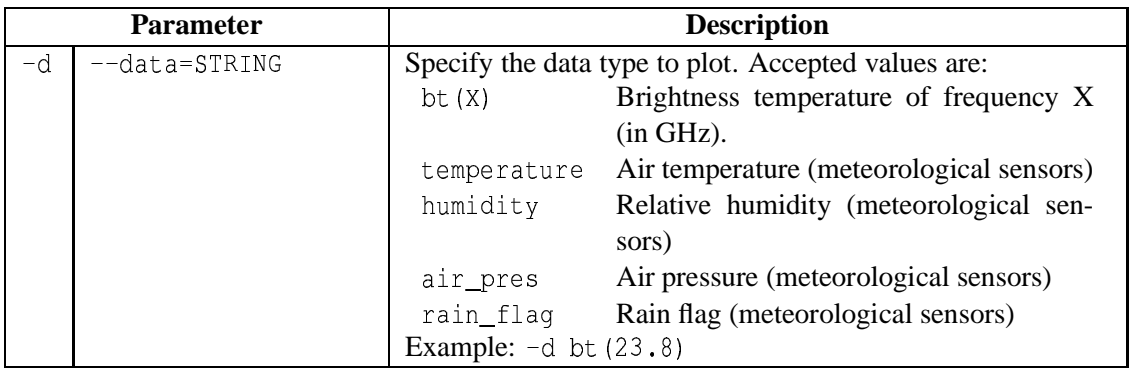

The frequency X in data type  $bt(X)$  must be a frequency which is found in the database for the given radiometer model. If some other frequency is given, the query will return no data and no plot will be produced. Meteorological sensors are present in only certain radiometers, so the weather data plots are available only for such models.

#### **3.4.7 Plotsonde.py**

Plotsonde.py is a plotter for radio sounding data. It can be used to plot various weather related values as reported by radio soundings. Unlike the weather station plotter  $\text{plotwent}$  here values are plotted against the height of the sounding, not time. The plotter specific parameters accepted by plotsonde.py are listed in the following table.

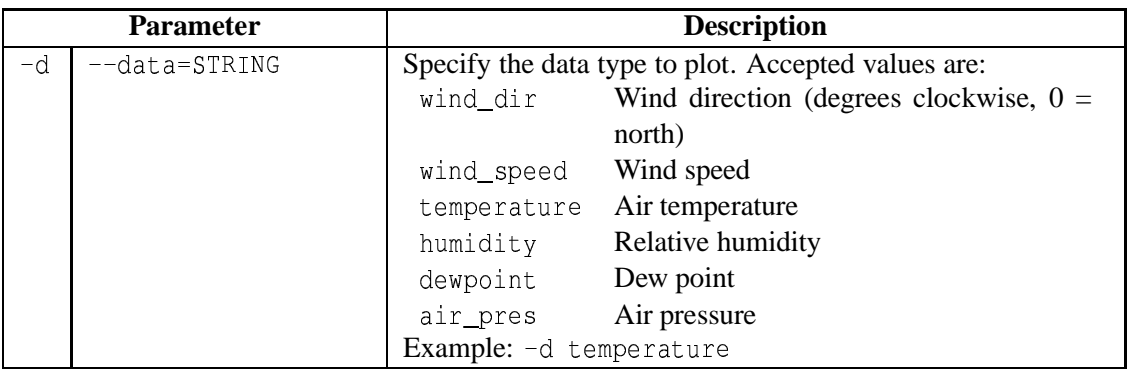

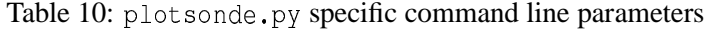

In the database, radio soundings (radio sondes) are separated by launch in the sounding\_launches table. However, this plotter only accepts the common --starttime and --endtime options for specifying the plot range. Therefore, to plot the height profile data of a specific sonde, give a start time earlier than the sonde launch and an end time later than last data point of the same sonde. The --timeres **parameter is not supported by** <code>plotsonde.py.</code>

#### **3.4.8 Plotvideo.py**

Plotvideo.py is a plotter for the data produced by the video camera based snowfall observation system of Image Information Science lab, Kanazawa University. It can be used to display snowflake number concentration and size and velocity distributions, either averaged during a specified period or plotted against time. The plotter specific parameters accepted by plot video. py are listed in the following table.

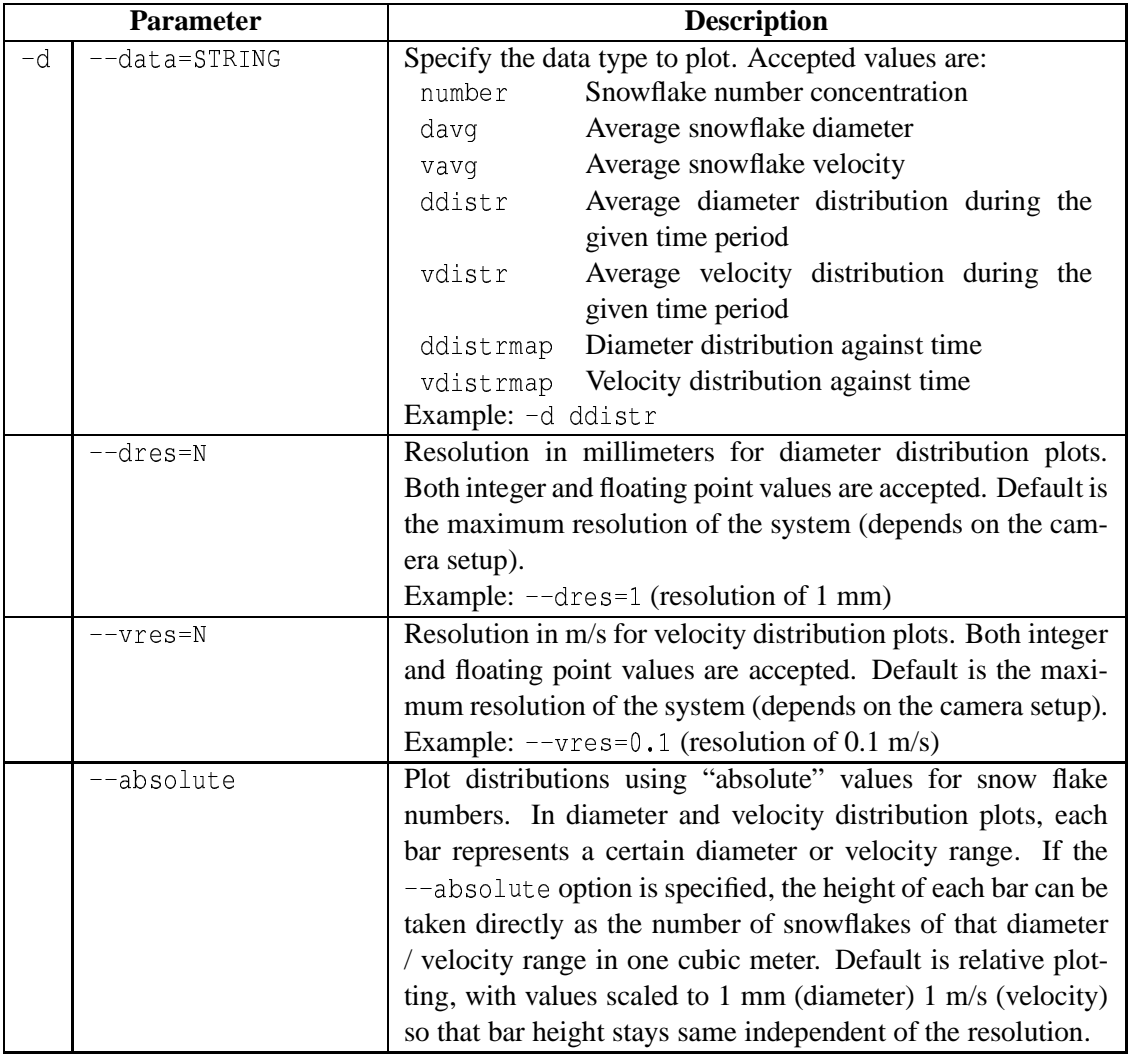

Table 11: plotvideo.py specific command line parameters

The observation system measures snowflakes in a relatively small volume, but in the plots the numbers are always scaled to a volume of one cubic meter. The volume of the observation space can vary between experiments and is therefore retrieved from the videodata\_parameters table of the database.

To get accurate results for size and speed, flakes which are only partly seen in each image are discarded by the observation system. This causes a small error in the number of flakes occupying the observation volume. Therefore, when scaling the number of snowflake to one cubic meter, the actual volume of observation space is adjusted by using the volume\_bias\_correction value in the videodata\_parameters table. For detailed information, refer to section B.1.22 in the appendix.

In the current version of the plotter, user-selectable diameter resolution and velocity resolution have not been implemented yet. Also, --timeres option is not supported for "absolute" mode plots.

#### **3.4.9 Plotweather.py**

Plotweather.py is a plotter for weather station data. It can be used to visualize various values reported by weather stations of several manufacturers. The plotter specific parameters accepted by plotweather.py are listed in the following table.

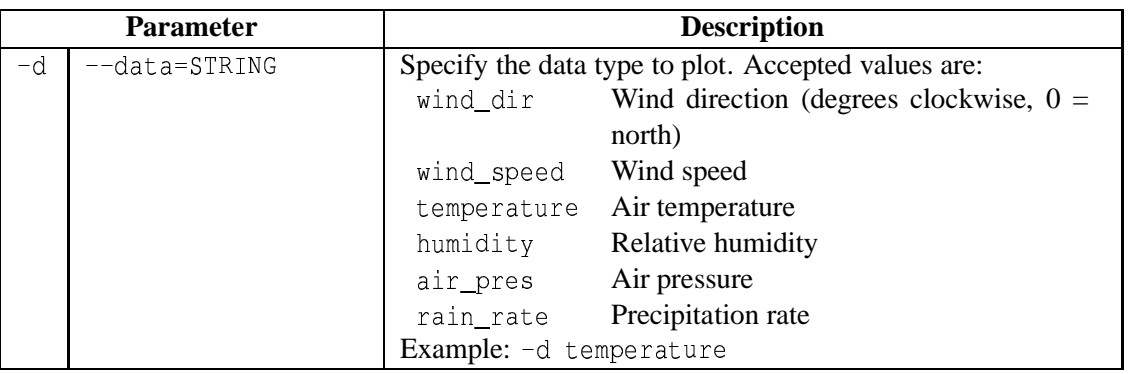

Table 12: plotweather.py specific command line parameters

Note that the available values depend on the weather station manufacturer and station configuration. For example, not all stations can measure precipitation rate. In these cases, the query will either return no data (in which case no plot will be produced) or zero values not reflecting the actual weather conditions.

#### **3.5 Plotter output examples**

Example output from all the plotters is presented in this section. The users are encouraged to try out the examples and experiment with different command line parameters to see how they affect the result.

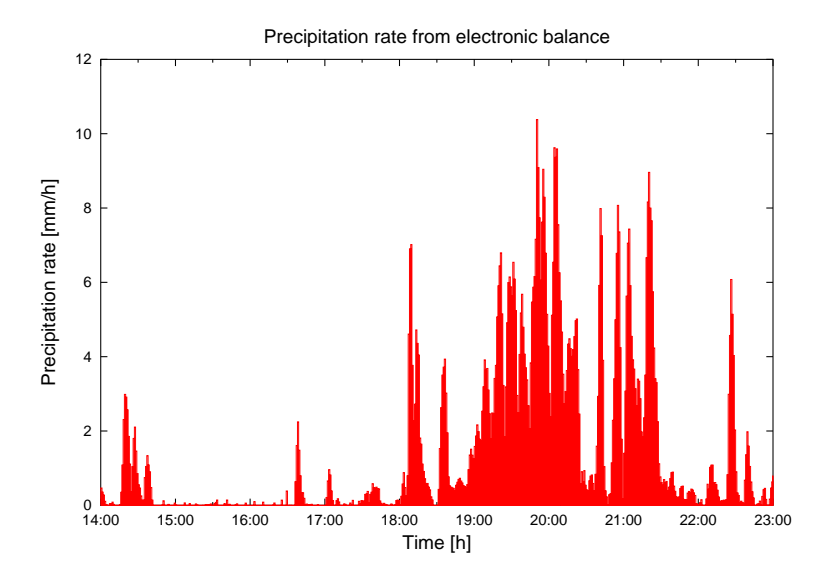

Figure 6: Example output of plotbalance.py. This plot was produced using the following command line: ./plotbalance.py -p wakasa2003 -s "2003-01-28 14:00:00+09" -e "2003-01-28 
#! #! -- ' '- ' "! - --. - %

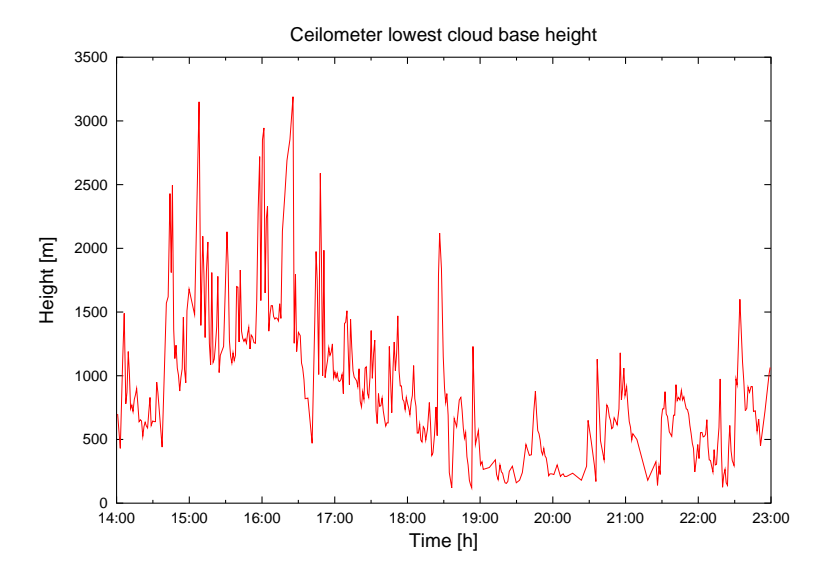

Figure 7: Example output of plotceilo.py. This plot was produced using the following command line: ./plotceilo.py -p wakasa2003 -d lowestcb -s "2003-01-28 14:00:00+09" - LOUD ON DO ON DUIT ON THE LINGUAGE OF LITTLE TO A LOT A LOT A LOT A LOT A LOT A LOT A LOT A LOT A LOT A LOT

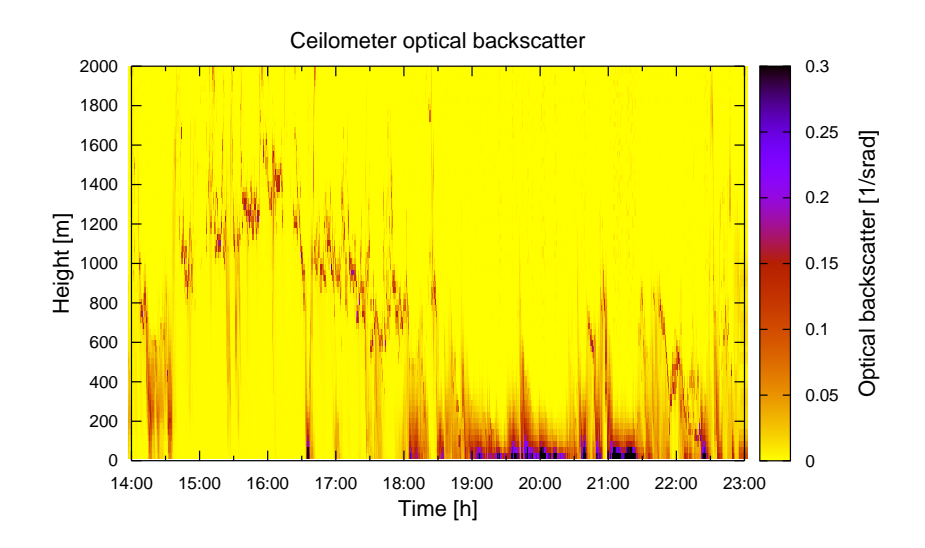

Figure 8: Example output of plotceilo This plot was produced using the following command line: ./plotceilo.py -p wakasa2003 -d bsmap --height=0:2000  
-  +% ! "! 
-  % 
#! "! "! Una de la Una de La Una de La Contra De La De La De La De La De La De La De La De La De La De La De La De La D

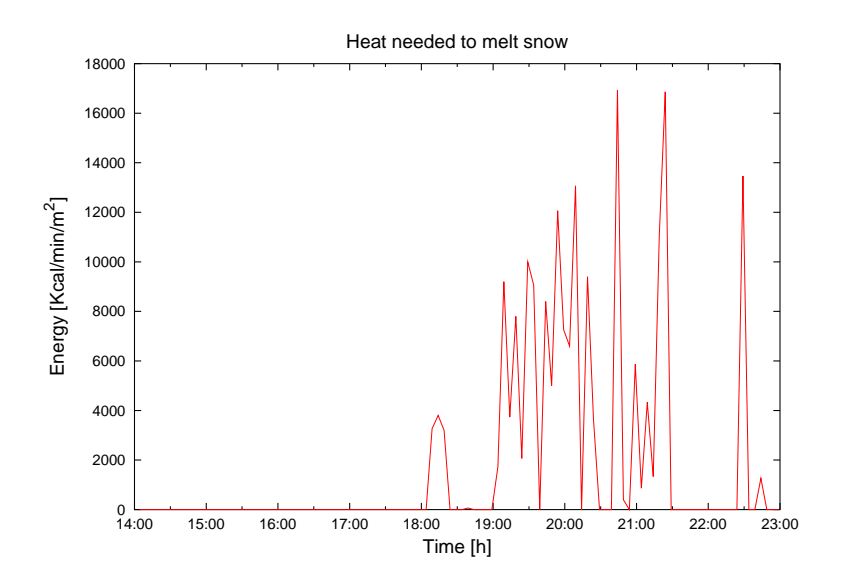

Figure 9: Example output of plotheatsensor.py. This plot was produced using the following command line: ./plotheatsensor.py -p wakasa2003 -d heat\_melting -s "2003-01-28 ! #!   % 
#! "! -- - %

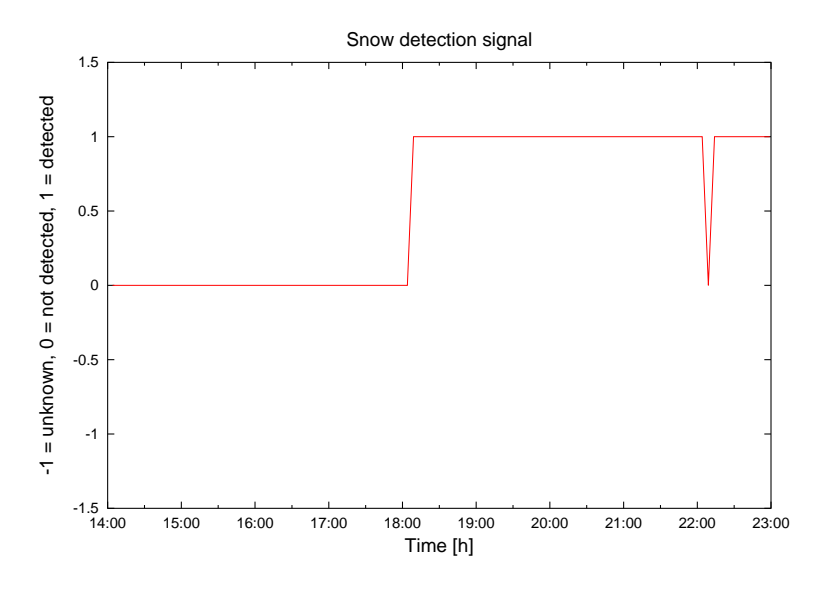

Figure 10: Example output of plotheatsensor.py. This plot was produced using the following command line: ./plotheatsensor.py -p wakasa2003 -d snow\_flag -s "2003–01–28 ! #!   % 
#! "! -- - %

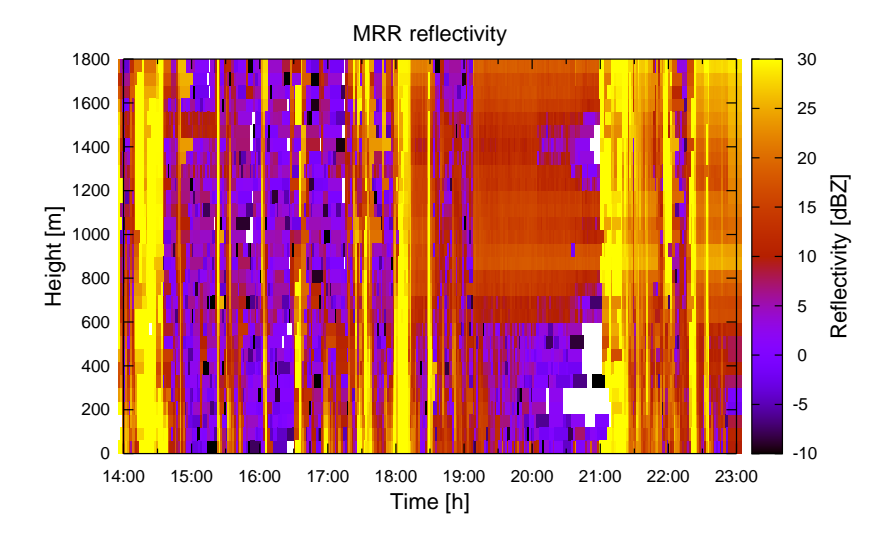

Figure 11: Example output of plotmrr.py. This plot was produced using the following command line: - - -  
-  % ! "! 
-  +% 
#! "! ' - '"! -- - - Cant Hialmatica 10H projected to 1.7

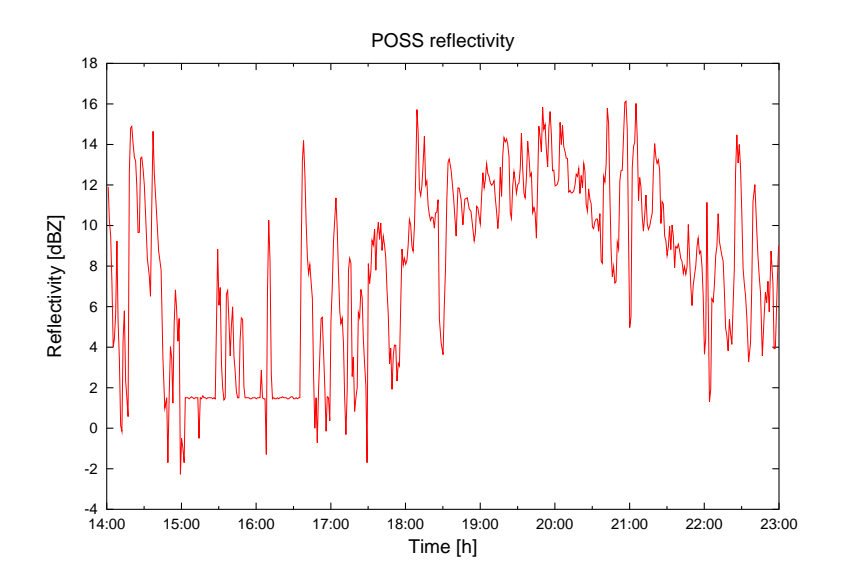

Figure 12: Example output of  $p$ lotposs.py. This plot was produced using the following command line: ./plotposs.py -p wakasa2003 -s "2003-01-28 14:00:00+09" -e "2003-01-28 
#! #! --

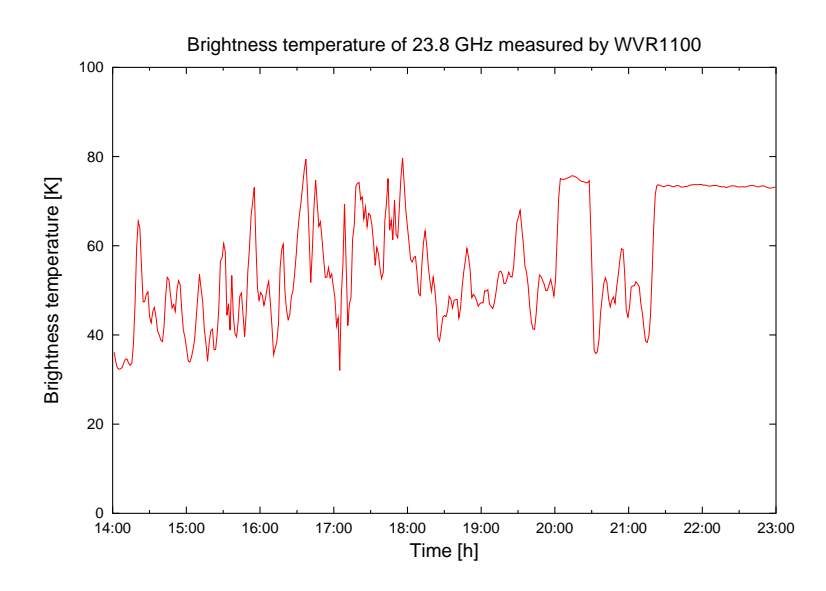

Figure 13: Example output of plotradiometer.py. This plot was produced using the following command line:  - -
-  %- M 2002 01 2004 A 2008 ON 2009 ON 2009 ON 2009 ON LOOM AT THE CHARGE CO. CONTROLLED  $\pm$   $\pm$  1  $\pm$  1  $\pm$  100  $\pm$  200  $\pm$  200  $\pm$  200  $\pm$  200  $\pm$  200  $\pm$  200  $\pm$  200  $\pm$  200  $\pm$  200  $\pm$  200  $\pm$  200  $\pm$  200  $\pm$  200  $\pm$  200  $\pm$  200  $\pm$  200  $\pm$  200  $\pm$  200  $\pm$  200  $\pm$  200  $\pm$  200  $\pm$ - Forth Uttal ------ i a.e. 1011

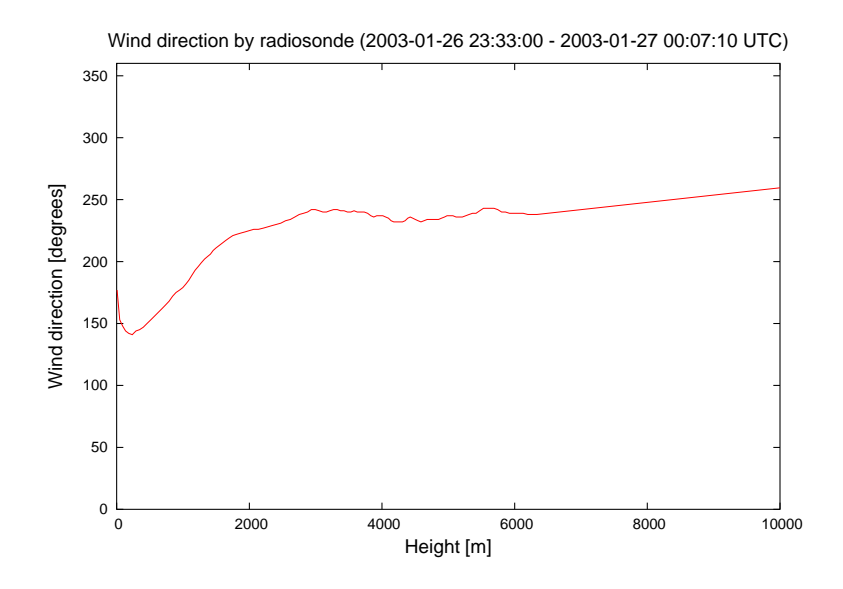

Figure 14: Example output of plot sonde.py. This plot was produced using the following command line: ./plotsonde.py -p wakasa2003-fukui -d wind\_dir -s "2003-01-27 08:00:00+09" 
-   "! "! - #! - ' "! --- -. 18"

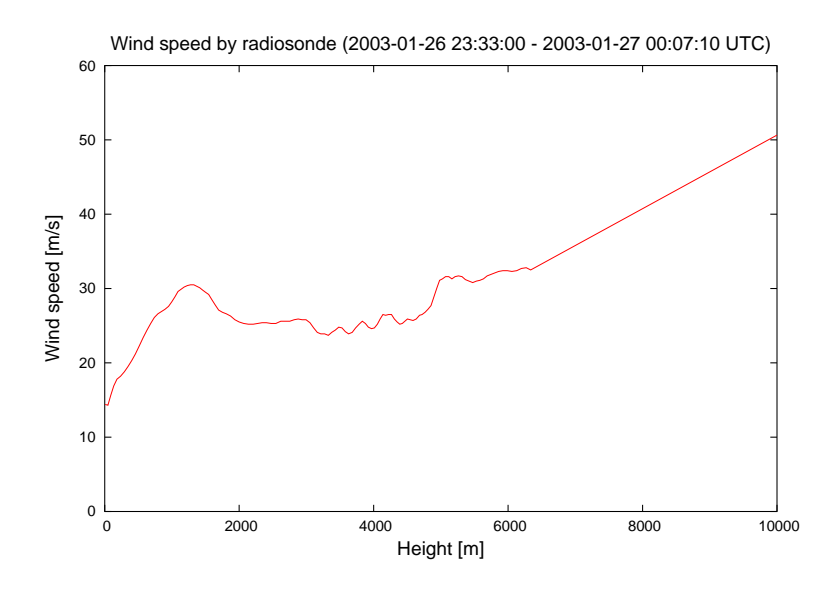

Figure 15: Example output of plotsonde.py. This plot was produced using the following command line: - - --- -    . %"! #!   "! "! ' ! '- ' ! - - Forth Uttal ------ i a.e. 1011

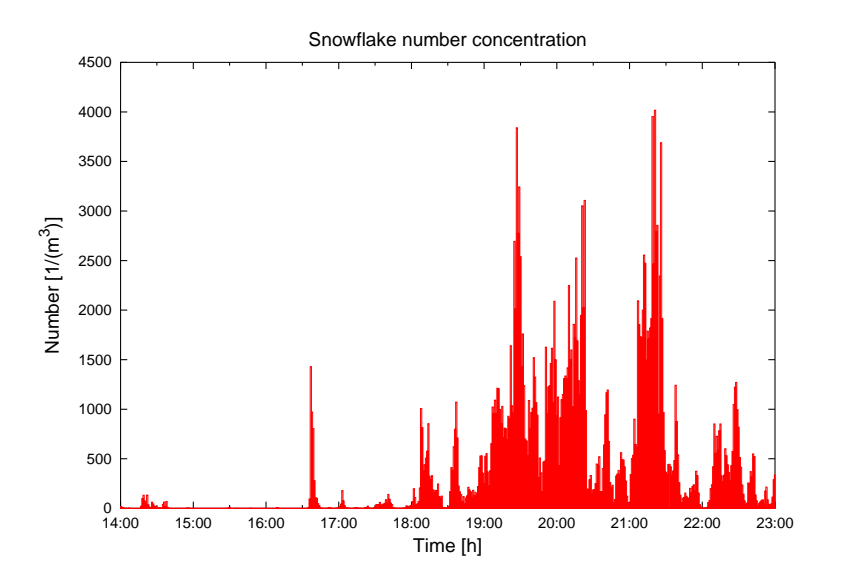

Figure 16: Example output of plotvideo.py. This plot was produced using the following command line: ./plotvideo.py -p wakasa2003 -d number -s "2003-01-28 14:00:00+09" -e IFORD 2012 ON STREET RESIDENT OF THE LOSS OF THE RESIDENCE OF THE RESIDENCE OF THE RESIDENCE OF THE RESIDENCE O

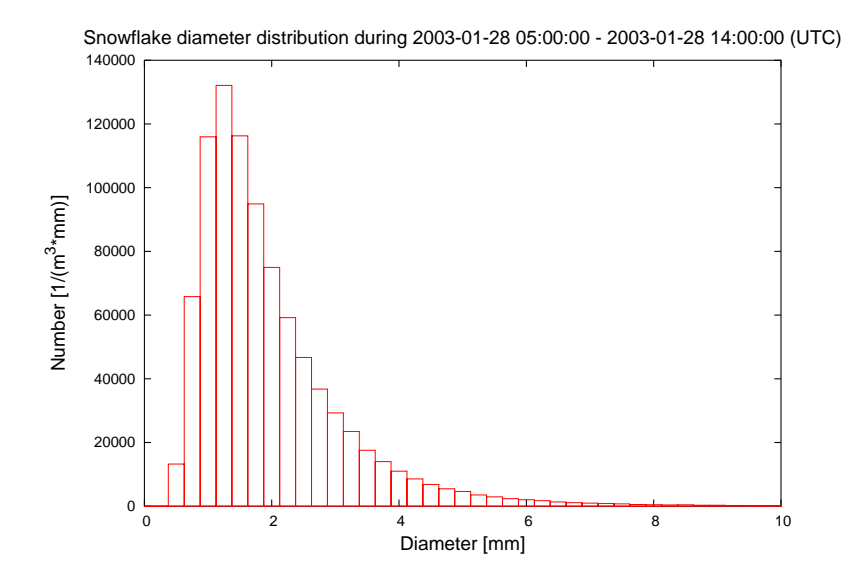

Figure 17: Example output of plotvideo.py. This plot was produced using the following command line: ./plotvideo.py -p wakasa2003 -d ddistr -s "2003-01-28 14:00:00+09" -e  +%  ! ! - #! -- -. %

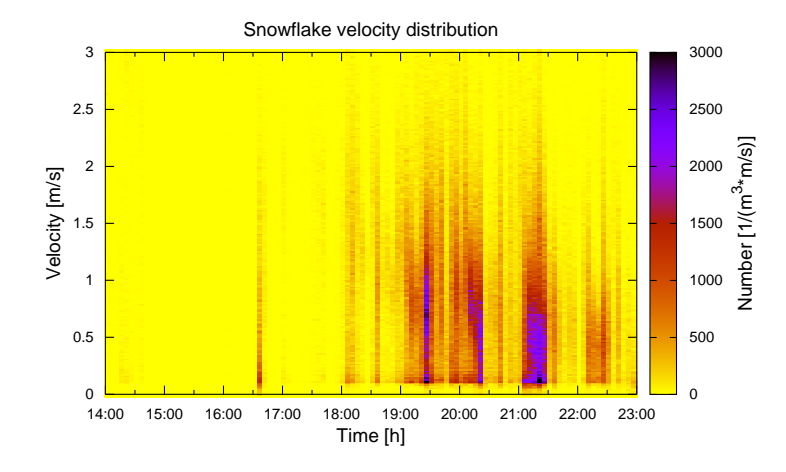

Figure 18: Example output of plotvideo.py. This plot was produced using the following command line: - - -- 
-  
- +% ! "! -  +%  ! ! - ' ! - - Forth Uttal ------ i a.e. 1011

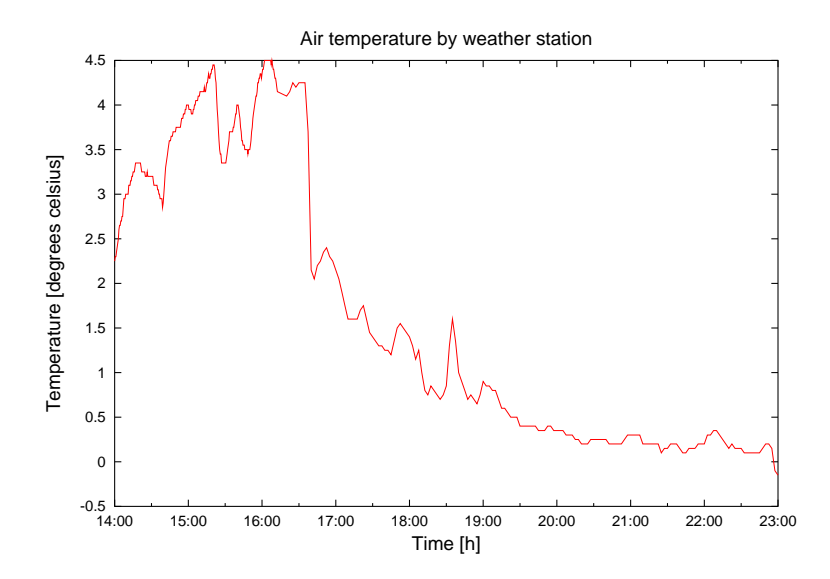

Figure 19: Example output of plotweather.py This plot was produced using the following command line: ./plotweather.py -p wakasa2003 -d temperature -s "2003-01-28 ! #!   % 
#! "! -- - %

# **4 Using the data in external programs**

The plotting tools provide an overview of the data stored in the database. For more detailed analysis, it is usually necessary to use other tools. There are mainly two approaches: retrieving the desired part of data and converting it to a format suitable for further processing, or accessing the data in the database directly.

#### **4.1 Exporting to other formats**

Most database browsing and management tools provide an option to export data from the database to files. In many cases, a simple format such as comma separated values (csv) is sufficient and can be easily used in many external programs, such as spreadsheet applications and popular mathematics packages.

Here is a simple example of connecting to a database called wakasa using the psql program, retrieving two days of temperature and wind data from the weatherstation table and saving it in csv format to file /tmp/weatherdata.txt:

```
محمد الصحيح المحمد الـ 10 من المحمد المحمد السابق السابق المحمد المحمد المحمد السابق الم
  -

	   -
  
  

 - ! -
- -
-
 
-

      lle fembolie stile COT eenmonde
      - . It is a sequence of the set of the set of the set of the set of the set of \alpha   

-
      \lambda or \pm or outside the set of \pmامومين الممين المتميز والمتحاف المتحاد المحافين
Ontrout Format in unalignaci

-

  -
 	
Field separator is ^{\prime},^{\prime}.
 المعامد المعامل المتحدث المتحدث المحافظ
\alpha and \alpha and \alpha is the land

-

-
   -

-

   GETEOR Line Line Lompondiums ... و المقدم المعامل المعامل المعامل المعامل ... و المعامل
rakaas N TDOM raakbamatation

-

 . 

-
'

-

  	
  
-
    "! "!  
-

  	
 $ 
-
   +% 
#!   !   
-

 (* 	
&

-

-

 -
```
As you can see, SQL queries can be written directly into the psql terminal window. Of course, it is also possible to write them in a file which is executed using  $psq$ . The beginning of the resulting file /tmp/weatherdata.txt looks like this:

```
-
    "! #! 	   	'%%

-
    "! -
 !  	   	-

-
    "!  ! 	   %
	' 
.	' -
                                 \mathbf{r} . The same state \mathbf{r}-
    "! ' !  	   %	' 

	'  
-
    "! #! 	   
	 -
.	'
```
For learning the necessary SQL commands, one handy trick is to use verbosity level  $2(-\nu -\nu)$  of the plotting tools. In that case all the SQL commands used to retrieve the data used by the plotter are printed to standard output. For example, plotting weatherstation data using the command plotweather.py produces the following output (long lines wrapped):

```
rt ann an Cheannais (mar a-than ann an a-dean an 1000 a thamann an an a-
     
% "! "! 

        +%  #!   !     
 -

    

-



- -
 
   ! 
 

 -

    -

-

 

 -   

-

 
 
 -
	.

-

 \lambdaThe authority of a CITIOT Lime of the Compandium of TDOM coathamaters on
 רוזוה המחוזות ה-11 (10.000 – 11.000 – 12.000 – 12.000 – 12.000 – 12.000 היום המחוזות
 	
 $ 
-
   +%  
 !   !    

 -

 \bigcap_{n=1}^{\infty}   -
  



  

 -
```
Here you can see that two queries were executed, first one to retrieve the parameter set id number based on the given name (wakasa2003) and then another to retrieve the actual data. Note also that the start and end times are converted to UTC time for the queries.

#### **4.2 Accessing data from programming languages**

Practically all popular programming languages can be used to interact with databases using SQL queries. Therefore, when writing new analysis tools it is often easiest to use data in the database directly. This guide does cover this topic in more detail, the user is adviced to see PostgreSQL and the programming language documentation for more information.

The plotting tools can be used as an example of how to connect to the database and manipulate data using the Python programming language [9]. The separate Wakasa Database Developer's Guide gives more information of the source code of the plotting scripts.

# **5 Known bugs**

The following bugs are known in the present version of the database and plotting tools.

• All the plotters create temporary data files in Gnuplot format. However, it seems to be difficult to know when the separate Gnuplot process is finished using the data files. Therefore, the data files are not deleted but left in the /tmp directory of the system. They all end in .gnuplot.data.temp and can therefore be detected and manually deleted by the user.

• Adjustable diameter and velocity resolution is not yet implemented in plotvideo.py. Also, --timeres option is not implemented for some plots.

# **A Database table layout**

### **A.1 Standard version**

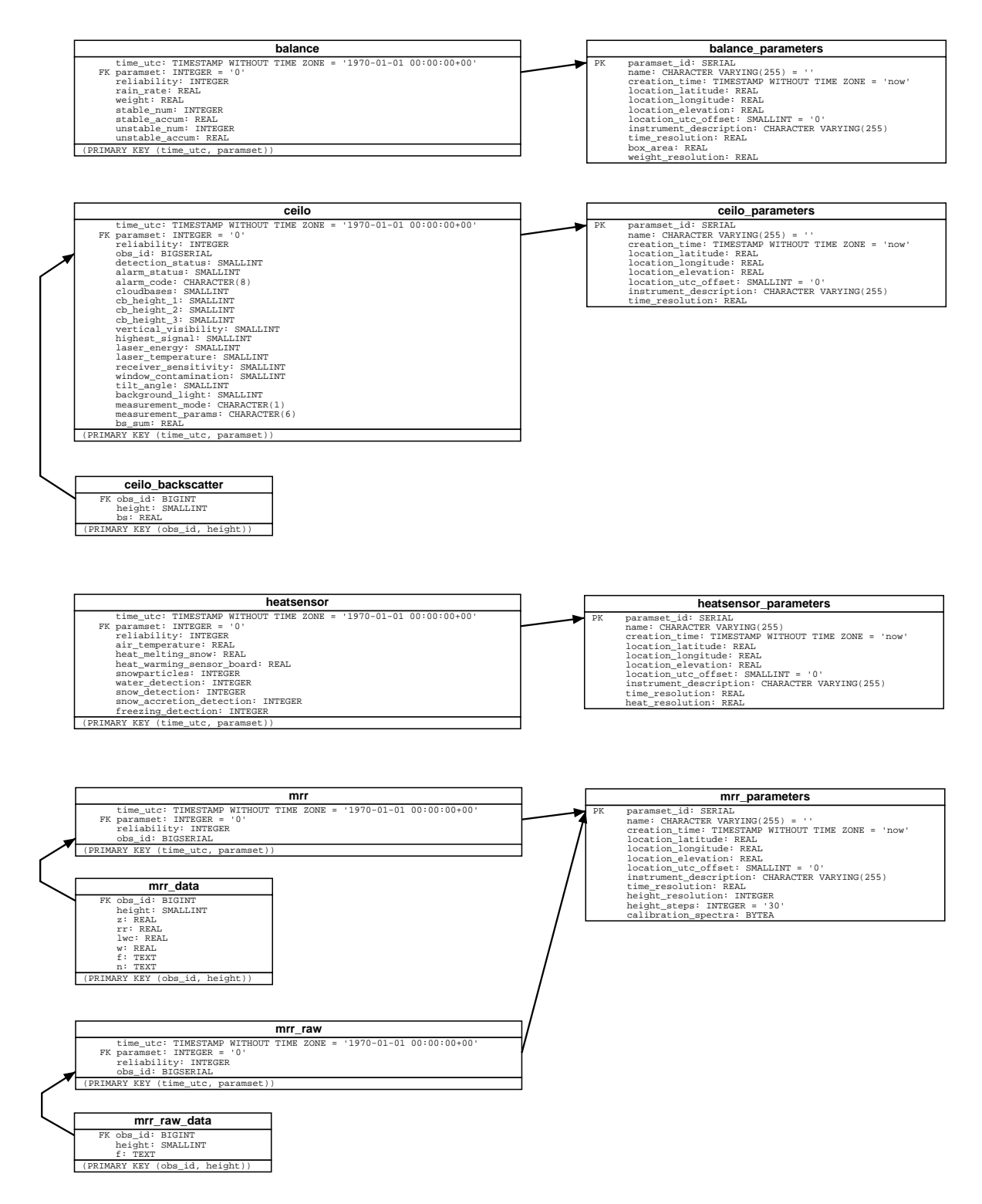

Figure 20: Wakasa table layout, standard version, page 1(2)

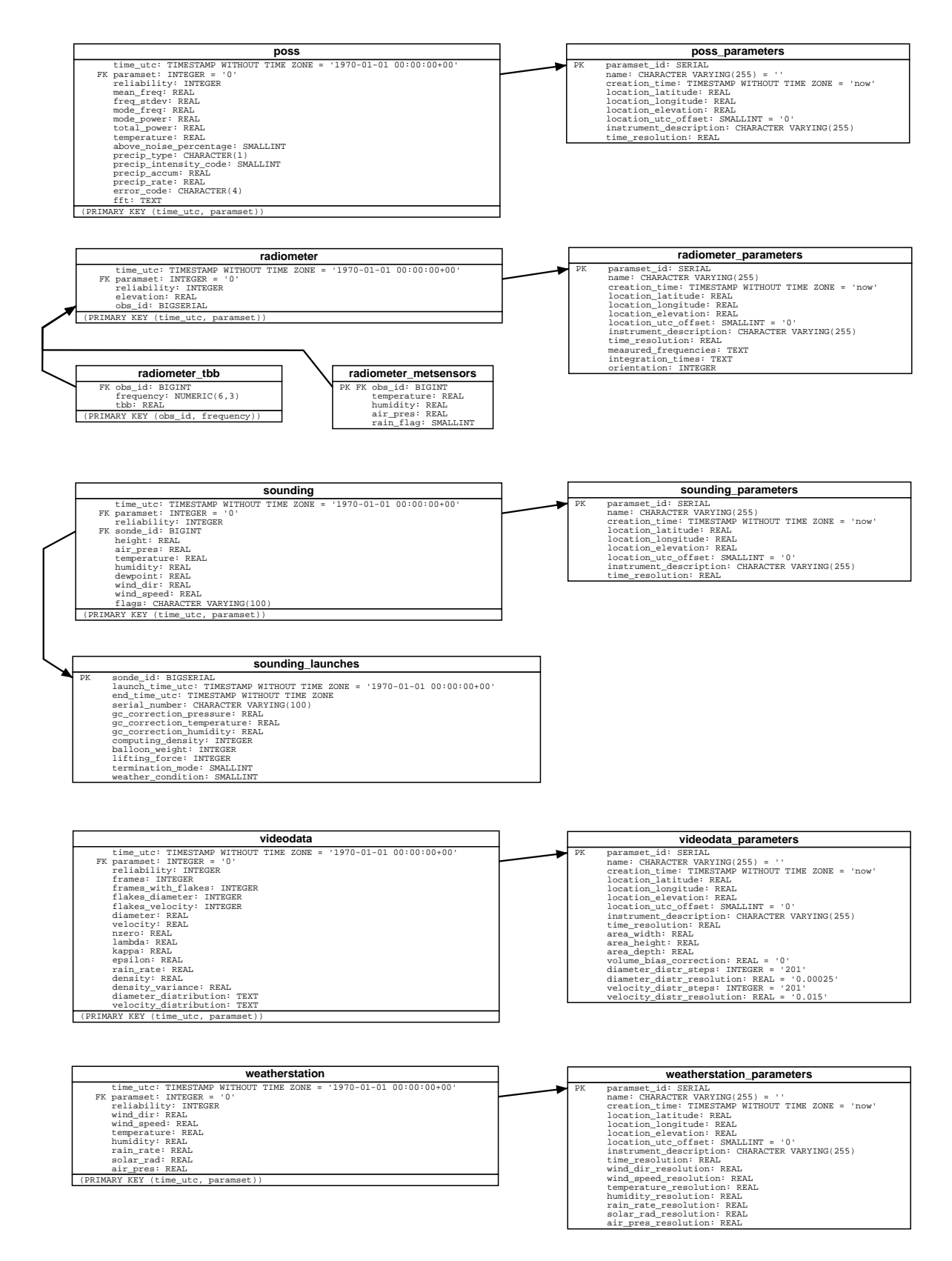

Figure 21: Wakasa table layout, standard version, page 2(2)

# **A.2 Array version**

| balance                                                                                                    |    | balance_parameters                                                                                                    |
|----------------------------------------------------------------------------------------------------|----|----------------------------------------------------------------------------------------------------|
| time utc: TIMESTAMP WITHOUT TIME ZONE = '1970-01-01 00:00:00+00'<br>FK paramset: INTEGER = '0'<br>reliability: INTEGER<br>rain_rate: REAL<br>weight: REAL<br>stable_num: INTEGER<br>stable_accum: REAL<br>unstable_num: INTEGER<br>unstable_accum: REAL<br>(PRIMARY KEY (time_utc, paramset))                                                    |    | $\rm PK$<br>paramset_id: SERIAL<br>name: CHARACTER VARYING(255) = ''<br>creation_time: TIMESTAMP WITHOUT TIME ZONE = 'now'<br>location_latitude: REAL<br>location_longitude: REAL<br>location_elevation: REAL<br>location_utc_offset: SMALLINT = '0'<br>instrument_description: CHARACTER VARYING(255)<br>time resolution: REAL<br>box_area: REAL<br>weight_resolution: REAL                                          |
|                                                                                                    |    |                                                                                                    |
|                                                                                                    |    |                                                                                                    |
|                                                                                                    |    |                                                                                                    |
| ceilo                                                                                                    |    | ceilo parameters                                                                                                    |
| time_utc: TIMESTAMP WITHOUT TIME ZONE = '1970-01-01 00:00:00+00'<br>FK paramset: INTEGER = '0'<br>reliability: INTEGER<br>detection_status: SMALLINT<br>alarm_status: SMALLINT<br>alarm code: CHARACTER(8)<br>cloudbases: SMALLINT<br>cb_height_1: SMALLINT<br>cb_height_2: SMALLINT<br>cb_height_3: SMALLINT                                    | PК | paramset_id: SERIAL<br>name: CHARACTER VARYING(255) = ''<br>creation_time: TIMESTAMP WITHOUT TIME ZONE = 'now'<br>location_latitude: REAL<br>location longitude: REAL<br>location elevation: REAL<br>location_utc_offset: SMALLINT = '0'<br>instrument_description: CHARACTER VARYING(255)<br>time resolution: REAL                                                                                                   |
| vertical_visibility: SMALLINT<br>highest_signal: SMALLINT<br>laser_energy: SMALLINT<br>laser_temperature: SMALLINT<br>receiver_sensitivity: SMALLINT<br>window_contamination: SMALLINT<br>tilt_angle: SMALLINT<br>background_light: SMALLINT<br>measurement mode: CHARACTER(1)<br>measurement_params: CHARACTER(6)<br>bs_sum: REAL<br>bs: REAL[] |    |                                                                                                    |
| (PRIMARY KEY (time_utc, paramset))                                                                                                    |    |                                                                                                    |
|                                                                                                    |    |                                                                                                    |
| heatsensor                                                                                                    |    | heatsensor parameters                                                                                                    |
| time_utc: TIMESTAMP WITHOUT TIME ZONE = '1970-01-01 00:00:00+00'<br>FK paramset: INTEGER = '0'<br>reliability: INTEGER<br>air_temperature: REAL                                                                                                    |    | PК<br>paramset id: SERIAL<br>name: CHARACTER VARYING(255)                                                                                                    |
| heat_melting_snow: REAL<br>heat warming sensor board: REAL<br>snowparticles: INTEGER<br>water_detection: INTEGER<br>snow_detection: INTEGER<br>snow accretion detection: INTEGER                                                                                                    |    | creation_time: TIMESTAMP WITHOUT TIME ZONE = 'now'<br>location_latitude: REAL<br>location_longitude: REAL<br>location_elevation: REAL<br>location_utc_offset: SMALLINT = '0'<br>instrument_description: CHARACTER VARYING(255)<br>time_resolution: REAL<br>heat_resolution: REAL                                                                                                    |
| freezing_detection: INTEGER<br>(PRIMARY KEY (time_utc, paramset)                                                                                                    |    |                                                                                                    |
|                                                                                                    |    |                                                                                                    |
| mrr                                                                                                    |    | mrr parameters                                                                                                    |
| time_utc: TIMESTAMP WITHOUT TIME ZONE = '1970-01-01 00:00:00+00'<br>FK paramset: INTEGER = '0'<br>reliability: INTEGER<br>z: REAL[]<br>rr: REAL[]<br>lwc: REAL[]<br>w: REAL[]<br>f: TEXT[]<br>n: TEXT[]<br>(PRIMARY KEY (time_utc, paramset))                                                                                                    |    | PК<br>paramset_id: SERIAL<br>name: CHARACTER VARYING(255) = ''<br>creation time: TIMESTAMP WITHOUT TIME ZONE = 'now'<br>location latitude: REAL<br>location_longitude: REAL<br>location_elevation: REAL<br>location_utc_offset: SMALLINT = '0'<br>instrument_description: CHARACTER VARYING(255)<br>time_resolution: REAL<br>height_resolution: INTEGER<br>height_steps: INTEGER = '30'<br>calibration_spectra: BYTEA |
|                                                                                                    |    |                                                                                                    |
|                                                                                                    |    |                                                                                                    |
| mrr raw<br>time utc: TIMESTAMP WITHOUT TIME ZONE = '1970-01-01 00:00:00+00'<br>FK paramset: INTEGER = '0'<br>reliability: INTEGER<br>f: TEXT[]<br>(PRIMARY KEY (time_utc, paramset))                                                                                                    |    |                                                                                                    |

Figure 22: Wakasa table layout, array version, page 1(2)

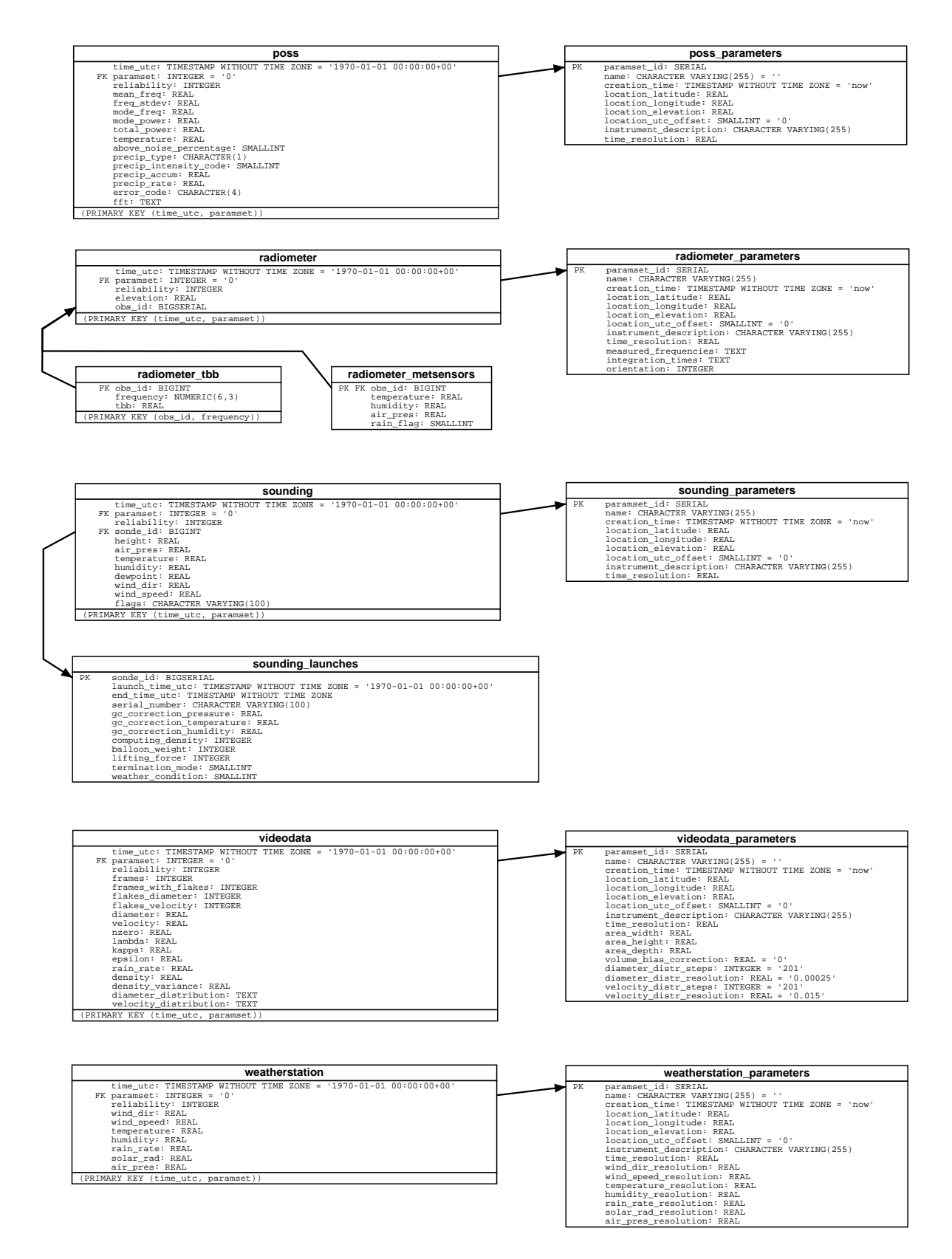

Figure 23: Wakasa table layout, array version, page 2(2)

# **B Table column reference**

Data types and descriptions of all table columns are listed in this section. It has been automatically generated from the table comments in the database.

### **B.1 Standard version**

#### **B.1.1 balance**

Table to record measurements done using electric balances, should be suitable for different manufacturers and models. NULL in each field means that the value was not available, due to the feature not present in the model or an error or in the measurement.

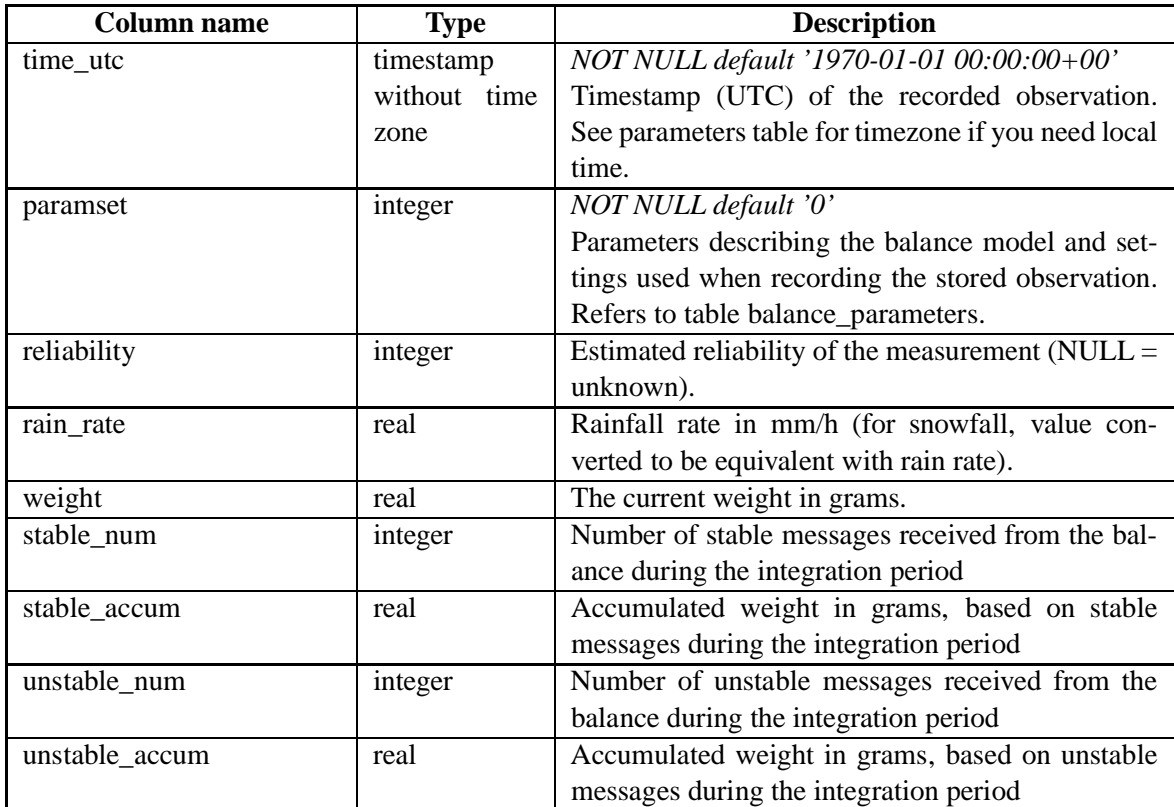

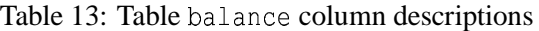

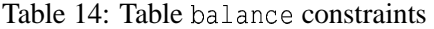

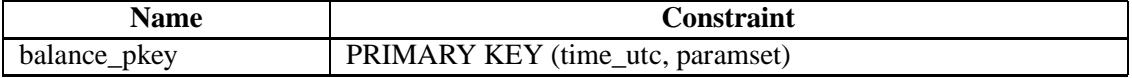

#### **B.1.2 balance\_parameters**

Parameters for electric balance devices in context of snowfall rate measurement, should be suitable for different manufacturers and models. In any column, NULL means that the value is unknown.

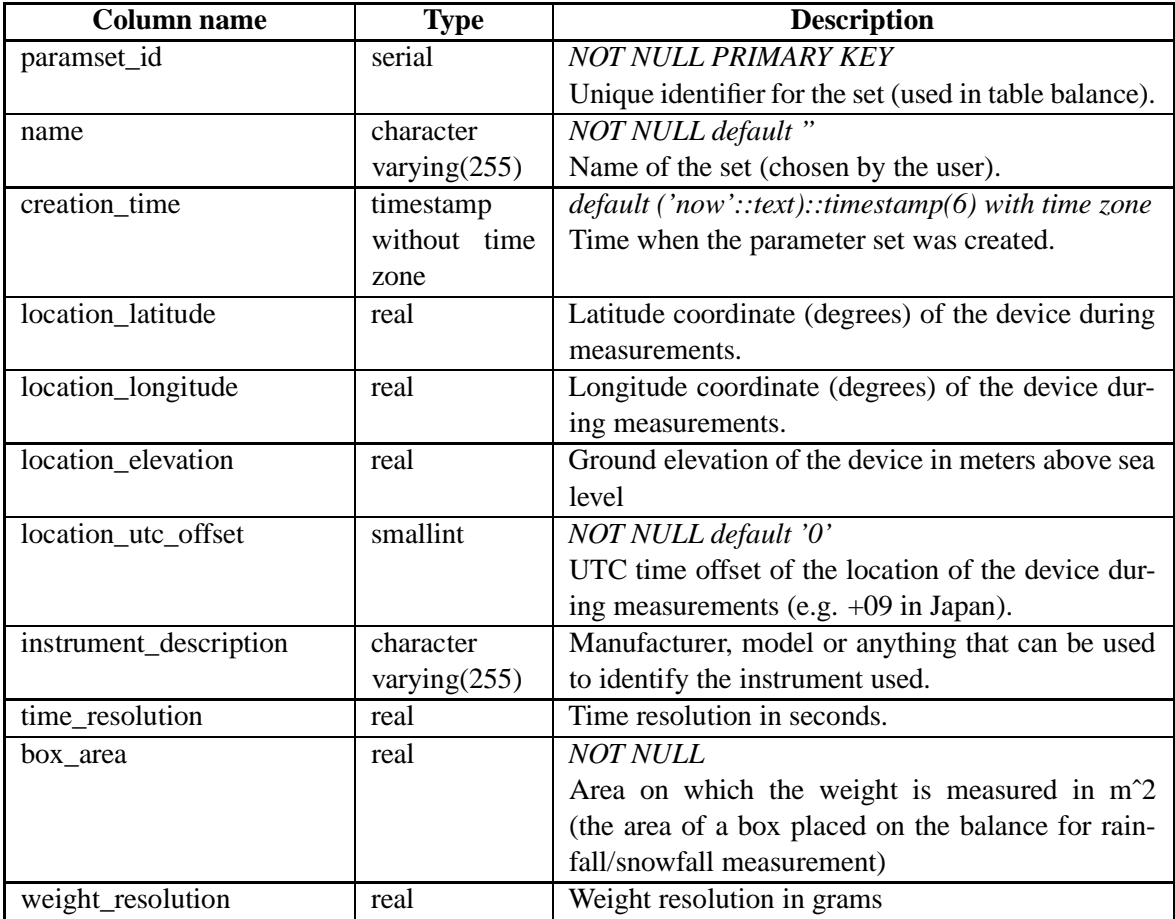

Table 15: Table balance\_parameters column descriptions

Tables referencing this one via foreign key constraints:

• balance

# **B.1.3 ceilo**

Table to record measurements done using Vaisala CT-25K Ceilometers. Probably not suitable for other models but measurements from several separate CT-25K devices can be fed in the same table (and distinguished by using separate parameter sets). NULL in each field means that the value was not available, due to state (e.g. three cloud base values are provided only if three cloud bases are detected) or due to an error or in the measurement.

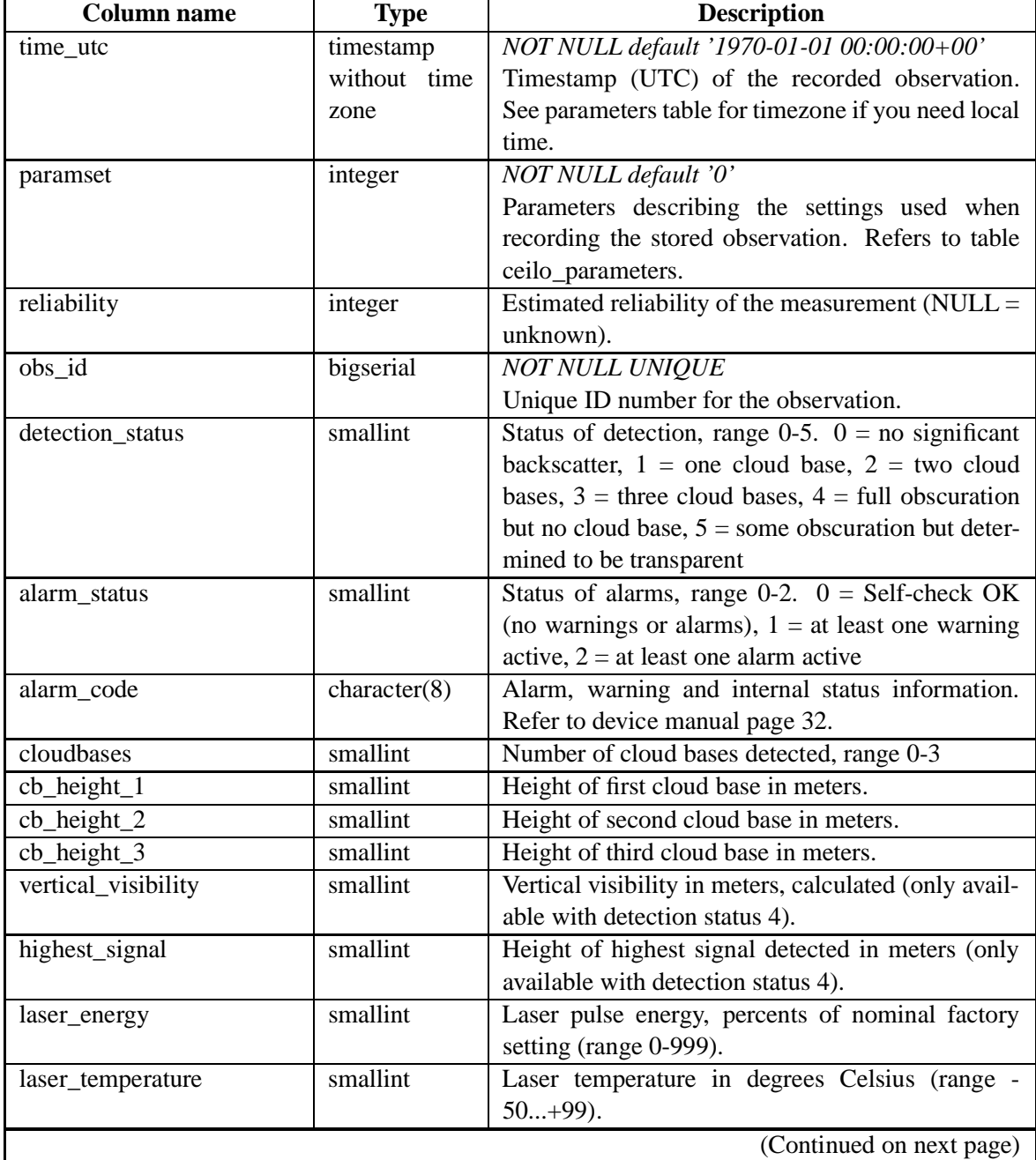

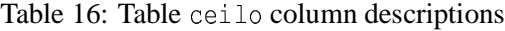

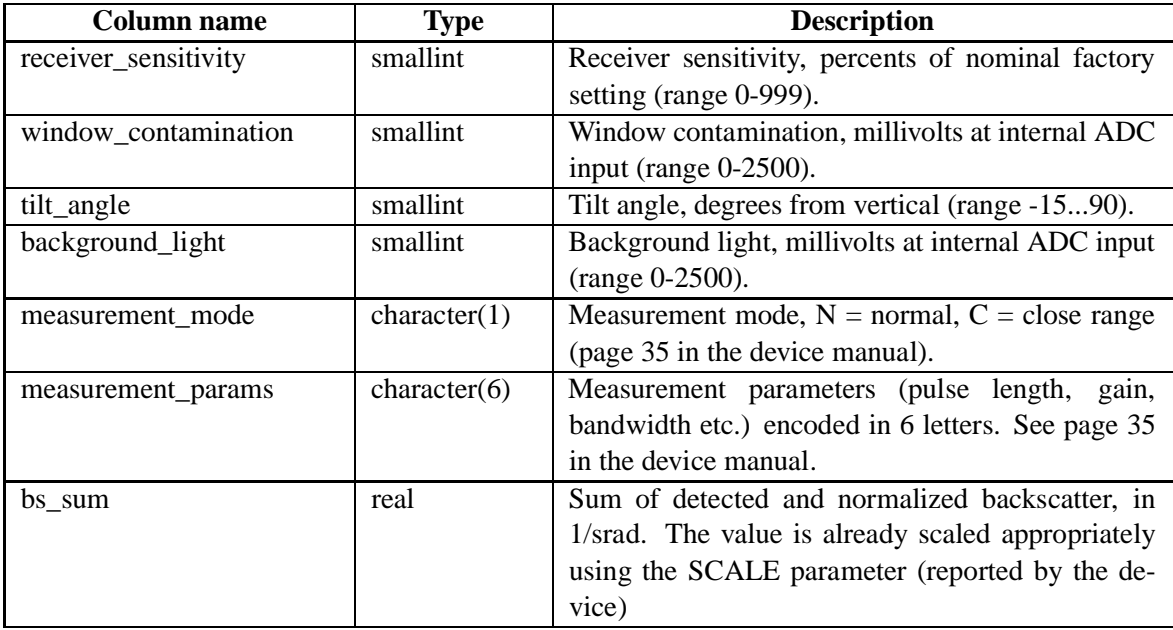

#### Table 17: Table ceilo constraints

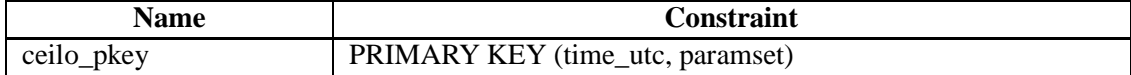

Tables referencing this one via foreign key constraints:

• ceilo\_backscatter

#### **B.1.4 ceilo\_backscatter**

Table to store the vertical backscatter profile in Vaisala CT-25K Ceilometer measurements.

| <b>Column</b> name | Type   | <b>Description</b>                                                                 |
|--------------------|--------|------------------------------------------------------------------------------------|
| obs id             | bigint | <i>NOT NULL</i><br>Unique ID number for the observation, refers to<br>table ceilo. |
|                    |        | (Continued on next page)                                                           |

Table 18: Table ceilo\_backscatter column descriptions

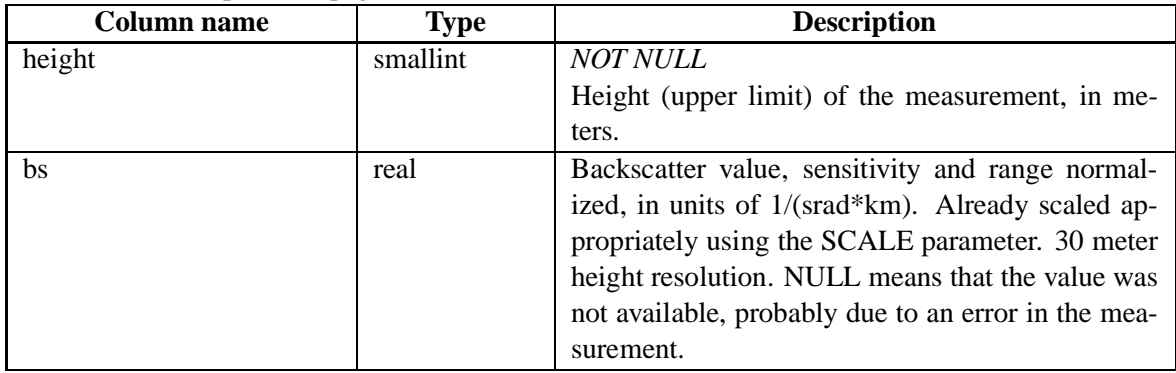

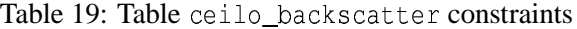

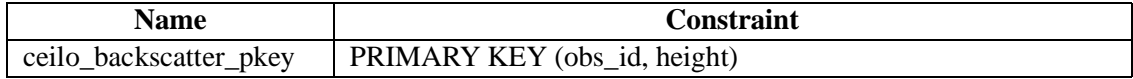

#### **B.1.5 ceilo\_parameters**

Parameters for Vaisala Ceilometer CT-25K devices. In any column, NULL means that the value is unknown.

| Column name        | <b>Type</b>     | <b>Description</b>                                      |
|--------------------|-----------------|---------------------------------------------------------|
| paramset_id        | serial          | <b>NOT NULL PRIMARY KEY</b>                             |
|                    |                 | Unique identifier for the set (used in table ceilo).    |
| name               | character       | NOT NULL default"                                       |
|                    | varying $(255)$ | Name of the set (chosen by the user).                   |
| creation_time      | timestamp       | $default('now': text): timestepstamp(6) with time zone$ |
|                    | without time    | Time when the parameter set was created.                |
|                    | zone            |                                                         |
| location_latitude  | real            | Latitude coordinate (degrees) of the device during      |
|                    |                 | measurements.                                           |
| location_longitude | real            | Longitude coordinate (degrees) of the device dur-       |
|                    |                 | ing measurements.                                       |
| location elevation | real            | Ground elevation of the device in meters above sea      |
|                    |                 | level                                                   |
|                    |                 | (Continued on next page)                                |

Table 20: Table ceilo\_parameters column descriptions

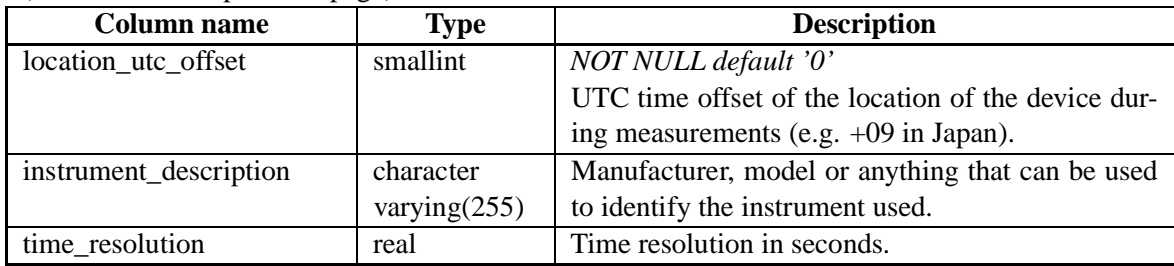

Tables referencing this one via foreign key constraints:

• ceilo

# **B.1.6 heatsensor**

Table to record measurements done using snow heat capacity measuring devices. NULL in each field means that the value was not available.

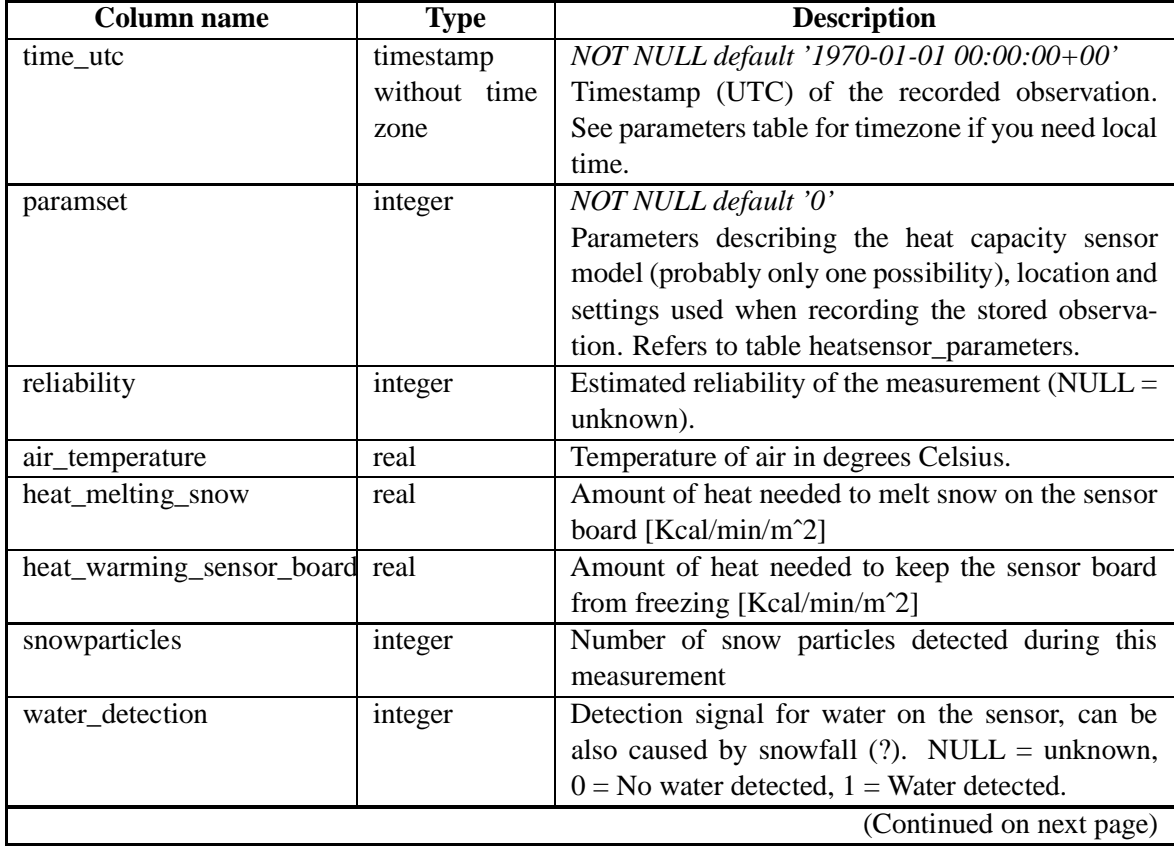

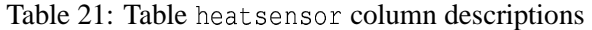

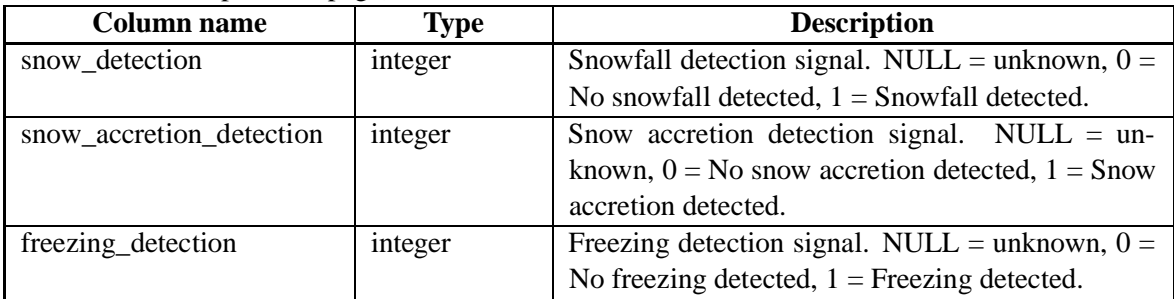

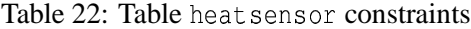

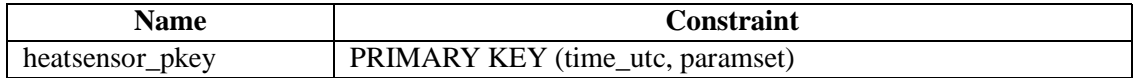

### **B.1.7 heatsensor\_parameters**

Parameters for snow heat capacity sensors manufactured by Yamada Giken. In any column, NULL means that the value is unknown.

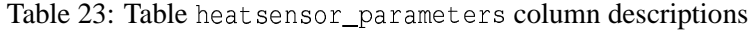

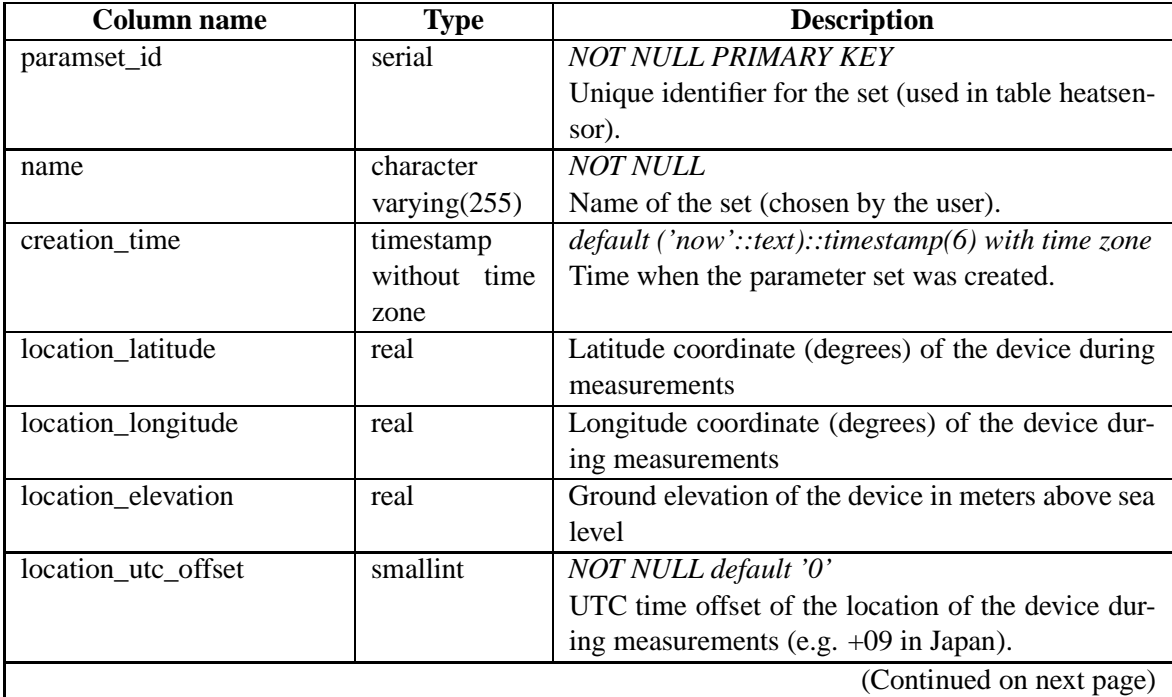

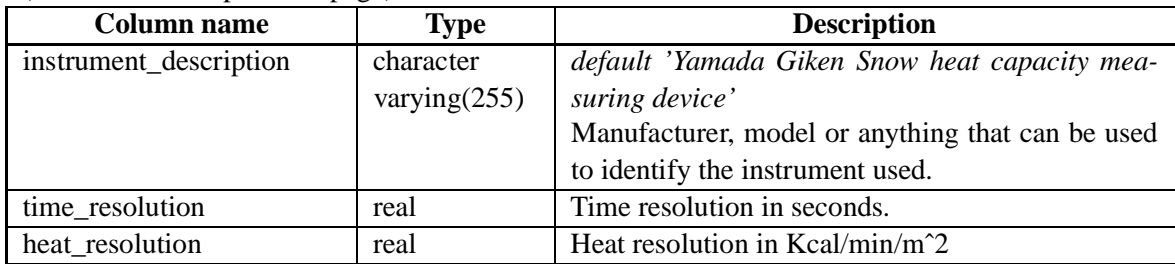

Tables referencing this one via foreign key constraints:

• heatsensor

# **B.1.8 mrr**

Main table to index measurements done using Metek MRR devices. Actually contains no measurement results, but acts instead as an index for the data table mrr\_data, storing the time stamp and information about used parameter set for each observation id.

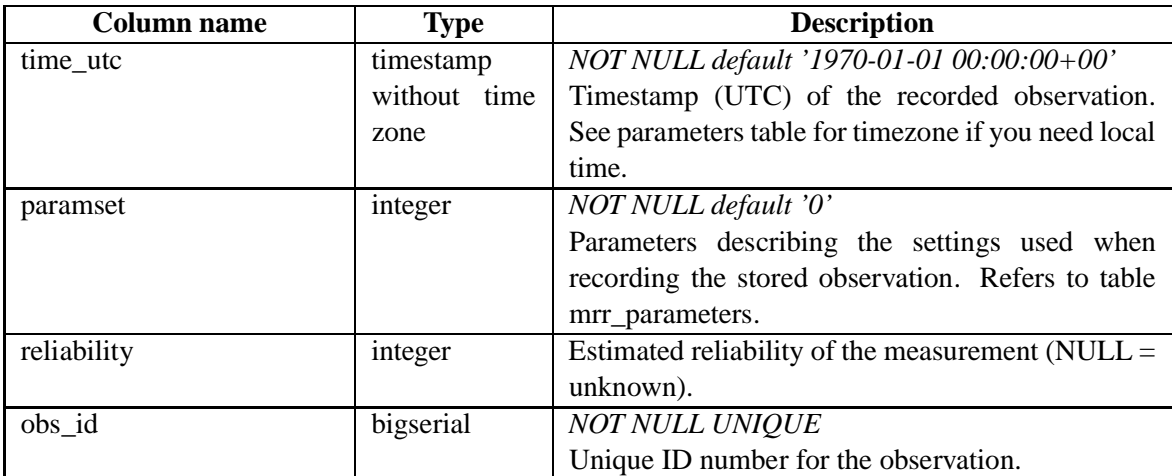

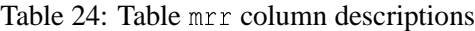

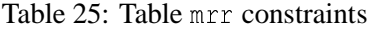

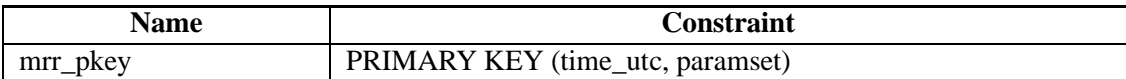

Tables referencing this one via foreign key constraints:

• mrr\_data

#### **B.1.9 mrr\_data**

Table to store data produced by MRR, indexed by height and observation id. For each row, refer to table mrr\_parameters (via table mrr and obs\_id) for the height resolution currently in use.

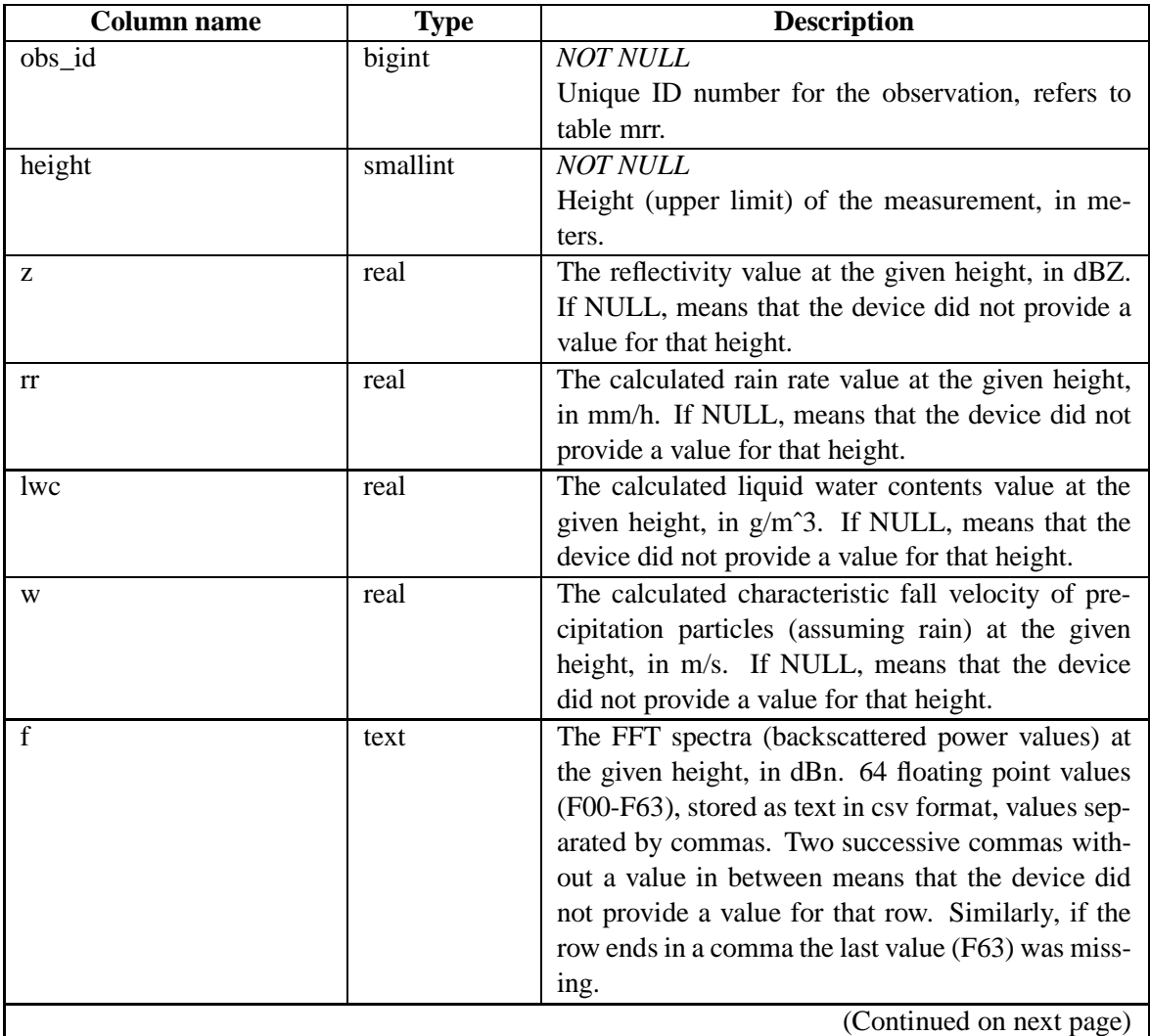

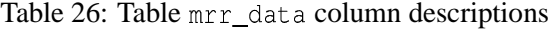

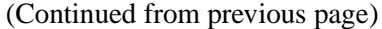

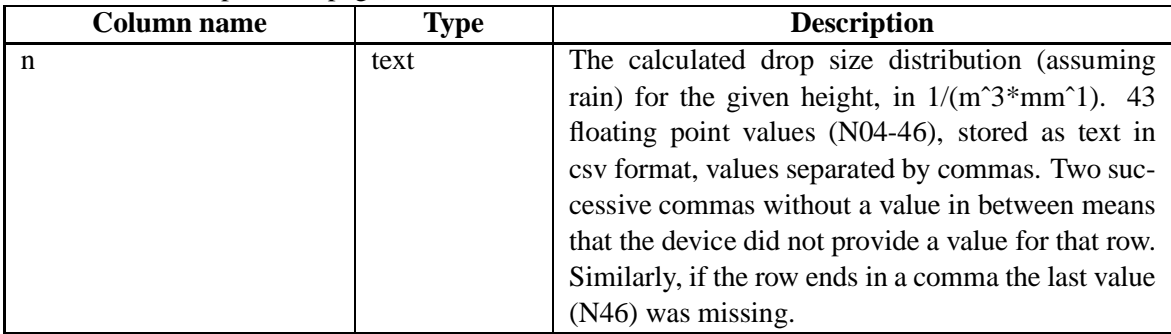

#### Table 27: Table mrr\_data constraints

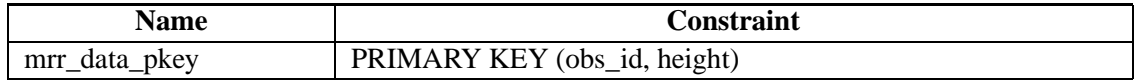

### **B.1.10 mrr\_parameters**

Parameters for Metek Micro Rain Radar devices. This should be suitable for both Metek MRR-1 and Metek MRR-2, but probably not for other makers and models.

| <b>Column name</b>  | <b>Type</b>     | <b>Description</b>                                   |
|---------------------|-----------------|------------------------------------------------------|
|                     |                 |                                                      |
| paramset_id         | serial          | <b>NOT NULL PRIMARY KEY</b>                          |
|                     |                 | Unique identifier for the set (used in table mrr).   |
| name                | character       | <b>NOT NULL default</b> "                            |
|                     | varying $(255)$ | Name of the set (chosen by the user).                |
| creation_time       | timestamp       | $default('now': text):: timestamp(6) with time zone$ |
|                     | without time    | Time when the parameter set was created.             |
|                     | zone            |                                                      |
| location latitude   | real            | Latitude coordinate (degrees) of the device during   |
|                     |                 | measurements.                                        |
| location_longitude  | real            | Longitude coordinate (degrees) of the device dur-    |
|                     |                 | ing measurements.                                    |
| location_elevation  | real            | Ground elevation of the device in meters above sea   |
|                     |                 | level.                                               |
| location_utc_offset | smallint        | NOT NULL default '0'                                 |
|                     |                 | UTC time offset of the location of the device dur-   |
|                     |                 | ing measurements (e.g. $+09$ in Japan).              |
|                     |                 | (Continued on next page)                             |

Table 28: Table mrr\_parameters column descriptions

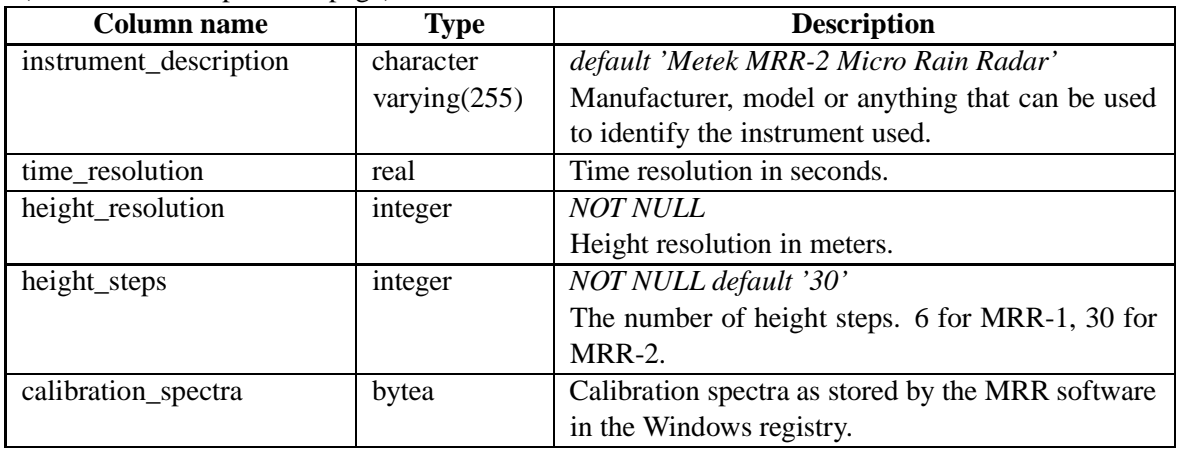

Tables referencing this one via foreign key constraints:

- mrr
- mrr\_raw

### **B.1.11 mrr\_raw**

Index to observations of the raw unprocessed FFT data produced by MRR.

| <b>Column name</b> | <b>Type</b>  | <b>Description</b>                                  |
|--------------------|--------------|-----------------------------------------------------|
| time_utc           | timestamp    | NOT NULL default '1970-01-01 00:00:00+00'           |
|                    | without time | Timestamp (UTC) of the recorded observation.        |
|                    | zone         | See parameters table for timezone if you need local |
|                    |              | time.                                               |
| paramset           | integer      | NOT NULL default '0'                                |
|                    |              | Parameters describing the settings used when        |
|                    |              | recording the stored observation. Refers to table   |
|                    |              | mrr parameters.                                     |
| reliability        | integer      | Estimated reliability of the measurement ( $NULL =$ |
|                    |              | unknown).                                           |
| obs id             | bigserial    | <b>NOT NULL UNIQUE</b>                              |
|                    |              | Unique ID number for the observation.               |

Table 29: Table mrr\_raw column descriptions

#### Table 30: Table mrr\_raw constraints

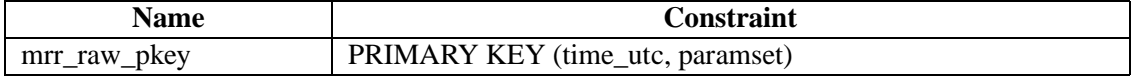

Tables referencing this one via foreign key constraints:

• mrr\_raw\_data

#### **B.1.12 mrr\_raw\_data**

Table to store unprocessed FFT data produced by MRR, indexed by height and observation id. For each row, refer to table mrr\_parameters (via table mrr and obs\_id) for the height resolution currently in use.

| <b>Column name</b> | <b>Type</b> | <b>Description</b>                                  |
|--------------------|-------------|-----------------------------------------------------|
| $obs_id$           | bigint      | <b>NOT NULL</b>                                     |
|                    |             | Unique ID number for the observation, refers to     |
|                    |             | table mrr_raw.                                      |
| height             | smallint    | <i>NOT NULL</i>                                     |
|                    |             | Height of the measurement, in meters. Note that     |
|                    |             | there are two extra height steps in raw data com-   |
|                    |             | pared to processed data (at least in MRR-2): one at |
|                    |             | zero and one above the maximum.                     |
| $\mathbf f$        | text        | The received signal at the given height, unit un-   |
|                    |             | known. 64 floating point values (F00-F63), stored   |
|                    |             | as text in csv format, values separated by com-     |
|                    |             | mas. Two successive commas without a value in       |
|                    |             | between means that the device did not provide a     |
|                    |             | value for that row. Similarly, if the row ends in a |
|                    |             | comma the last value (F63) was missing.             |

Table 31: Table mrr\_raw\_data column descriptions

Table 32: Table mrr\_raw\_data constraints

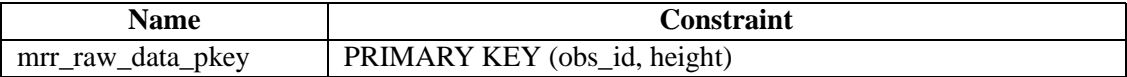

## **B.1.13 poss**

Table to record measurements done using Andrew POSS devices. Probably not suitable for other models but measurements from several separate POSS devices can be fed in the same table (and distinguished by using separate parameter sets). NULL in each field means that the value was not available, due to state or an error or in the measurement.

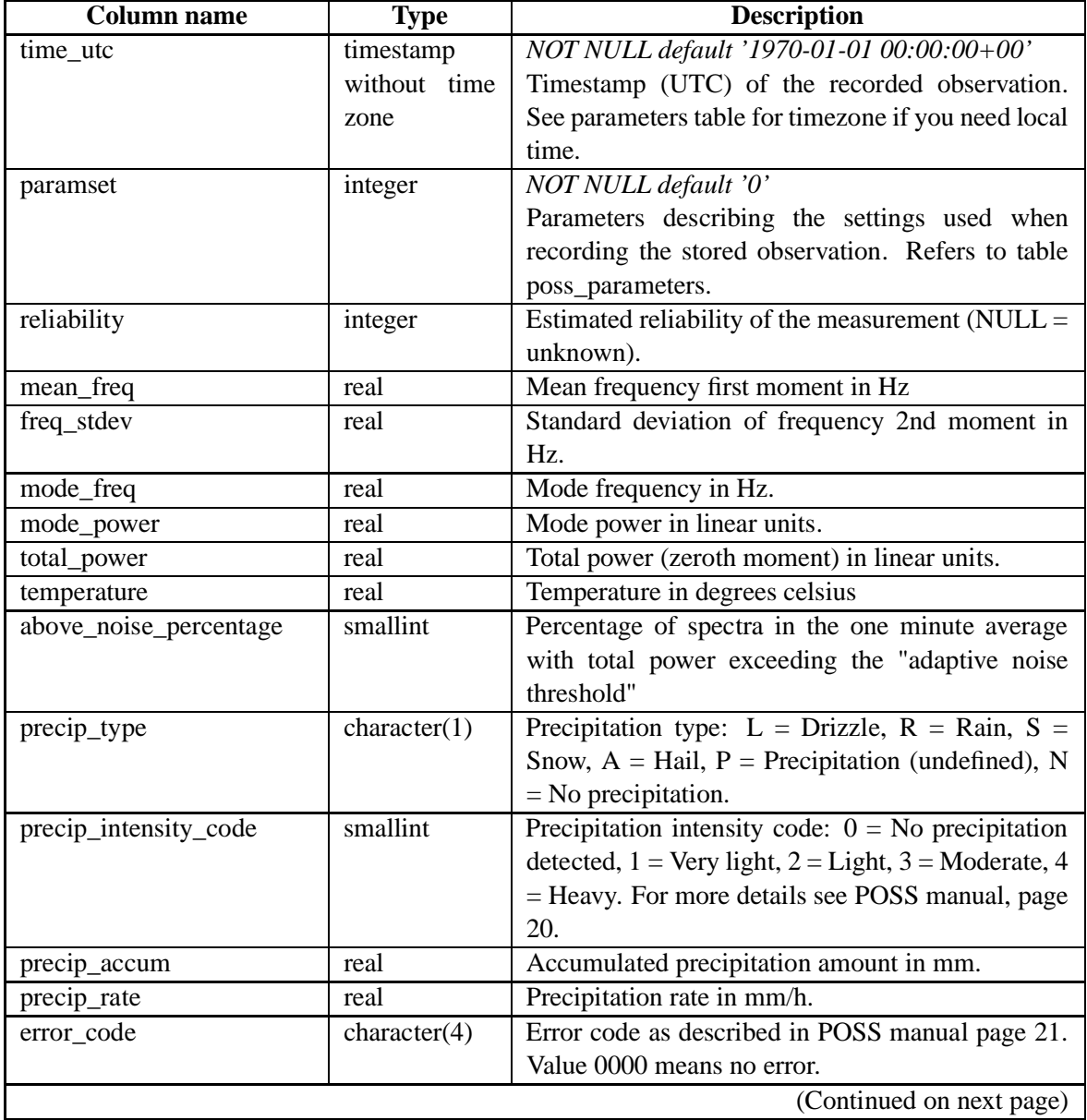

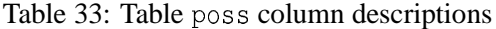

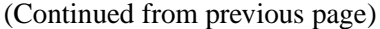

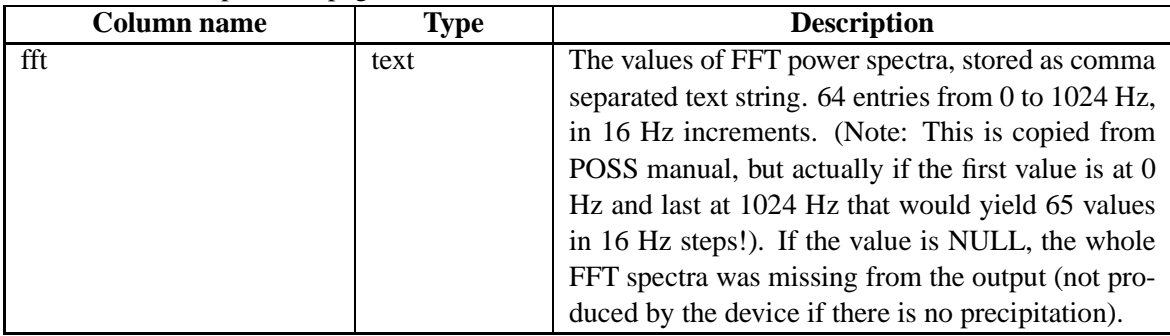

### Table 34: Table poss constraints

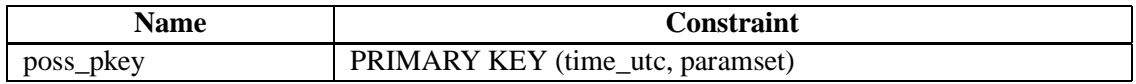

### **B.1.14 poss\_parameters**

Parameters for Andrew POSS (Precipitation Occurrence Sensor System) devices. In any column, NULL means that the value is unknown.

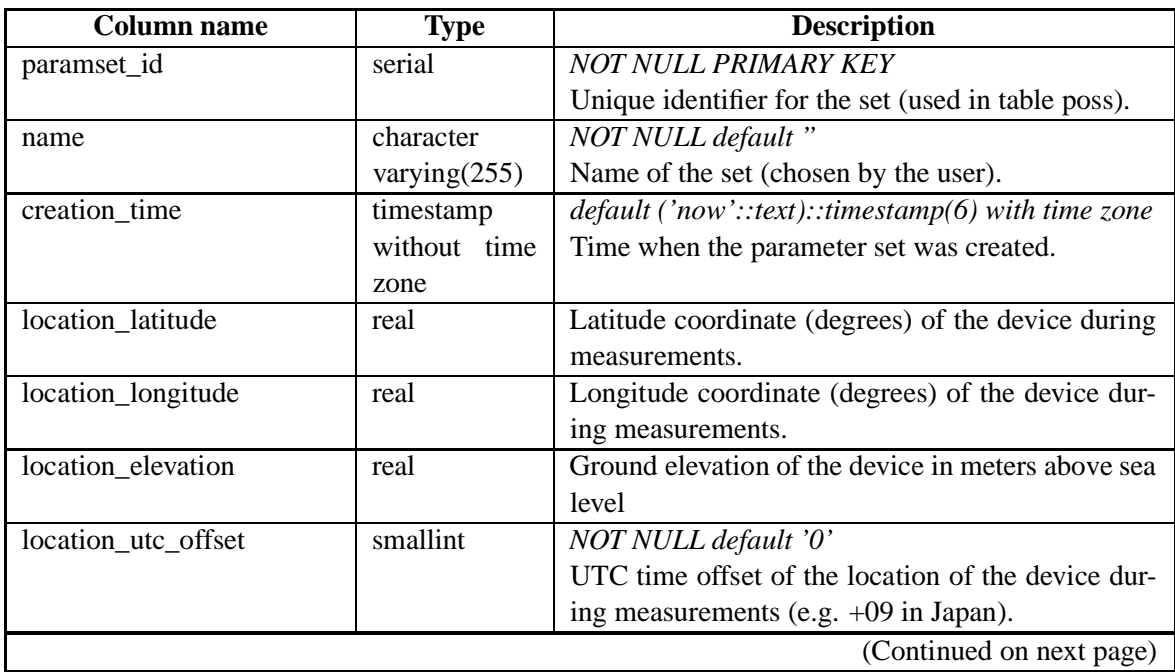

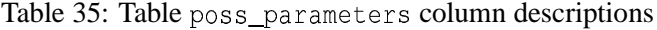

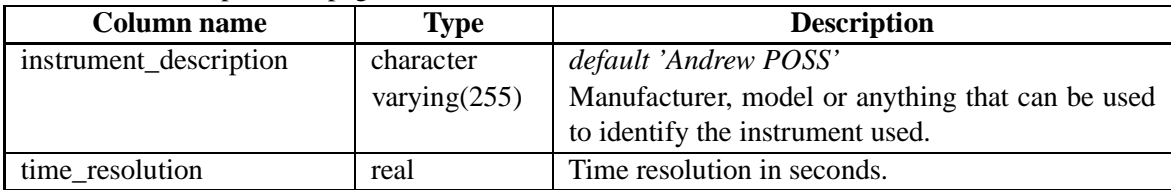

Tables referencing this one via foreign key constraints:

• poss

### **B.1.15 radiometer**

Table to record measurements done by radiometers, should be suitable for different manufacturers and models. NULL in each field means that the value was not available.

| <b>Column</b> name | <b>Type</b>  | <b>Description</b>                                     |
|--------------------|--------------|--------------------------------------------------------|
| time utc           | timestamp    | NOT NULL default '1970-01-01 00:00:00+00'              |
|                    | without time | Timestamp (UTC) of the recorded observation.           |
|                    | zone         | See parameters table for timezone if you need local    |
|                    |              | time.                                                  |
| paramset           | integer      | NOT NULL default '0'                                   |
|                    |              | Parameters describing the radiometer model and         |
|                    |              | settings used when recording the stored observa-       |
|                    |              | tion. Refers to table radiometer_parameters.           |
| reliability        | integer      | Estimated reliability of the measurement (NULL $=$     |
|                    |              | unknown).                                              |
| elevation          | real         | Elevation angle in degrees at which the measure-       |
|                    |              | ment was taken $(0=$ looking horizontal, $90=$ looking |
|                    |              | at zenith/vertical)                                    |
| obs_id             | bigserial    | <b>NOT NULL UNIQUE</b>                                 |
|                    |              | Unique ID number for the observation.                  |

Table 36: Table radiometer column descriptions

Table 37: Table radiometer constraints

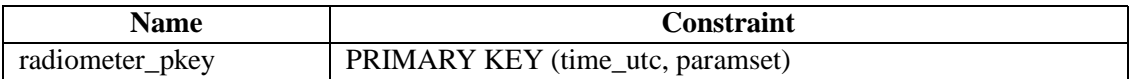

Tables referencing this one via foreign key constraints:

- radiometer\_metsensors
- radiometer\_tbb

#### **B.1.16 radiometer\_metsensors**

Table to store data from meteorological sensors attached to (some) radiometers.

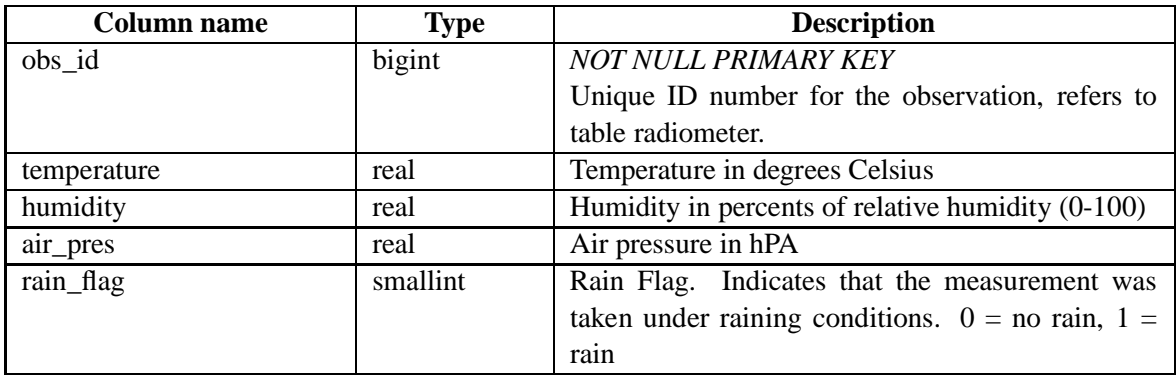

Table 38: Table radiometer\_metsensors column descriptions

### **B.1.17 radiometer\_parameters**

Parameters for radiometers, should be suitable for different manufacturers and models. In any column, NULL means that the value is unknown.

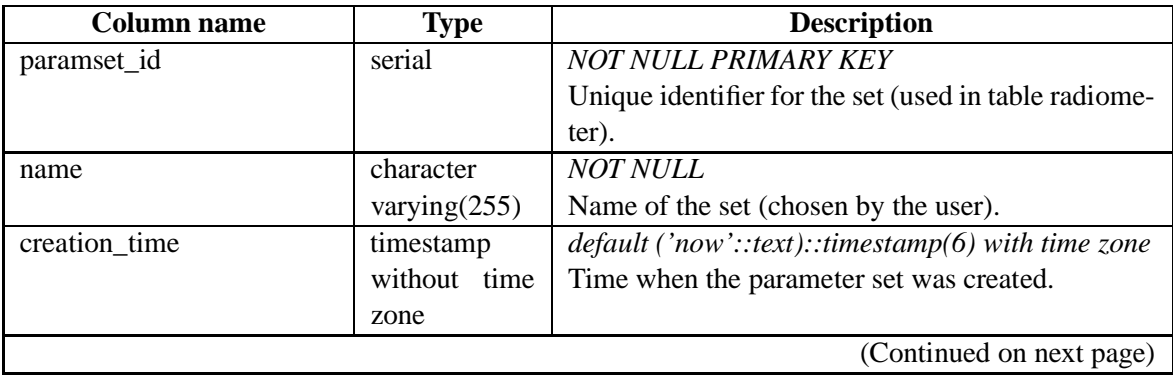

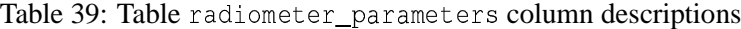

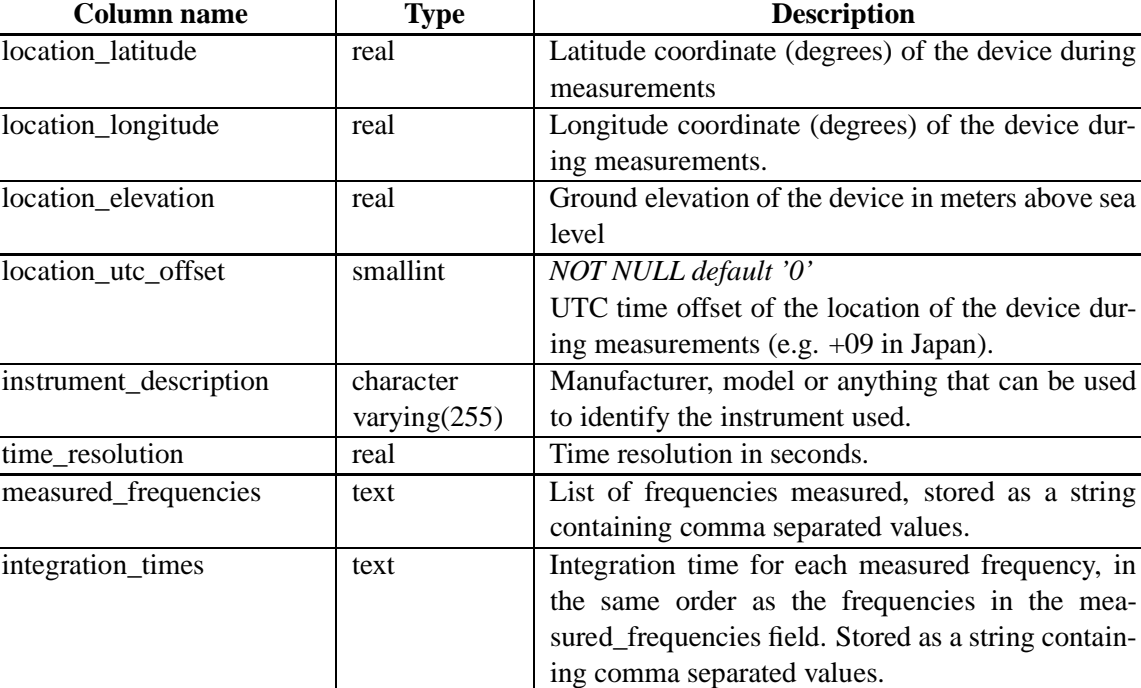

orientation integer Azimuth angle of the viewing direction of the ra-

vation of 0 degrees.

diometer, given as integer value from 0 to 360 degrees clockwise (0=north, 90=east) at a mirror ele-

(Continued from previous page)

Tables referencing this one via foreign key constraints:

• radiometer

#### **B.1.18 radiometer\_tbb**

Table to store the brightness temperatures measured by radiometers.

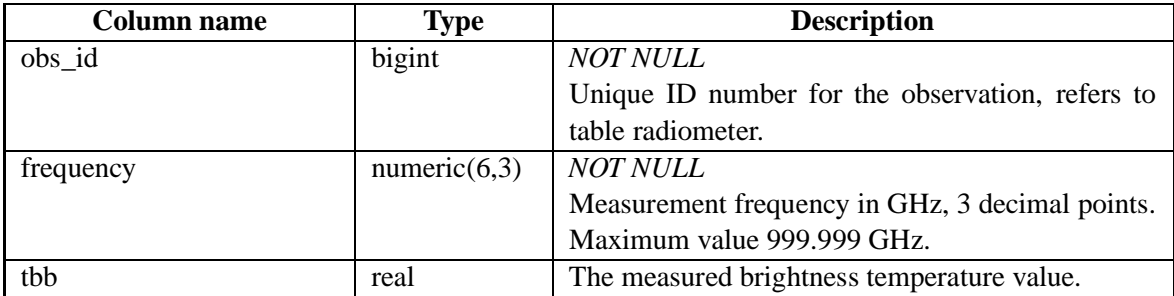

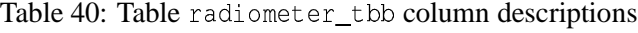

#### Table 41: Table radiometer\_tbb constraints

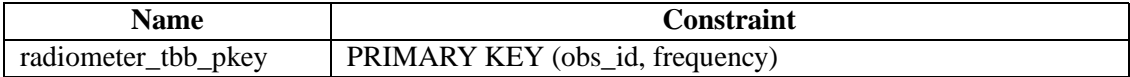

## **B.1.19 sounding**

Table to record values obtained during atmospheric soundings, should be suitable for different locations and sounding types. NULL in each field means that the value was not available.

| <b>Column name</b> | <b>Type</b>  | <b>Description</b>                                    |
|--------------------|--------------|-------------------------------------------------------|
| time_utc           | timestamp    | NOT NULL default '1970-01-01 00:00:00+00'             |
|                    | without time | Timestamp (UTC) of the recorded observation.          |
|                    | zone         | See parameters table for timezone if you need local   |
|                    |              | time.                                                 |
| paramset           | integer      | NOT NULL default '0'                                  |
|                    |              | Parameters describing the type of sounding and        |
|                    |              | settings used when recording the stored observa-      |
|                    |              | tion. Refers to table sounding_parameters.            |
| reliability        | integer      | Estimated reliability of the measurement ( $NULL =$   |
|                    |              | unknown).                                             |
| sonde id           | bigint       | <b>NOT NULL</b>                                       |
|                    |              | Id number of the sonde which was used for this        |
|                    |              | measurement, refers to sonde_id in table sound-       |
|                    |              | ing_launches                                          |
| height             | real         | Height of the respective measurement [m].             |
| air_pres           | real         | Air pressure at the corresponding height level        |
|                    |              | $[hPa]$ .                                             |
| temperature        | real         | Temperature at the corresponding height level [deg    |
|                    |              | $C$ ].                                                |
| humidity           | real         | Relative humidity at the corresponding height level   |
|                    |              | [%].                                                  |
| dewpoint           | real         | Dewpoint temperature at the corresponding height      |
|                    |              | level [deg C].                                        |
| wind_dir           | real         | Wind direction in degrees counted clockwise           |
|                    |              | $(0=$ from north, 90= from east) at the corresponding |
|                    |              | height level.                                         |
|                    |              | (Continued on next page)                              |

Table 42: Table sounding column descriptions

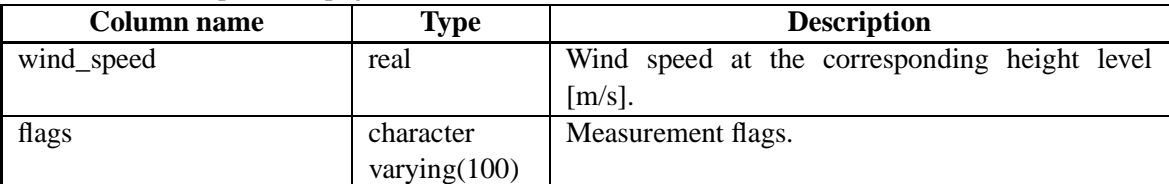

Table 43: Table sounding constraints

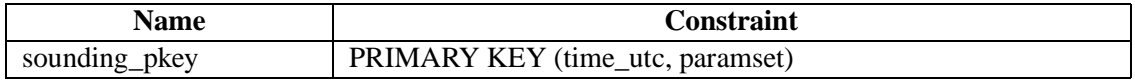

# **B.1.20 sounding\_launches**

Table 44: Table sounding\_launches column descriptions

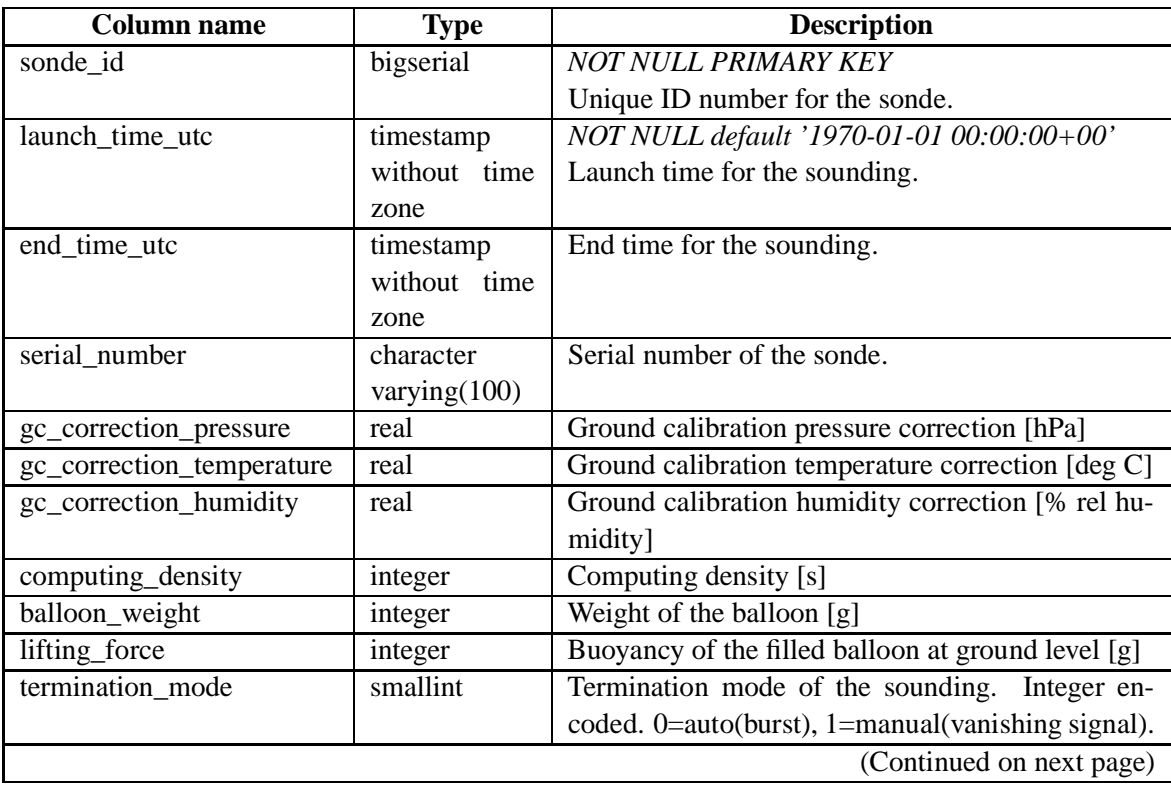

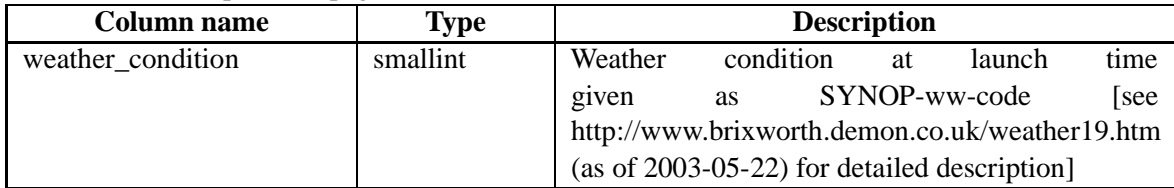

Tables referencing this one via foreign key constraints:

• sounding

# **B.1.21 sounding\_parameters**

Parameters for soundings, should be suitable for different locations and sounding types. In any column, NULL means that the value is unknown.

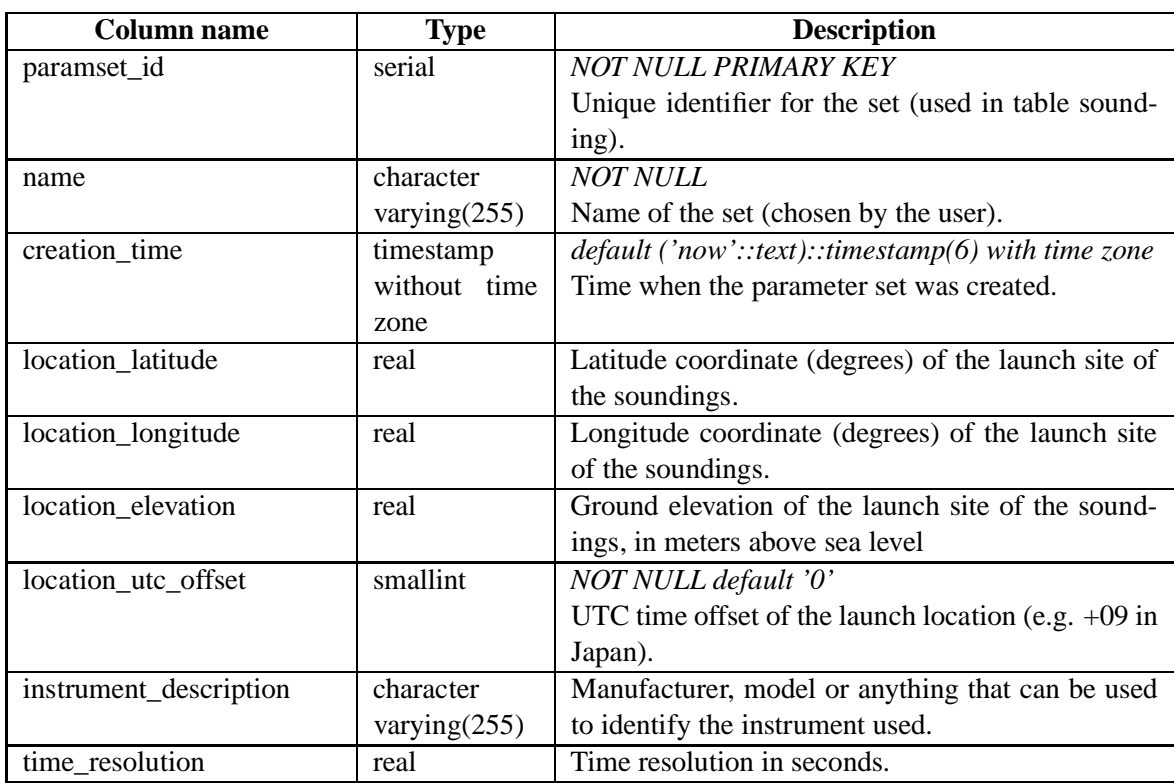

Table 45: Table sounding\_parameters column descriptions

Tables referencing this one via foreign key constraints:

• sounding

### **B.1.22 videodata**

Main table to store measurements done using the video camera based snowflake observation system developed in Image Information Science lab, Kanazawa university.

| <b>Column name</b> | <b>Type</b>  | <b>Description</b>                                    |
|--------------------|--------------|-------------------------------------------------------|
| time_utc           | timestamp    | NOT NULL default '1970-01-01 00:00:00+00'             |
|                    | without time | Timestamp (UTC) of the recorded observation.          |
|                    | zone         | See parameters table for timezone if you need local   |
|                    |              | time.                                                 |
| paramset           | integer      | NOT NULL default '0'                                  |
|                    |              | Parameters describing the settings used when          |
|                    |              | recording the stored observation. Refers to table     |
|                    |              | videodata_parameters.                                 |
| reliability        | integer      | Estimated reliability of the measurement (NULL $=$    |
|                    |              | unknown).                                             |
| frames             | integer      | Number of frames during the averaging period.         |
| frames_with_flakes | integer      | Number of frames containing at least one              |
|                    |              | snowflake during the averaging period.                |
| flakes_diameter    | integer      | Number of snowflakes used for calculating the di-     |
|                    |              | ameter distribution values. This can be also used     |
|                    |              | as the total number of flakes during the averaging    |
|                    |              | period.                                               |
| flakes_velocity    | integer      | Number of snowflakes used for calculating the ve-     |
|                    |              | locity distribution values. Normally same than        |
|                    |              | flakes diameter.                                      |
| diameter           | real         | Average diameter of snowflakes in meters.             |
| velocity           | real         | Average velocity of snowflakes in m/s.                |
| nzero              | real         | Parameter N0 in the size distribution equation        |
|                    |              | $N(D) = N0*e^{\text{-}}$ (-lambda*D).                 |
| lambda             | real         | Parameter lambda in the size distribution equation    |
|                    |              | $N(D) = N0*e^{\text{-}}$ (-lambda*D).                 |
| kappa              | real         | Parameter kappa in the velocity distribution equa-    |
|                    |              | tion $v(D) = kappa*D$ (epsilon).                      |
| epsilon            | real         | Parameter epsilon in the velocity distribution equa-  |
|                    |              | tion $v(D) = kappa*D$ (epsilon).                      |
| rain_rate          | real         | Snowfall rate in mm/h (water equivalent).             |
| density            | real         | Average density of snowflakes in g/cm <sup>2</sup> 3. |
|                    |              | (Continued on next page)                              |

Table 46: Table videodata column descriptions

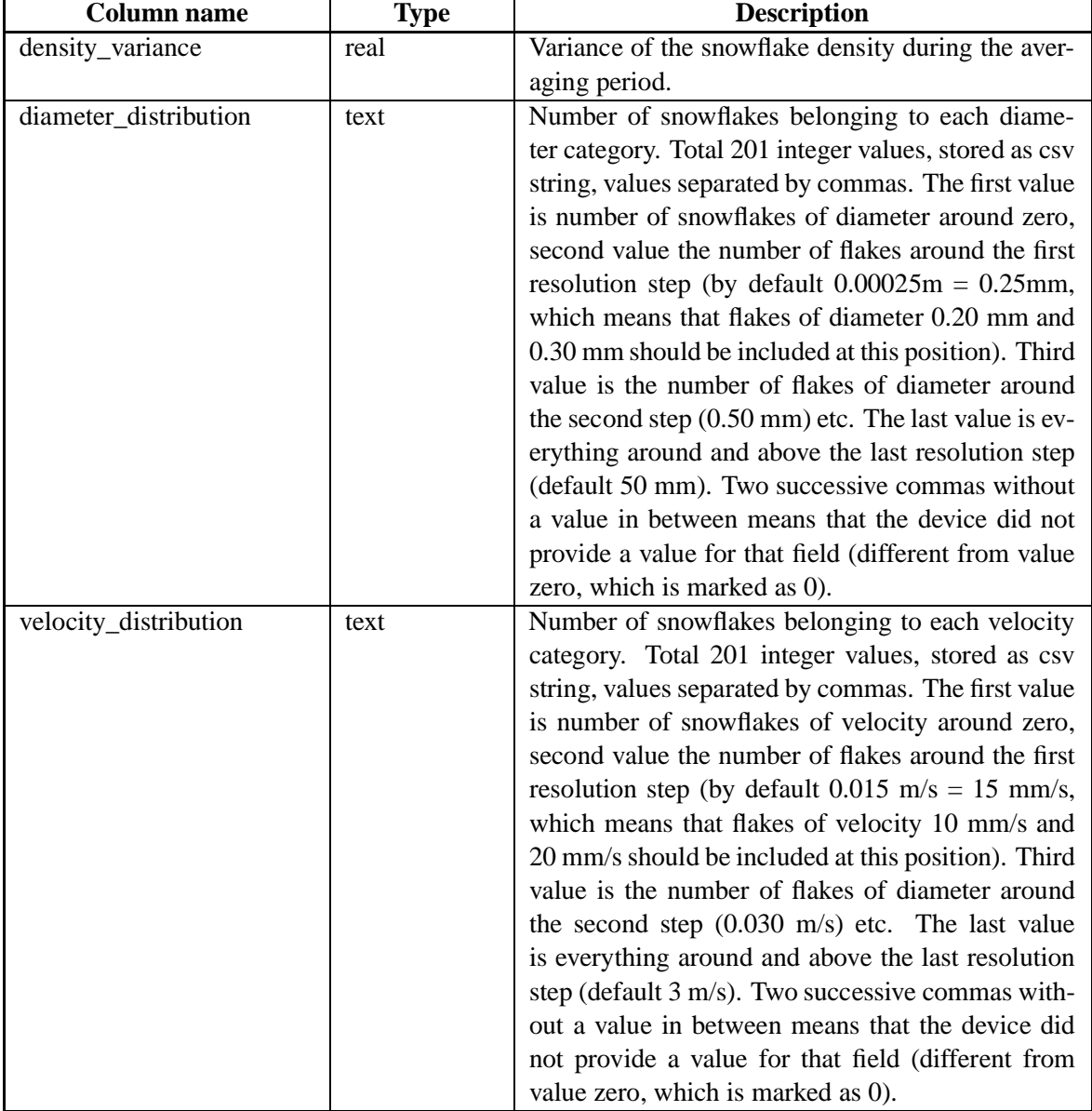

Table 47: Table videodata constraints

| Name           | Constraint                              |
|----------------|-----------------------------------------|
| videodata_pkey | <b>PRIMARY KEY</b> (time_utc, paramset) |

# **B.1.23 videodata\_parameters**

Parameters for the video camera based snowflake observation system developed in Image Information Science lab, Kanazawa university.

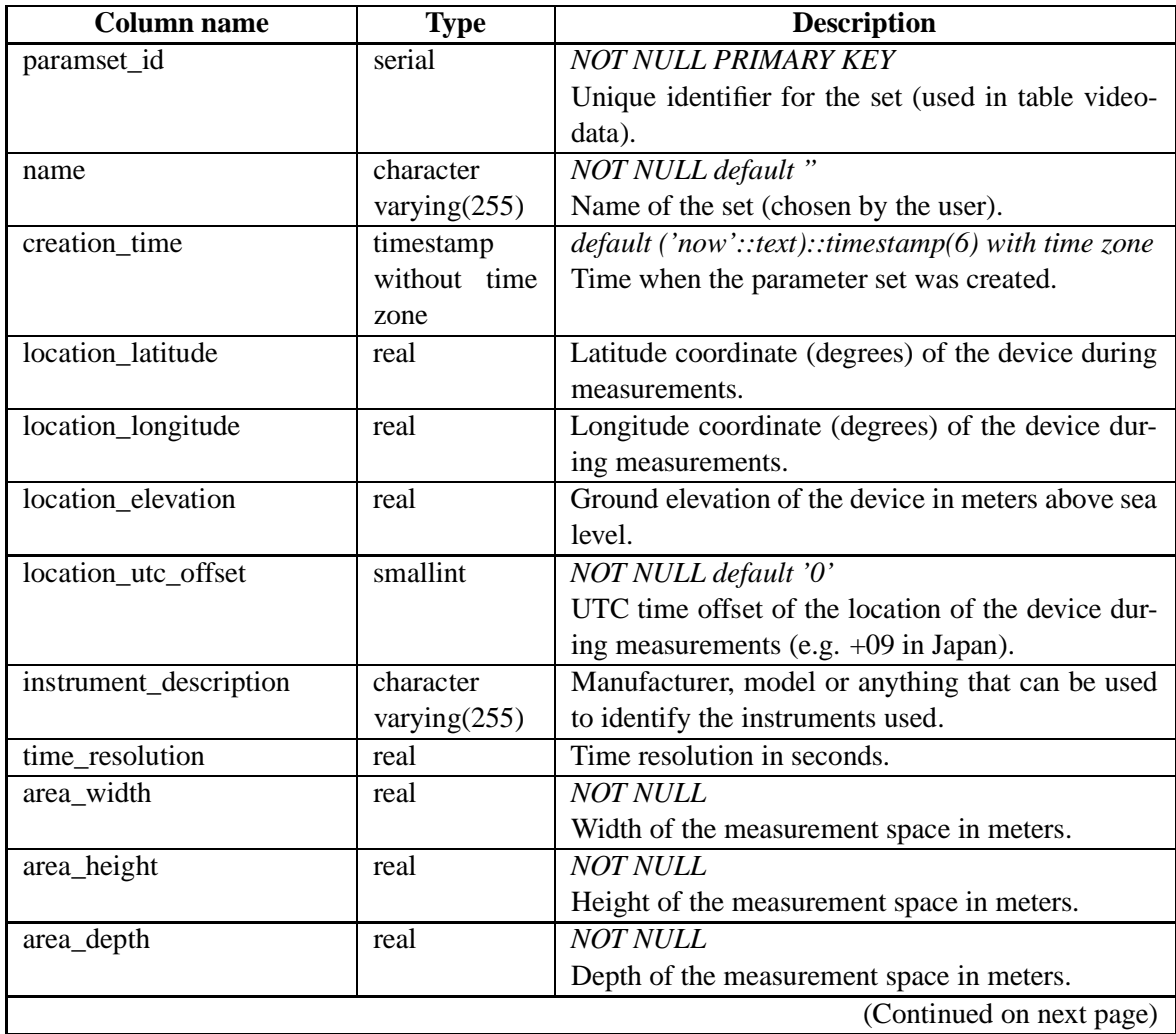

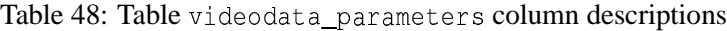

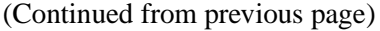

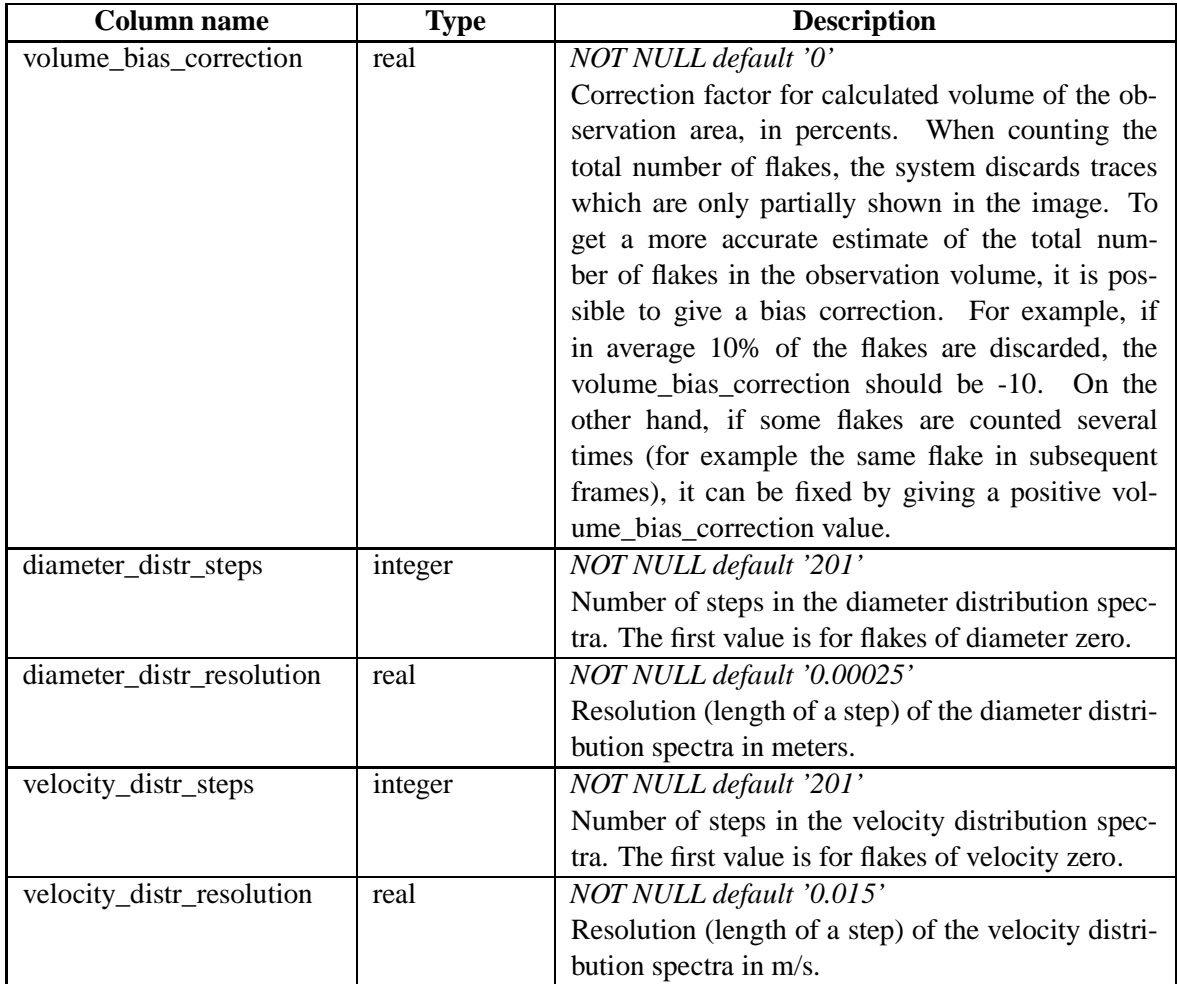

Tables referencing this one via foreign key constraints:

• videodata

# **B.1.24 weatherstation**

Table to record measurements done by weather stations, should be suitable for different manufacturers and models. NULL in each field means that the value was not available, due to the specific sensor not installed or an error or in the measurement.

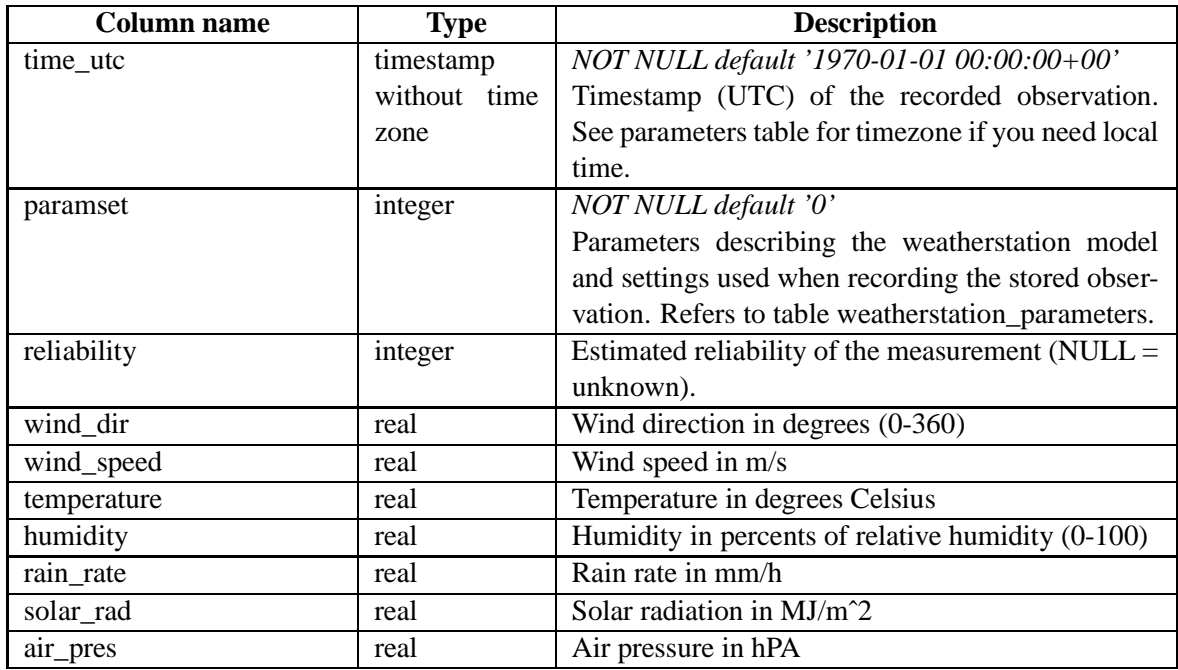

Table 49: Table weatherstation column descriptions

Table 50: Table weather station constraints

| Name                | <b>Constraint</b>                |  |
|---------------------|----------------------------------|--|
| weatherstation pkey | PRIMARY KEY (time_utc, paramset) |  |

#### **B.1.25 weatherstation\_parameters**

Parameters for weather station devices, should be suitable for different manufacturers and models. In any column, NULL means that the value is unknown.

> Table 51: Table weatherstation\_parameters column descriptions

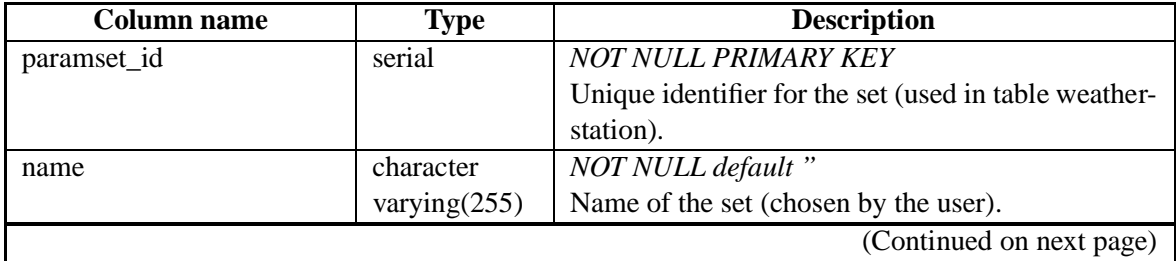

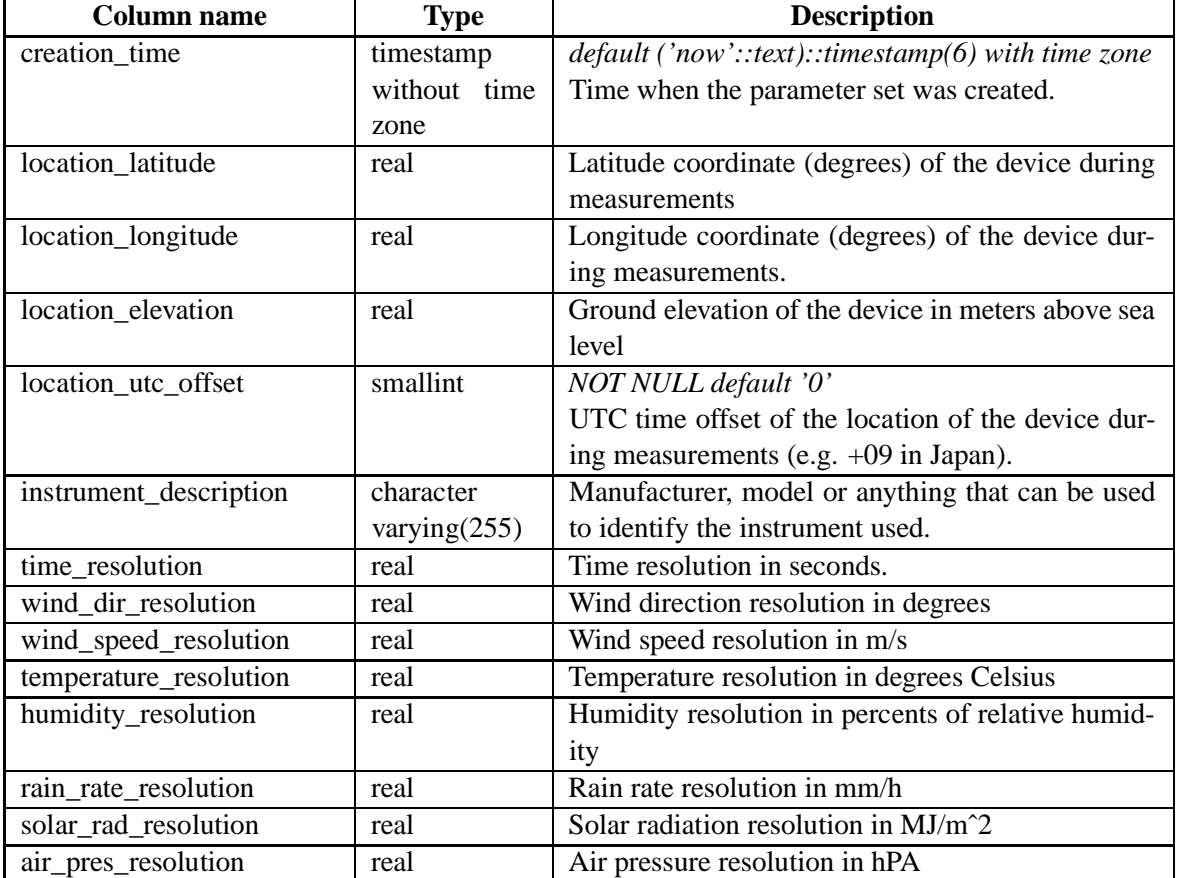

Tables referencing this one via foreign key constraints:

• weatherstation

#### **B.2 Array version**

This version uses PostgreSQL arrays in some tables. Most of the tables are identical with the standard version. The only difference is that tables ceilo\_backscatter, mrr\_data and mrr\_raw\_data don't exist: their contents has been moved to tables ceilo, mrr and mrr\_raw. Therefore only descriptions of these tables are listed.

#### **B.2.1 ceilo**

Table to record measurements done using Vaisala CT-25K Ceilometers. Probably not suitable for other models but measurements from several separate CT-25K devices can be fed in the same table (and distinguished by using separate parameter sets). NULL in each field means that the value was not available, due to state (e.g. three cloud base values are provided only if three cloud bases are detected) or due to an error or in the measurement.

| <b>Column name</b>   | <b>Type</b>  | <b>Description</b>                                     |
|----------------------|--------------|--------------------------------------------------------|
| time_utc             | timestamp    | NOT NULL default '1970-01-01 00:00:00+00'              |
|                      | without time | Timestamp (UTC) of the recorded observation.           |
|                      | zone         | See parameters table for timezone if you need local    |
|                      |              | time.                                                  |
| paramset             | integer      | NOT NULL default '0'                                   |
|                      |              | Parameters describing the settings used when           |
|                      |              | recording the stored observation. Refers to table      |
|                      |              | ceilo_parameters.                                      |
| reliability          | integer      | Estimated reliability of the measurement ( $NULL =$    |
|                      |              | unknown).                                              |
| detection_status     | smallint     | Status of detection, range 0-5. $0 =$ no significant   |
|                      |              | backscatter, $1 =$ one cloud base, $2 =$ two cloud     |
|                      |              | bases, $3$ = three cloud bases, $4$ = full obscuration |
|                      |              | but no cloud base, $5 =$ some obscuration but deter-   |
|                      |              | mined to be transparent                                |
| alarm_status         | smallint     | Status of alarms, range 0-2. $0 =$ Self-check OK       |
|                      |              | (no warnings or alarms), $1 =$ at least one warning    |
|                      |              | active, $2 =$ at least one alarm active                |
| alarm_code           | character(8) | Alarm, warning and internal status information.        |
|                      |              | Refer to device manual page 32.                        |
| cloudbases           | smallint     | Number of cloud bases detected, range 0-3              |
| $cb$ _height_1       | smallint     | Height of first cloud base in meters.                  |
| $cb_{height_2}$      | smallint     | Height of second cloud base in meters.                 |
| $cb$ _height_3       | smallint     | Height of third cloud base in meters.                  |
| vertical_visibility  | smallint     | Vertical visibility in meters, calculated (only avail- |
|                      |              | able with detection status 4).                         |
| highest_signal       | smallint     | Height of highest signal detected in meters (only      |
|                      |              | available with detection status 4).                    |
| laser_energy         | smallint     | Laser pulse energy, percents of nominal factory        |
|                      |              | setting (range 0-999).                                 |
| laser_temperature    | smallint     | Laser temperature in degrees Celsius (range -          |
|                      |              | $50+99$ ).                                             |
| receiver_sensitivity | smallint     | Receiver sensitivity, percents of nominal factory      |
|                      |              | setting (range 0-999).                                 |
| window_contamination | smallint     | Window contamination, millivolts at internal ADC       |
|                      |              | input (range 0-2500).                                  |
| tilt_angle           | smallint     | Tilt angle, degrees from vertical (range -1590).       |
| background_light     | smallint     | Background light, millivolts at internal ADC input     |
|                      |              | (range 0-2500).                                        |
| measurement_mode     | character(1) | Measurement mode, $N =$ normal, $C =$ close range      |
|                      |              | (page 35 in the device manual).                        |
|                      |              | (Continued on next page)                               |

Table 52: Table ceilo column descriptions

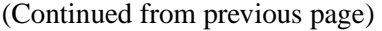

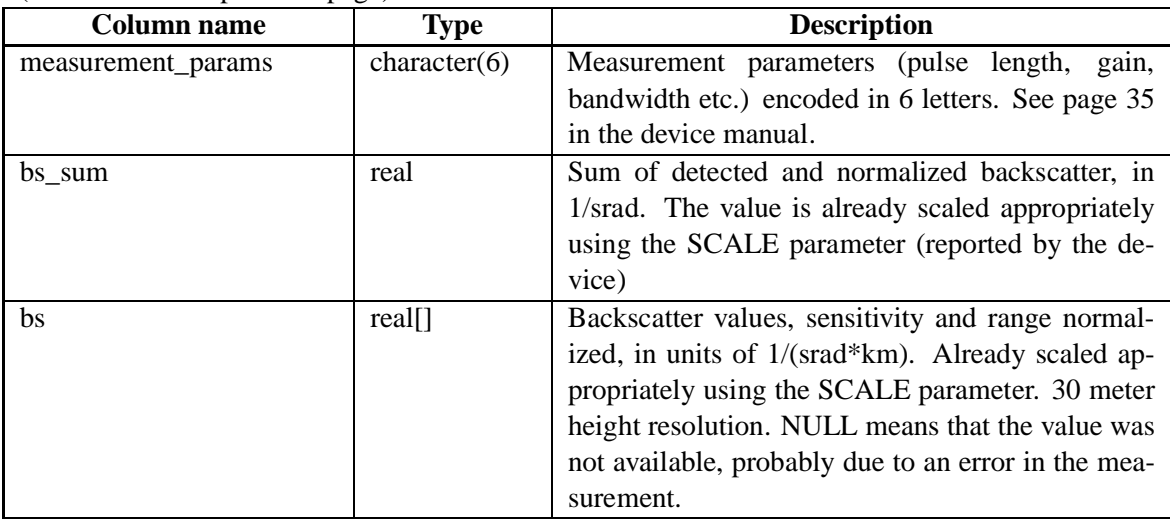

#### Table 53: Table ceilo constraints

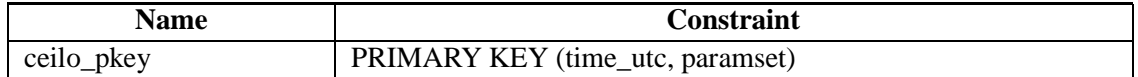

# **B.2.2 mrr**

Main table to store measurements done using Metek MRR devices. The measurements are stored as arrays, where each element represents one height. Refer to the table mrr\_parameters (via paramset id) for the height resolution used in each measurement.

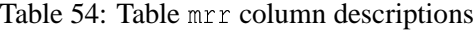

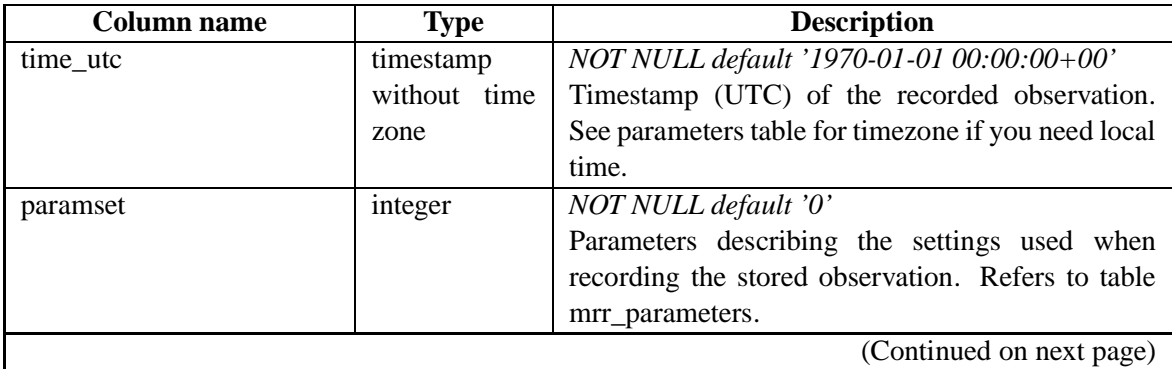

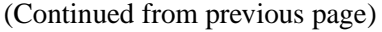

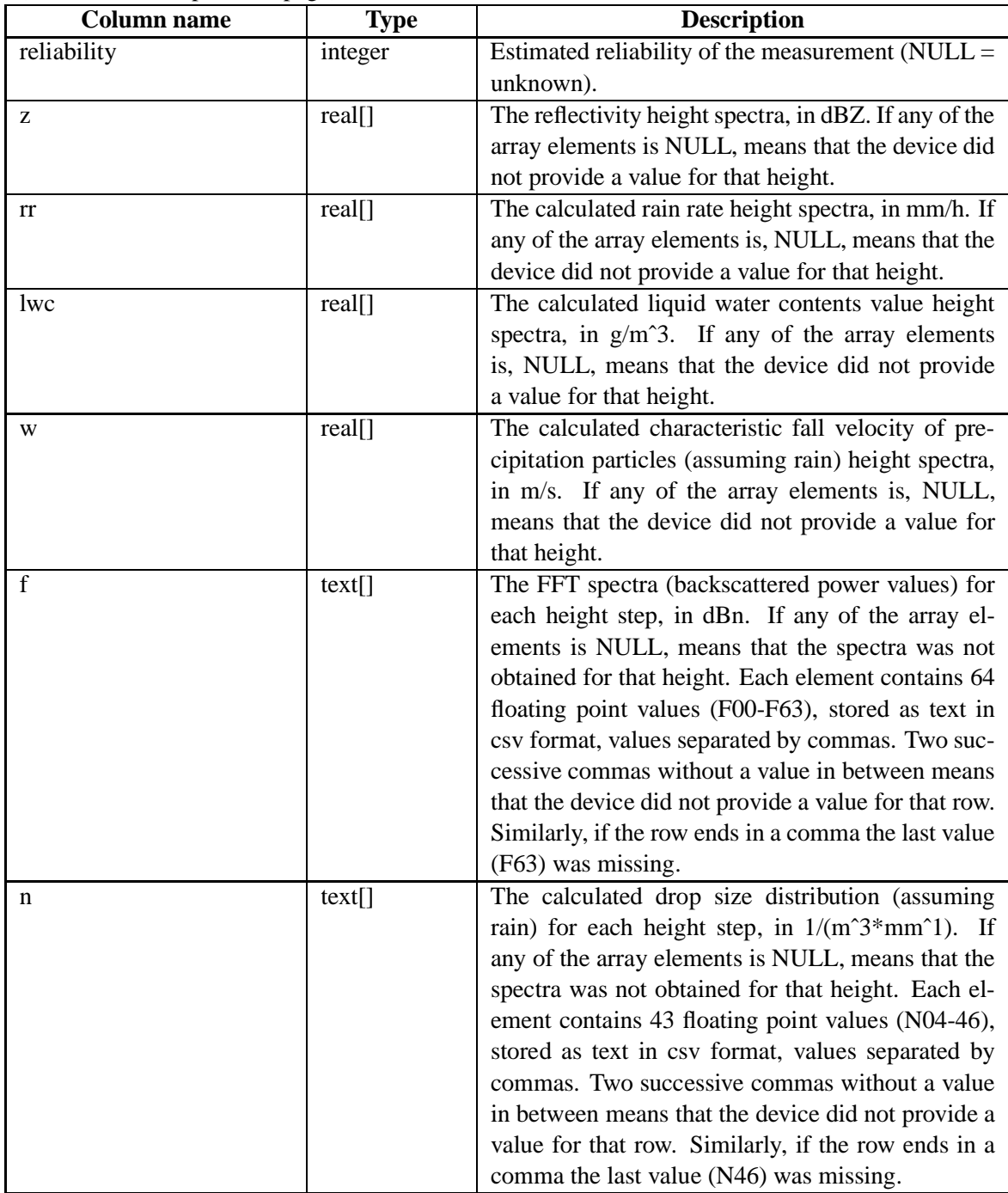

### Table 55: Table mrr constraints

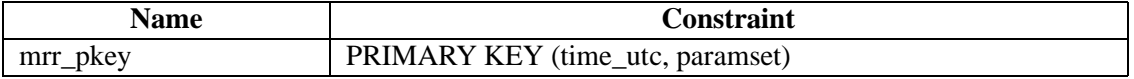

### **B.2.3 mrr\_raw**

Values of the raw unprocessed FFT data produced by MRR. The measurements are stored as arrays, where each element represents one height. Refer to the table mrr\_parameters (via paramset id) for the height resolution used in each measurement.

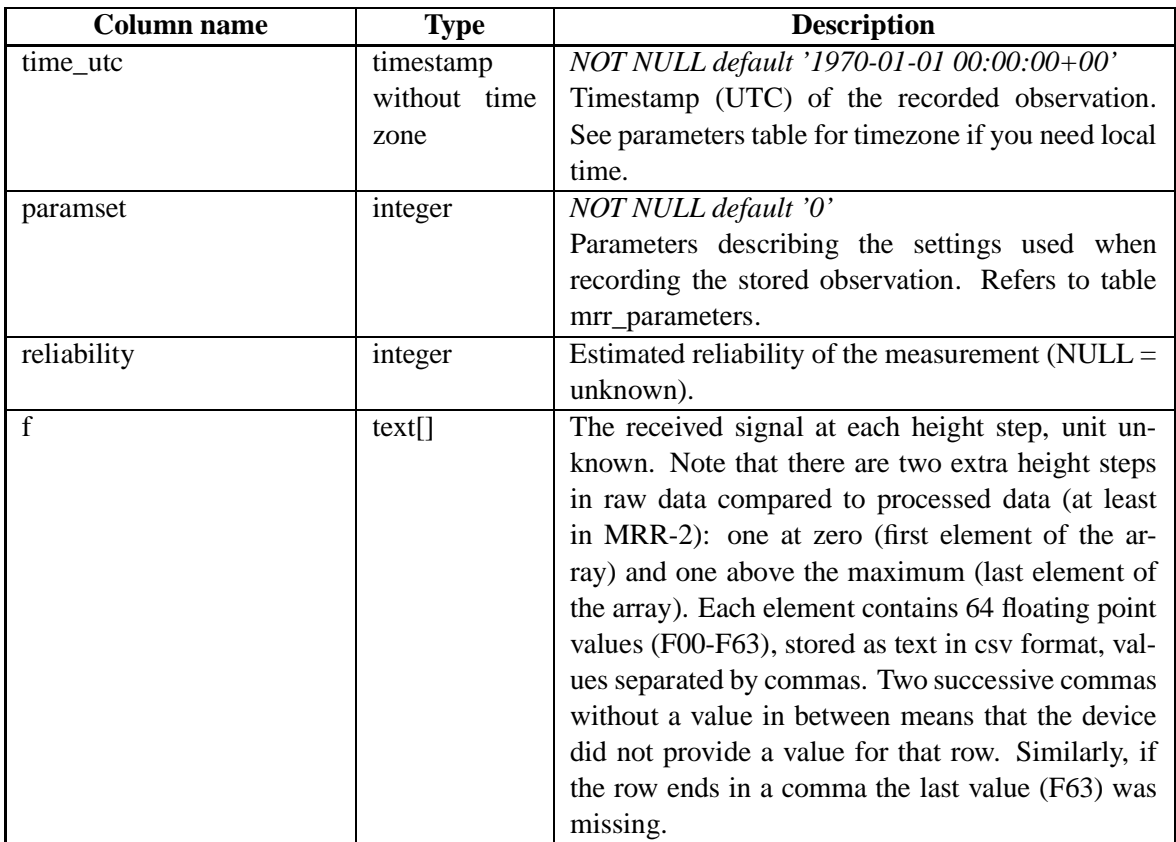

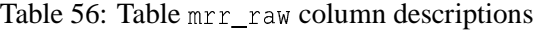

#### Table 57: Table mrr\_raw constraints

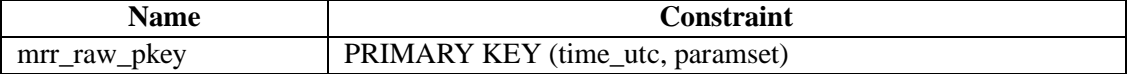

# **References**

- [1] PostgreSQL database engine home page. http://www.postgresql.org
- [2] T. Connolly, C. Begg, "Database Systems: A Practical Approach to Design, Implementation and Management", Third Edition, Addison-Wesley, 2002.
- [3] Bruce Momjian, "PostgreSQL: Introduction and Concepts", Addison Wesley, 2000.
- [4] JCC Consulting, Inc. SQL standards page. http://www.jcc.com/SQLPages/jccs\_sql.htm
- [5] SQLCourse, Interactive Online SQL Training for Beginners. http://www.sqlcourse.com/
- [6] PostgreSQL online documentation. http://www.postgresql.org/docs/
- [7] PgAccess, PostgreSQL database administration tool, home page. http://www.pqaccess.org/
- [8] PhpPgAdmin, web-based administration tool for PostgreSQL, home page. http:// '
-- -- -
- [9] Python programming language home page.  $http://www.python.org/$
- [10] Gnuplot plotting program home page. http://www.gnuplot.info/
- [11] Gnuplot plotting program documentation for version 3.8j (development version).  $\frac{h_t}{h_t}$ اممه استواءه من علم المساوي الشراطة المستورة المستورة المستورة ومستوم ماموه استواءه